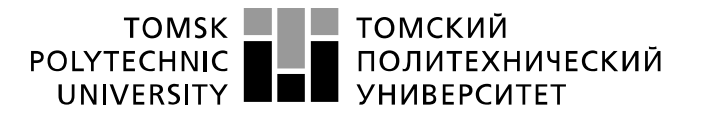

Министерство науки и высшего образования Российской Федерации федеральное государственное автономное образовательное учреждение высшего образования «Национальный исследовательский Томский политехнический университет» (ТПУ)

Школа – Инженерная школа информационных технологий и робототехники Направление подготовки – 15.03.04 «Автоматизация технологических процессов и производств»

Отделение школы (НОЦ) – Отделение автоматизации и робототехники

## **БАКАЛАВРСКАЯ РАБОТА**

#### **Тема работы**

Модернизация автоматизированной системы управления складом кислоты сернокислотного цеха УДК 681.51:004.896:669.53

Студент

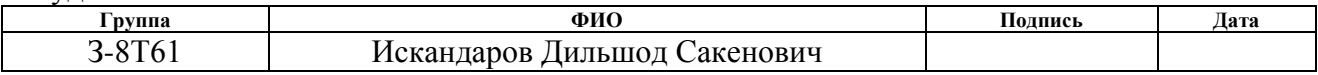

#### Руководитель ВКР

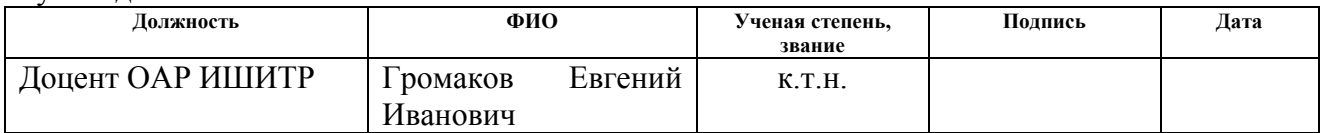

### **КОНСУЛЬТАНТЫ ПО РАЗДЕЛАМ:**

По разделу «Финансовый менеджмент, ресурсоэффективность и ресурсосбережение»

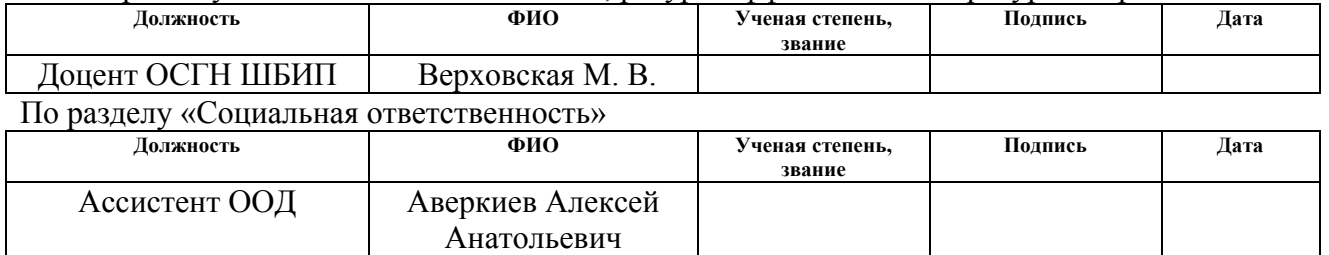

#### **ДОПУСТИТЬ К ЗАЩИТЕ:**

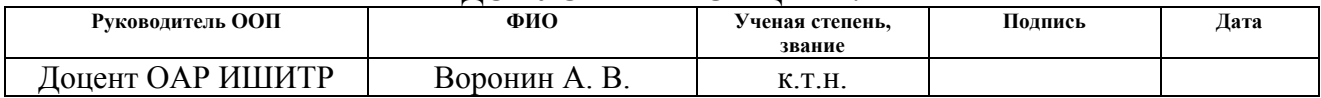

# ПЛАНИРУЕМЫЕ РЕЗУЛЬТАТЫ ОБУЧЕНИЯ ПО ООП

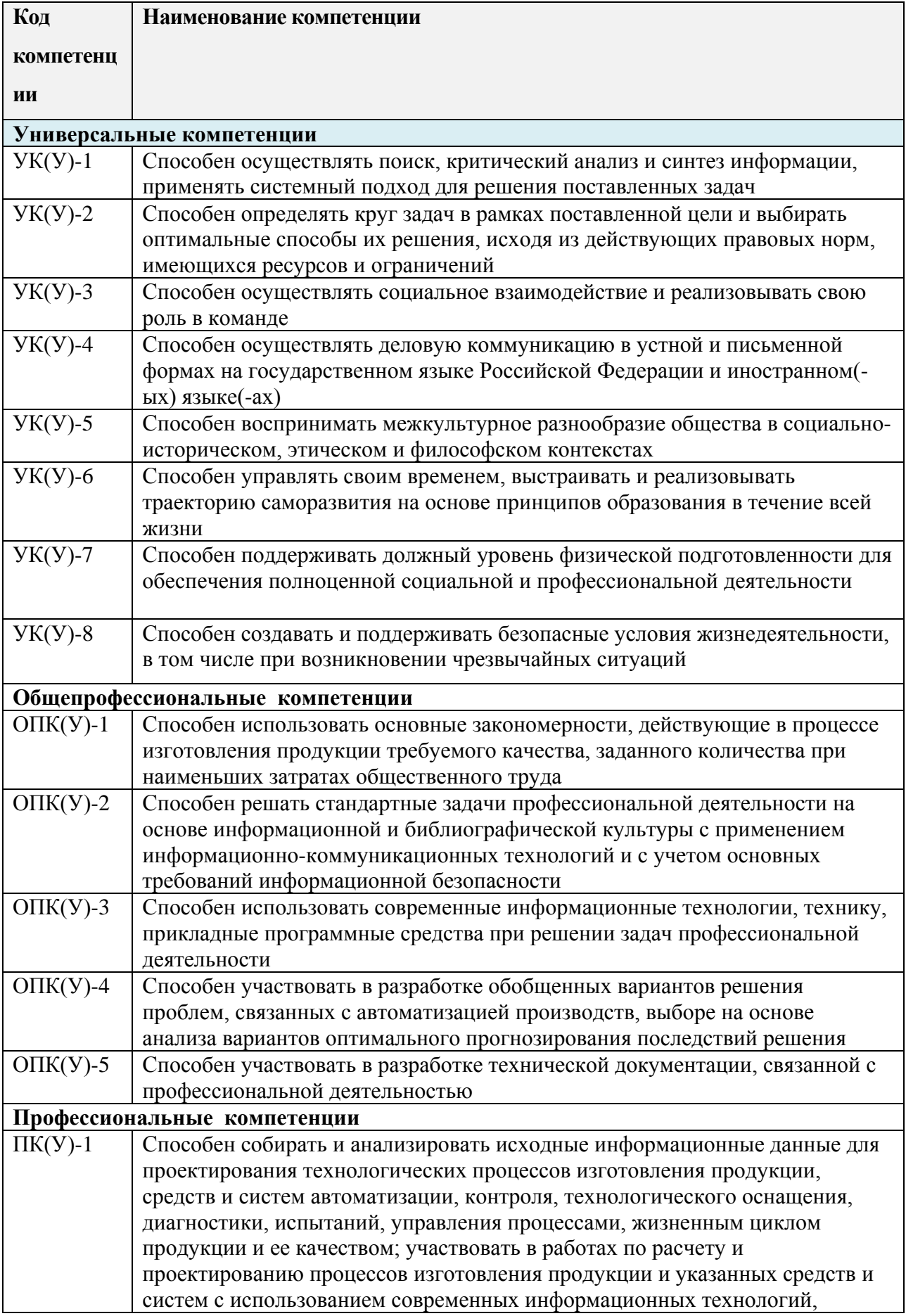

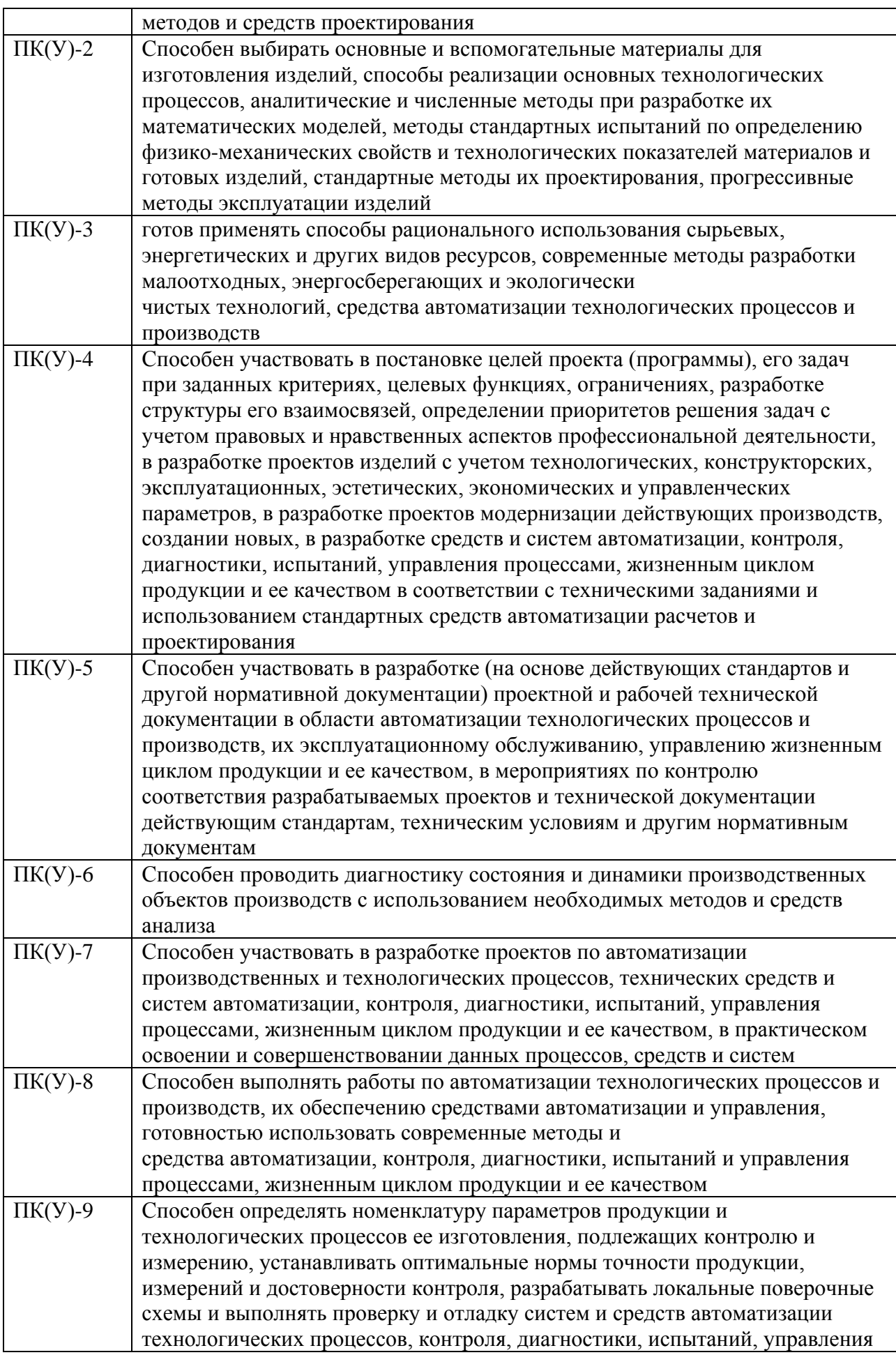

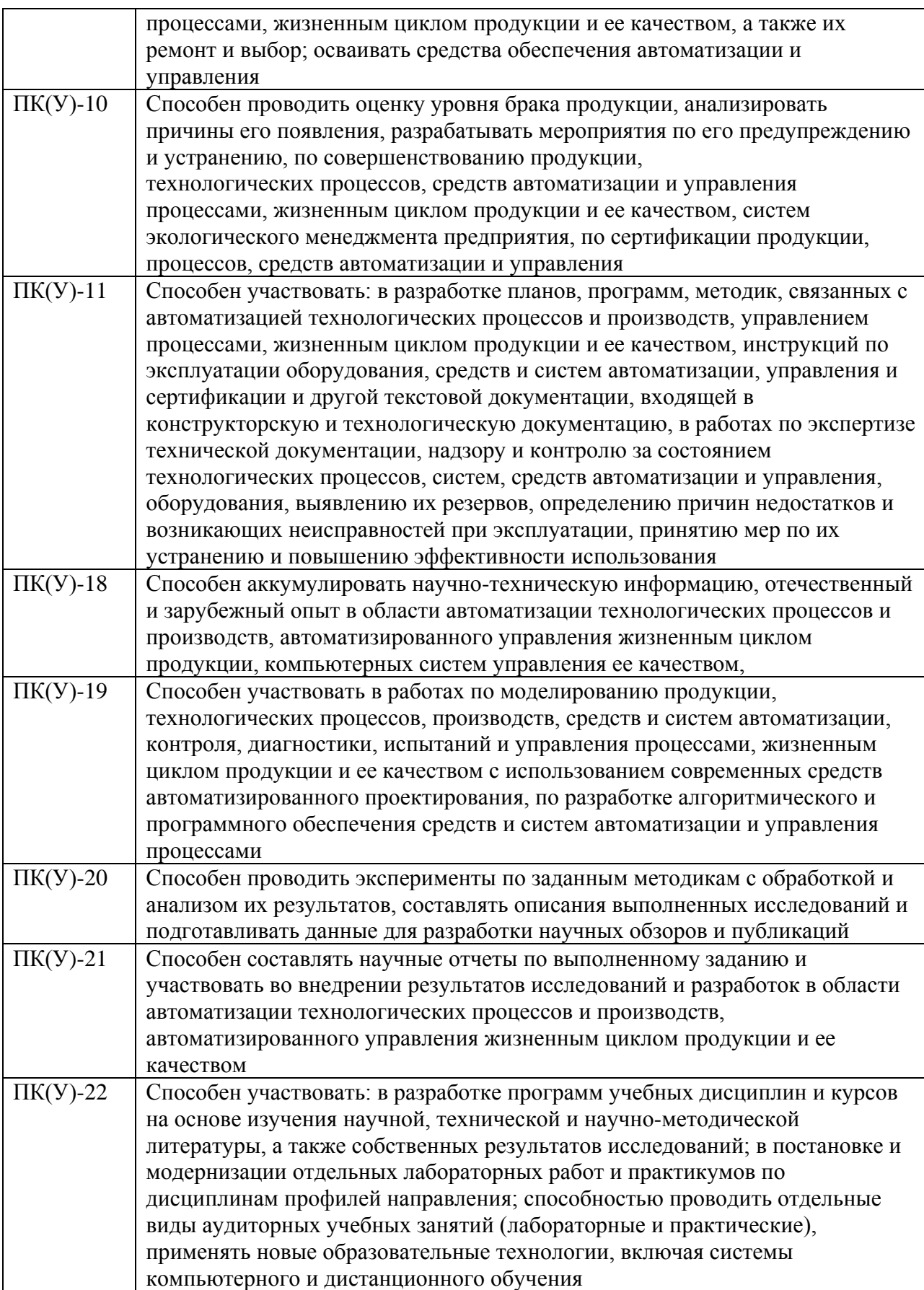

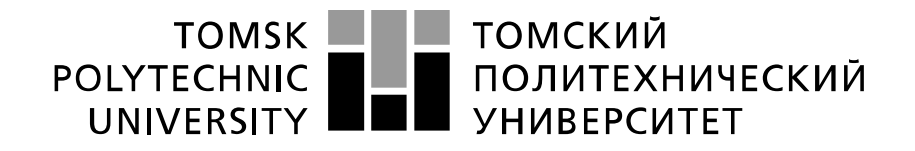

Министерство науки и высшего образования Российской Федерации федеральное государственное автономное образовательное учреждение высшего образования «Национальный исследовательский Томский политехнический университет» (ТПУ)

Школа – Инженерная школа информационных технологий и робототехники Направление подготовки (специальность) – 15.03.04 «Автоматизация технологических процессов и производств»

Уровень образования – Бакалавриат

Отделение школы (НОЦ) - Отделение автоматизации и робототехники Период выполнения осенний / весенний семестр 2020 /2021 учебного года

Форма представления работы:

## **БАКАЛАВРСКАЯ РАБОТА**

(бакалаврская работа, дипломный проект/работа, магистерская диссертация)

# **КАЛЕНДАРНЫЙ РЕЙТИНГ-ПЛАН**

### **выполнения выпускной квалификационной работы**

Срок сдачи студентом выполненной работы:

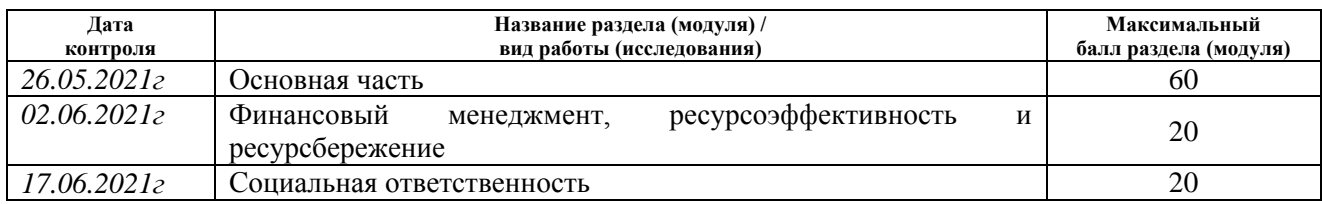

#### **СОСТАВИЛ: Руководитель ВКР**

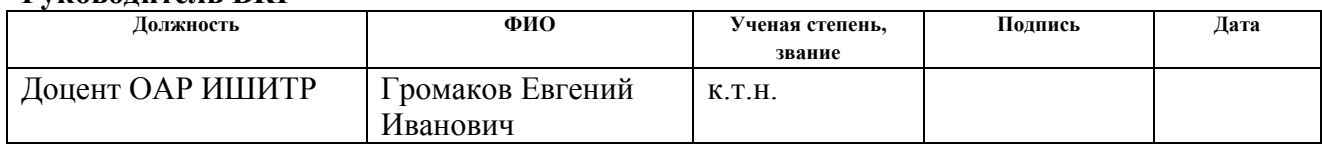

## **СОГЛАСОВАНО:**

### **Руководитель ООП**

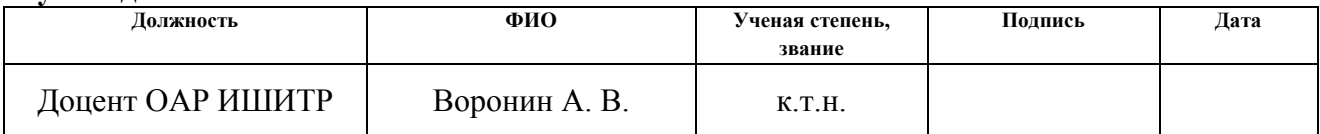

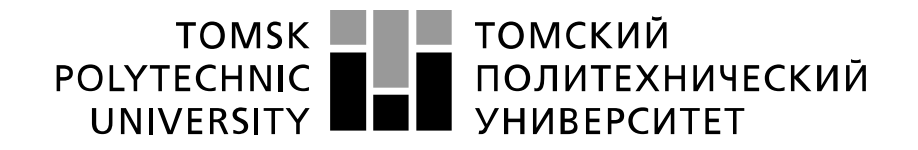

#### Министерство науки и высшего образования Российской Федерации федеральное государственное автономное образовательное учреждение высшего образования «Национальный исследовательский Томский политехнический университет» (ТПУ)

Школа – Инженерная школа информационных технологий и робототехники Направление подготовки (специальность) – 15.03.04 «Автоматизация технологических процессов и производств»

Отделение школы (НОЦ) – Отделение автоматизации и робототехники

УТВЕРЖДАЮ: Руководитель ООП \_\_\_\_\_ \_\_\_\_\_\_\_ Воронин А. В.

(Подпись) (Дата) (Ф.И.О.)

**ЗАДАНИЕ**

#### **на выполнение выпускной квалификационной работы**

В форме:

### **БАКАЛАВРСКОЙ РАБОТЫ**

(бакалаврской работы, дипломного проекта/работы, магистерской диссертации)

Студенту:

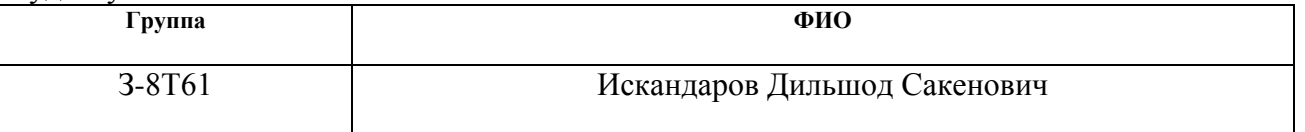

Тема работы:

Модернизация автоматизированной системы управления складом кислоты сернокислотного цеха

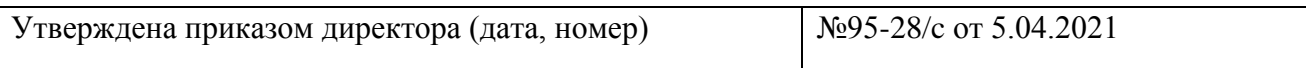

Срок сдачи студентом выполненной работы:

### **ТЕХНИЧЕСКОЕ ЗАДАНИЕ:**

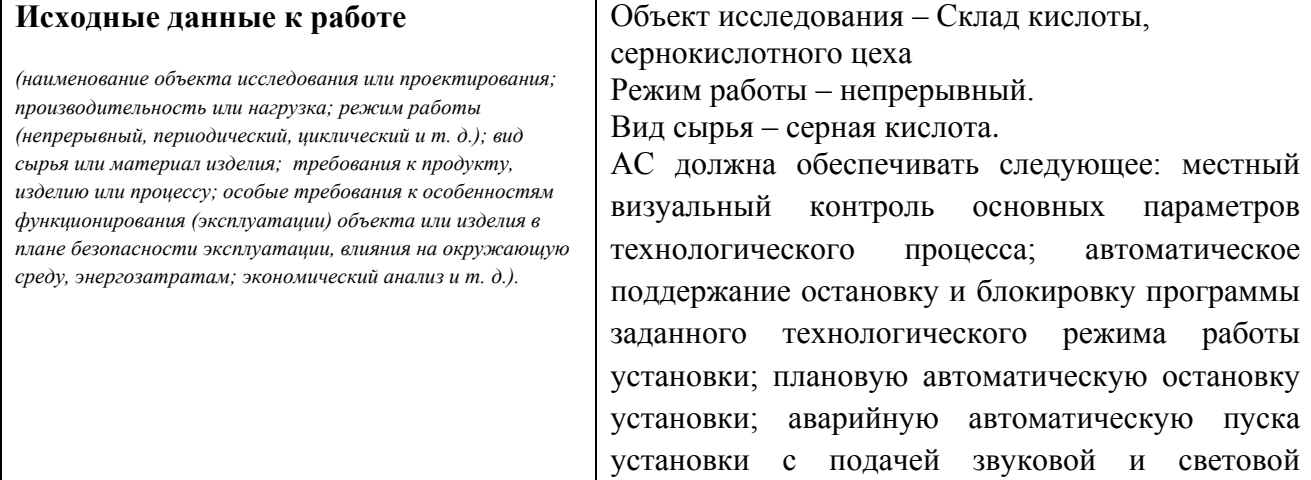

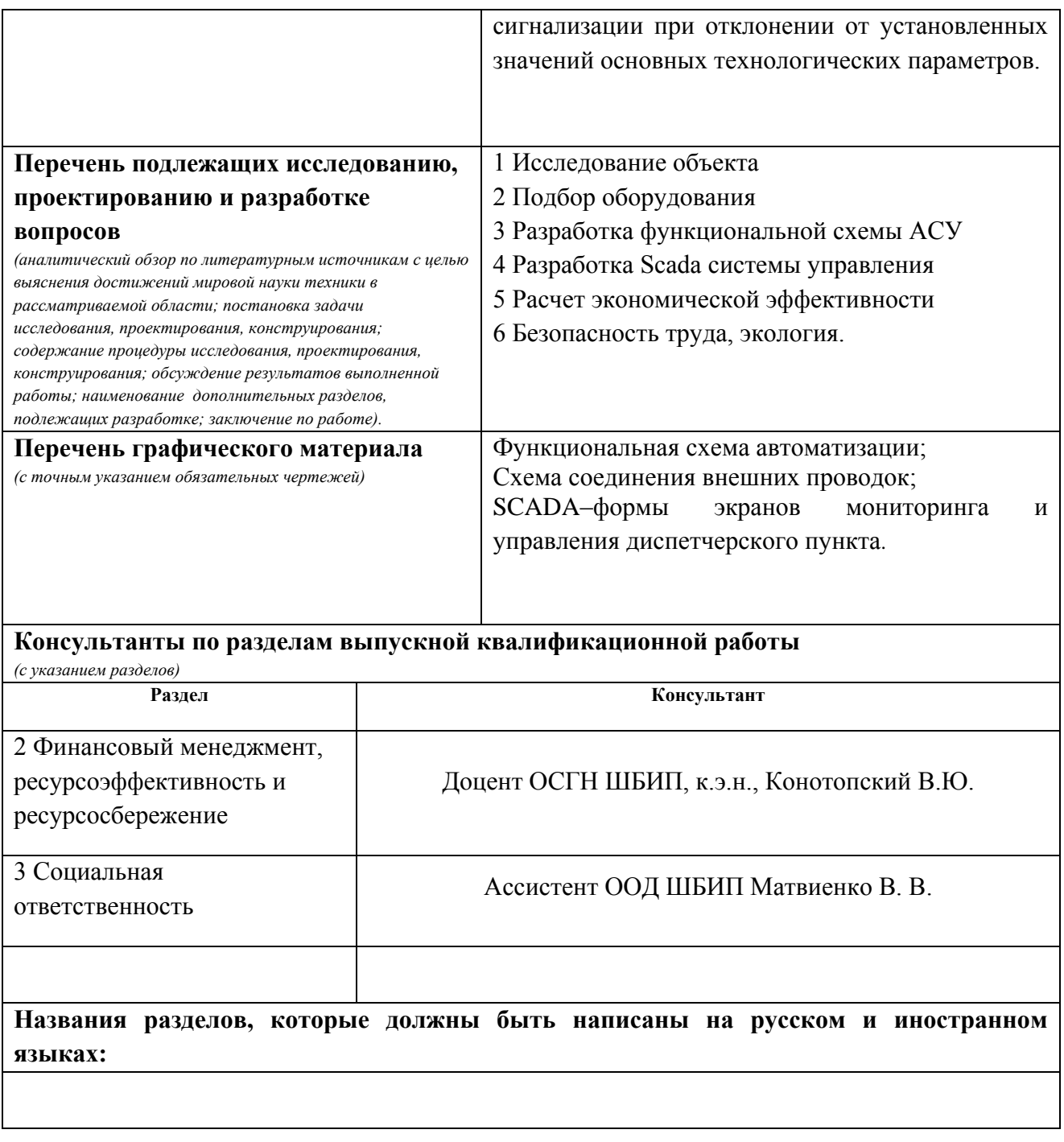

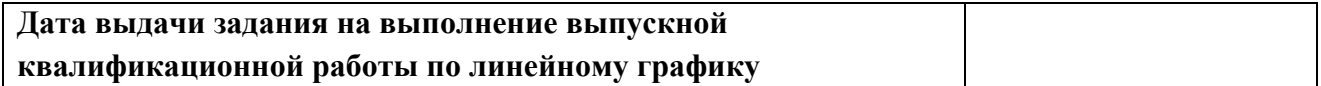

# **Задание выдал руководитель:**

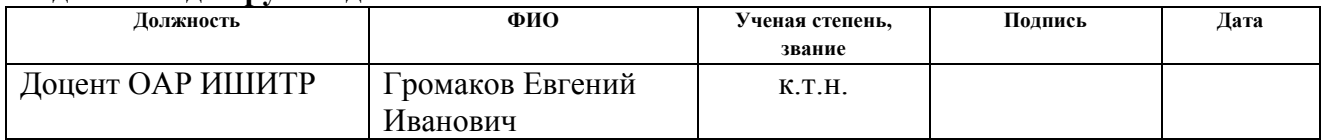

# **Задание принял к исполнению студент:**

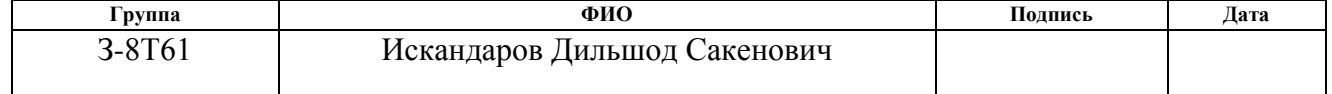

### **ЗАДАНИЕ ДЛЯ РАЗДЕЛА «ФИНАНСОВЫЙ МЕНЕДЖМЕНТ, РЕСУРСОЭФФЕКТИВНОСТЬ И РЕСУРСОСБЕРЕЖЕНИЕ»**

Студенту:

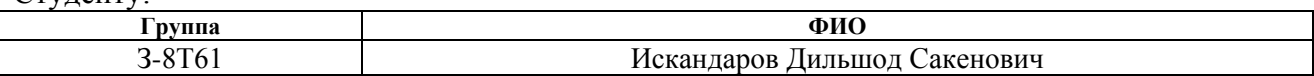

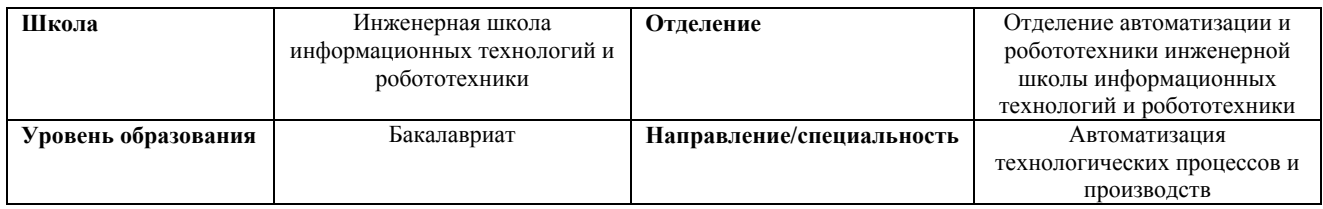

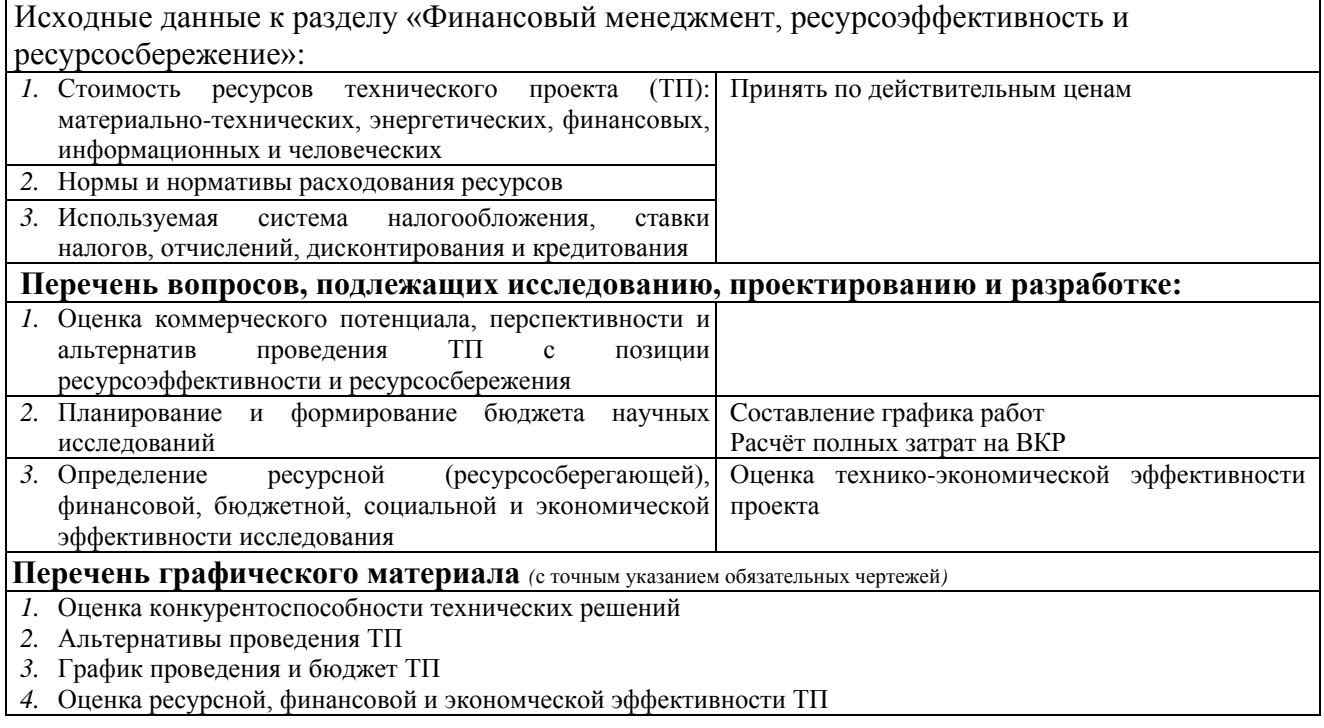

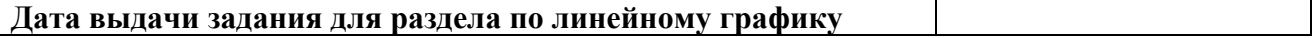

## **Задание выдал консультант:**

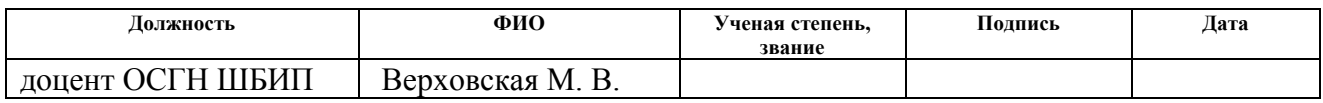

## **Задание принял к исполнению студент:**

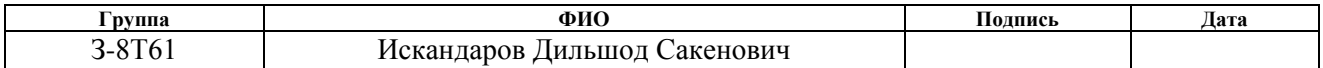

# **ЗАДАНИЕ ДЛЯ РАЗДЕЛА**

# **«СОЦИАЛЬНАЯ ОТВЕТСТВЕННОСТЬ»**

Студенту:

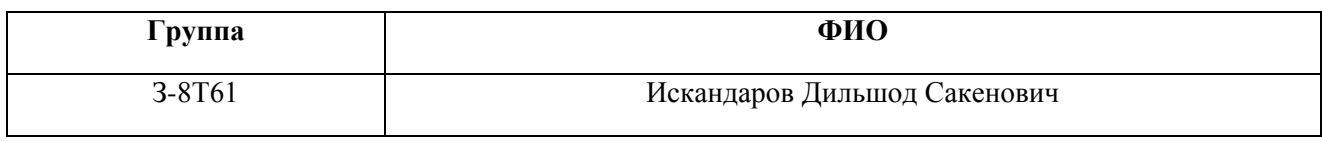

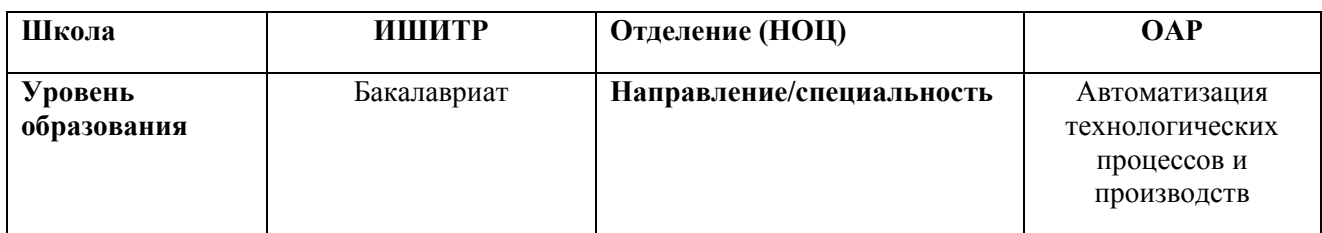

### Тема ВКР:

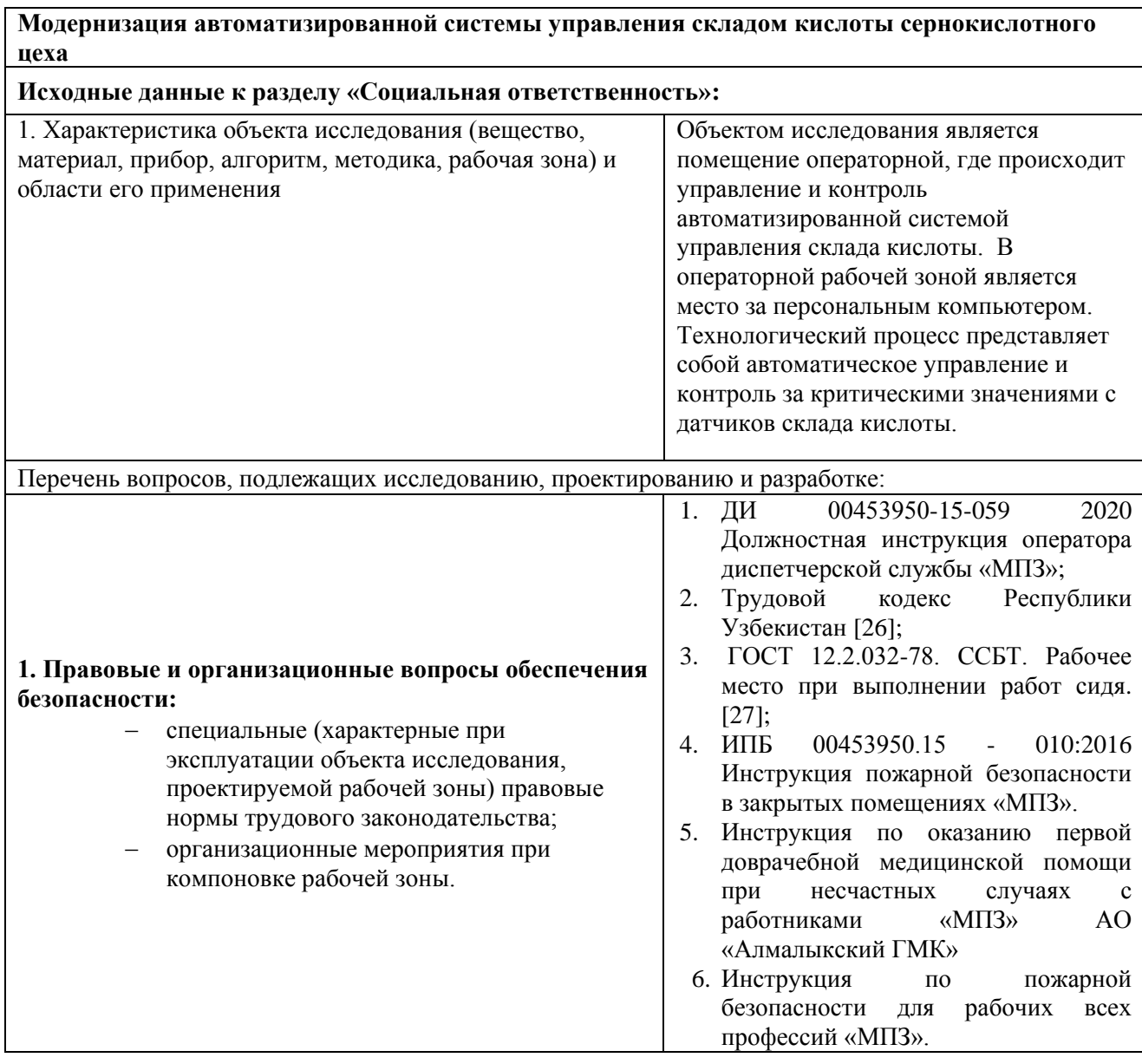

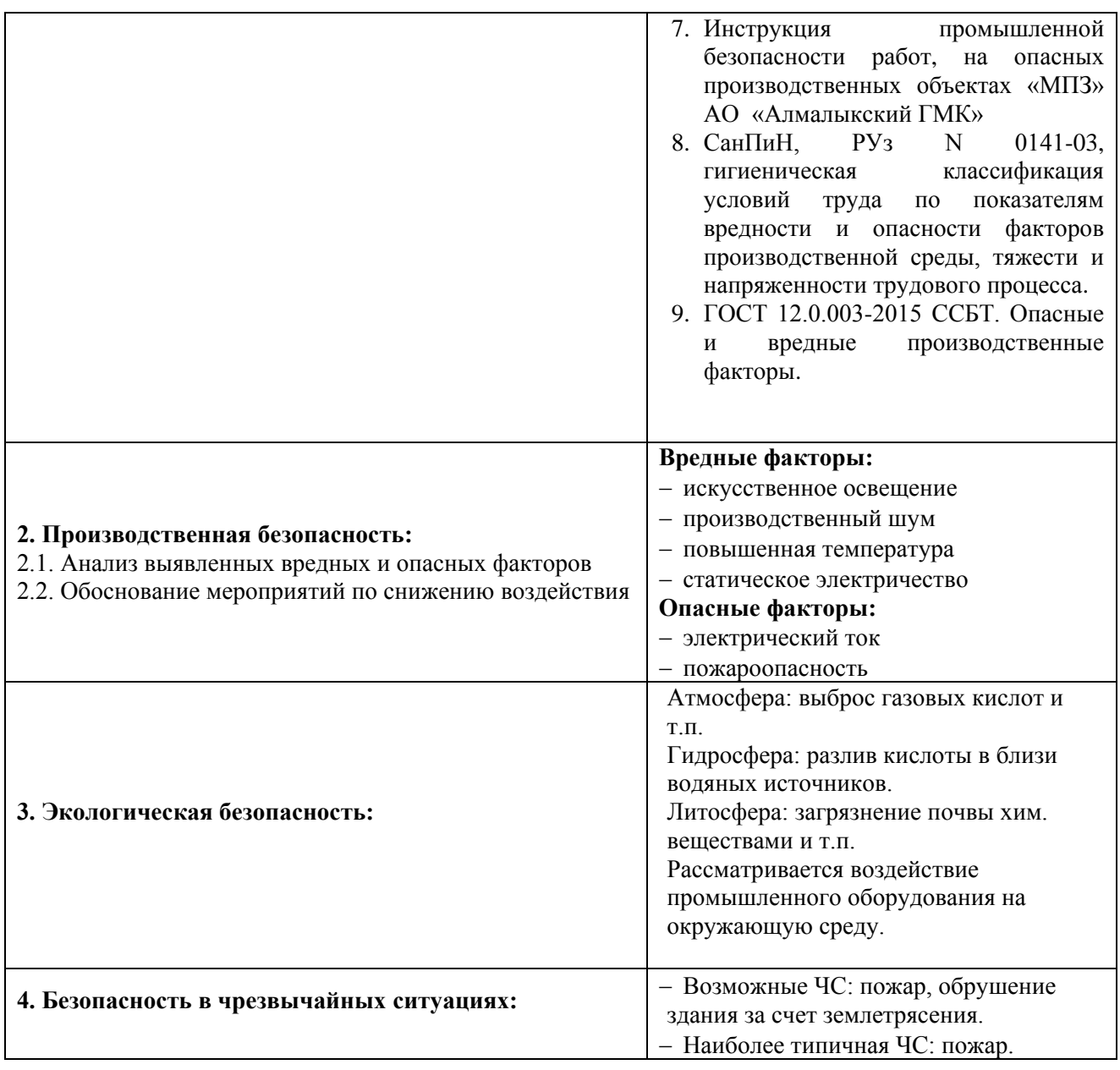

# **Дата выдачи задания для раздела по линейному графику**

# **Задание выдал консультант:**

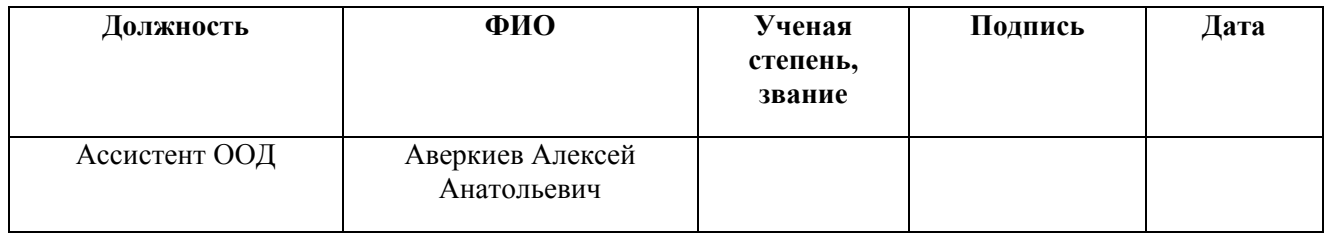

## **Задание принял к исполнению студент:**

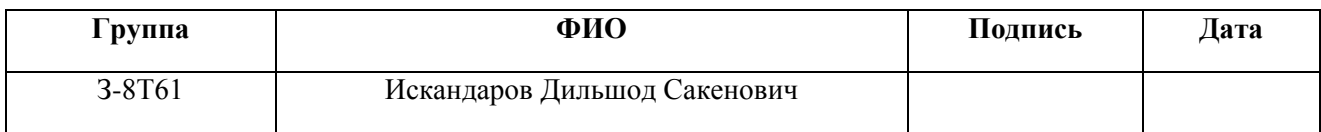

### **Реферат**

Выпускная квалификационная работа содержит: 108 страницы, 24 рисунка, 25 таблиц, 33 использованного источника, 5 приложений.

Ключевые слова: автоматизированная система управления, сернокислотный цех, склад кислоты, цветная металлургия, программируемый логический контроллер, электронные датчики, scada, экранные формы.

Объектом исследования является склад кислоты сернокислотного цеха.

Цель работы – разработка автоматизированной системы управления технологическим процессом склада кислоты с использованием программируемого логического контроллера (ПЛК) и выбранной SCADAсистемы.

В процессе выполнения выпускной квалификационной работы будут разработаны: функциональные схемы автоматизации, схемы подключения внешних проводок, алгоритмы защит, перечень оборудования, перечень входных/выходных сигналов.

Благодаря, разработанной автоматизированной системы планируется сократить число аварий, увеличить производительность, повысить точность и надежность измерений параметров резервуаров кислоты и сборников.

Эффективность разработанной автоматизированной системы управления технологическим процессом склада кислоты заключается в разработке алгоритмического обеспечения технологического процесса. Были разработаны такие алгоритмы, алгоритм сбора данных с датчиков, алгоритм автоматического регулирования технологическим параметром с использованием ПИД-регулятора.

Выпускная квалификационная работа выполнена с помощью текстового редактора Microsoft Word 2007, САПР AutoCAD 2007, математического пакета MathCAD, Microsoft Visio 2013, Matlab R2019a, Siemens TIA Portal V15.1.

# **Содержание**

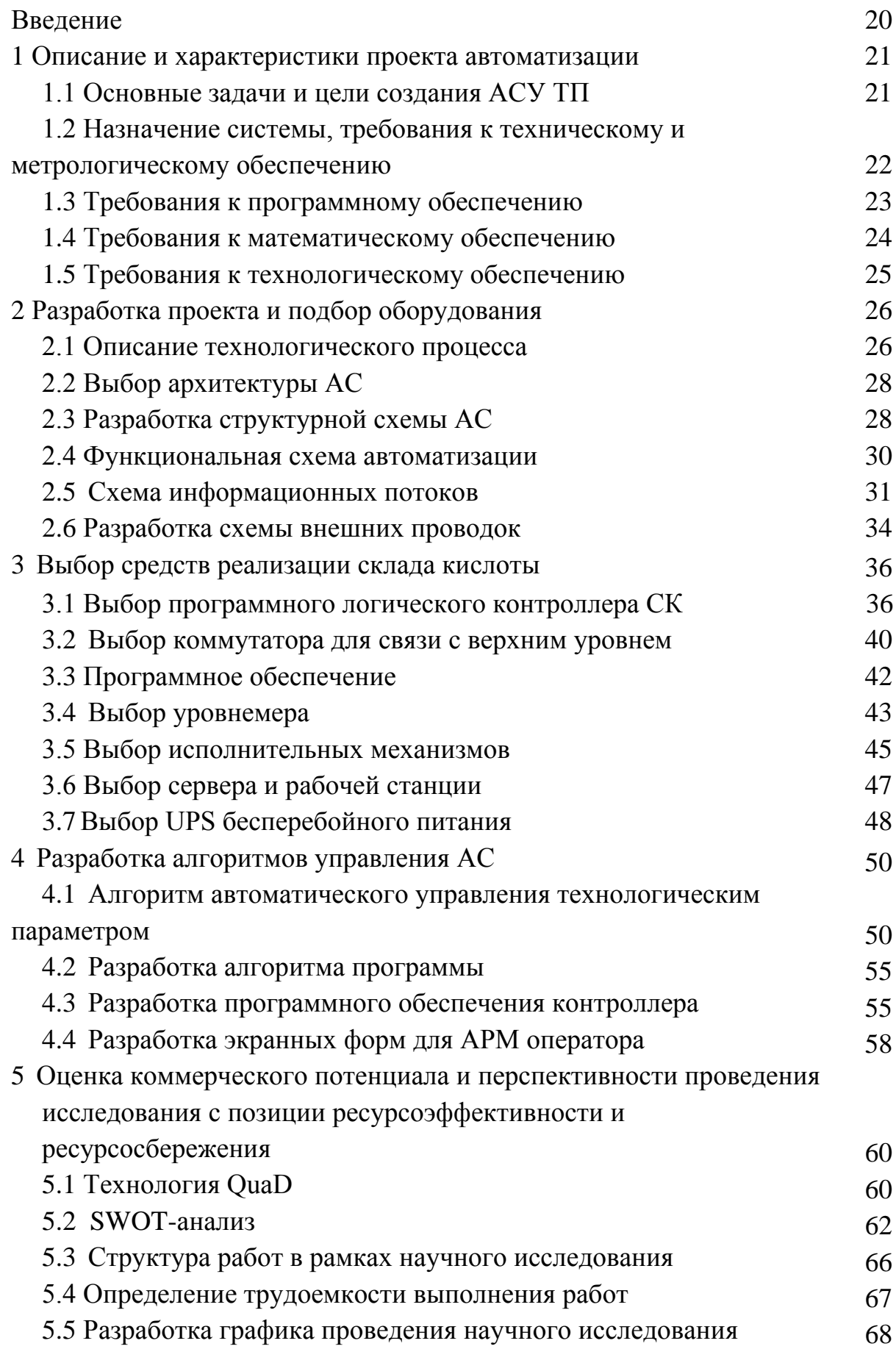

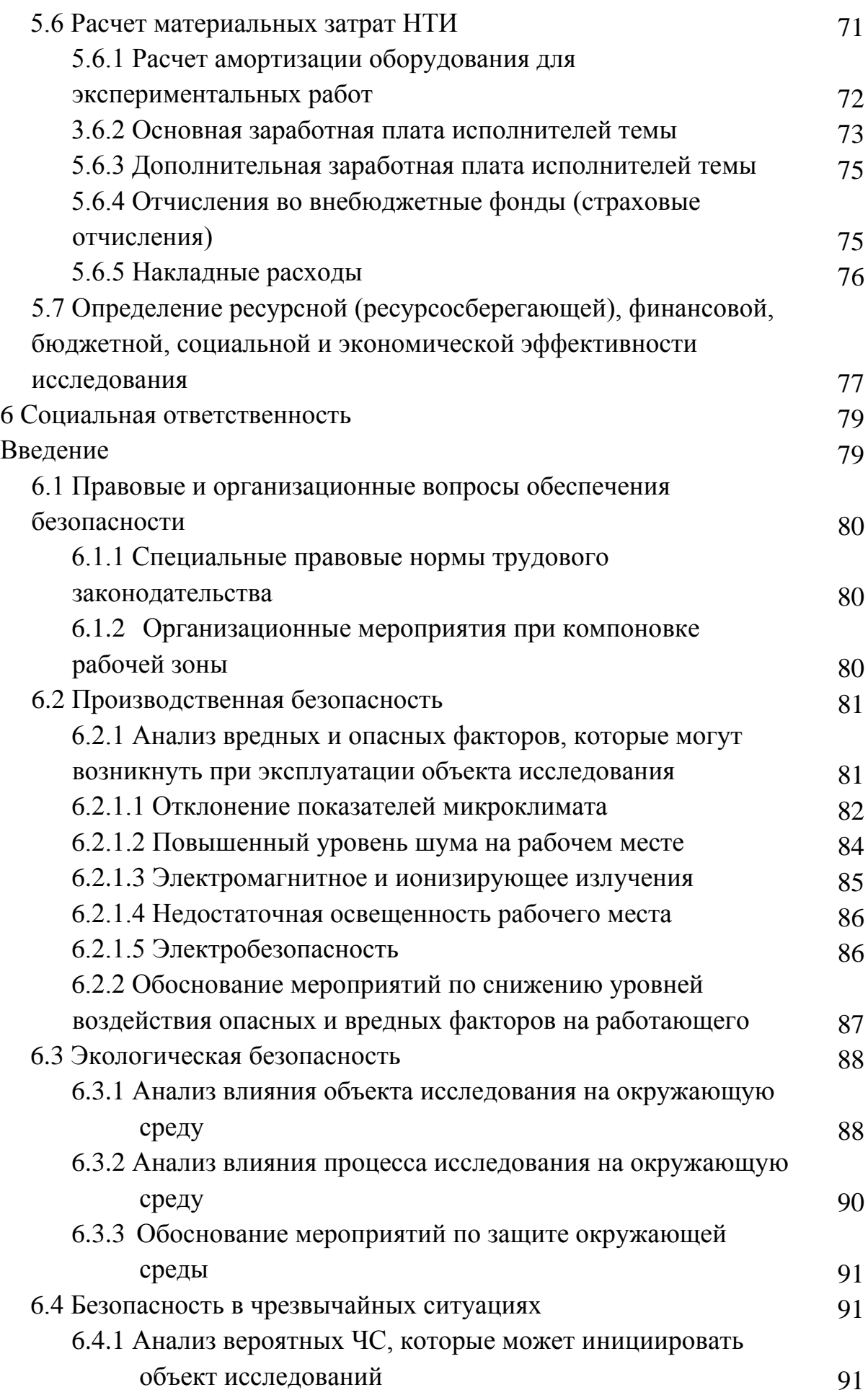

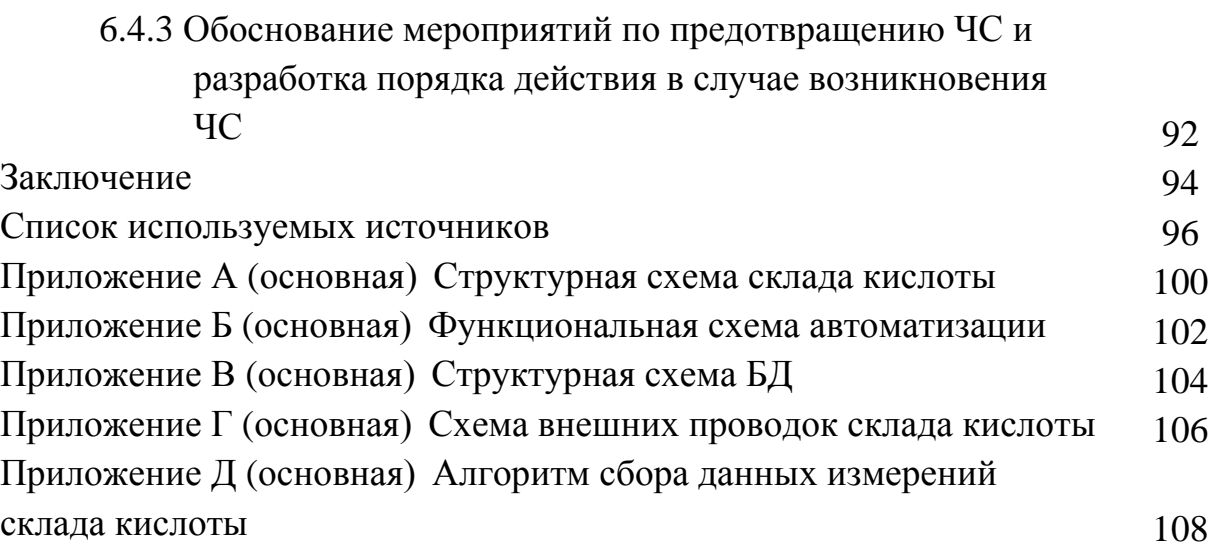

#### Термины и определения

В данной работе применены следующие термины с соответствующими эпементами:

 $(AC):$ автоматизированная система Комплекс аппаратных  $\overline{M}$ предназначенный программных средств, ДЛЯ управления различными процессами в рамках технологического процесса. Термин автоматизированная, в отличие от термина автоматическая подчеркивает сохранение за человекомоператором некоторых функций, либо наиболее общего, целеполагающего характера, либо не поддающихся автоматизации.

интерфейс (RS-232C, RS-422, RS-485, CAN): Совокупность средств (программных, технических, лингвистических) и правил для обеспечения взаимолействия между различными программными системами, между техническими устройствами или между пользователем и системой.

Область видеокадр: экрана, которая служит для отображения мнемосхем, трендов, табличных форм, окон управления, журналов и т.п.

мнемосхема: Представление технологической схемы в упрощенном виде на экране АРМ.

мнемознак (мнемосимвол): Представление объекта управления или технологического параметра (или их совокупности) на экране АРМ.

интерфейс оператора: Совокупность аппаратно-программных компонентов АСУ ТП, обеспечивающих взаимодействие пользователя с системой

профиль АС: Понятие «профиль» определяется как подмножество и/или комбинации базовых стандартов информационных технологий и общепринятых в международной практике фирменных решений (Windows, Unix, Mac OS), необходимых для реализации требуемых наборов функций AC. Для определения места и роли каждого базового стандарта в профиле требуется концептуальная модель. Такая модель, называемая OSE/RM (Open System Environment/Reference Model), предложена в ГОСТ Р ИСО МЭК ТО 10000-3-99.

протокол (CAN, OSI, ProfiBus, Modbus, HART, Profibus DP, Modbus RTU, Modbus +, CAN, DeviceNet): Набор правил, позволяющий осуществлять соединение и обмен данными между двумя и более включенными в соединение программируемыми устройствами.

техническое задание на АС (ТЗ): Утвержденный в установленном порядке документ, определяющий цели, требования и основные исходные данные, необходимые для разработки автоматизированной системы.

технологический процесс (ТП): Последовательность технологических операций. необходимых для выполнения определенного вила работ. Технологический процесс состоит из рабочих операций, которые в свою очередь складываются из рабочих движений (приемов).

управления базами данных (СУБД): Совокупность система программных и языковых средств, предназначенных для управления данными в базе данных, ведения базы данных, обеспечения многопользовательского доступа к данным.

архитектура АС: Набор значимых решений по организации системы программного обеспечения, набор структурных элементов и их интерфейсов, при помощи которых компонуется АС.

**SCADA** (англ. Supervisory Control And Data **Acquisition** диспетчерское управление и сбор данных): Инструментальная программа для разработки программного обеспечения систем управления технологическими процессами в реальном времени и сбора данных.

**OPC-ceppep:** Программный комплекс. предназначенный ЛЛЯ автоматизированного сбора технологических объектов данных  $\mathbf{c}$  $\boldsymbol{\mathsf{M}}$ предоставления этих данных системам диспетчеризации по протоколам стандарта ОРС.

стандарт: Образец. эталон, модель, принимаемые за исходные для сопоставления с ними др. подобных объектов. Стандарт в Российской Федерации – документ, устанавливающий комплекс норм, правил, требований к объекту стандартизации, в котором в целях добровольного многократного

использования устанавливаются характеристики продукции, правила осуществления и характеристики процессов производства, эксплуатации, хранения, перевозки, реализации и утилизации, выполнения работ или оказания услуг.

объект управления: Обобщающий термин кибернетики и теории автоматического управления, обозначающий устройство или динамический процесс, управление поведением которого является целью создания системы автоматического управления.

программируемый логический контроллер  $(IIJK):$ Специализированное компьютеризированное устройство, используемое для автоматизации технологических процессов. В отличие от компьютеров общего назначения, ПЛК имеют развитые устройства ввода-вывода сигналов датчиков и исполнительных механизмов, приспособлены для длительной работы без серьезного обслуживания, а также для работы в неблагоприятных условиях окружающей среды. ПЛК являются устройствами реального времени.

диспетчерский ПУНКТ  $(\Pi \Pi)$ : Центр системы диспетчерского управления, где сосредоточивается информация о состоянии производства.

автоматизированное рабочее место (АРМ): Программно-технический комплекс, предназначенный для автоматизации деятельности определенного вида. При разработке АРМ для управления технологическим оборудованием, как правило, используют SCADA-системы.

Метка  $6$ олее Ter: как ключевое слово.  $\overline{B}$ V3KOM применении идентификатор для категоризации, описания, поиска данных и задания внутренней структуры.

корпоративная информационная система (КИС): Масштабируемая предназначенная для комплексной автоматизации всех видов система. хозяйственной деятельности больших и средних предприятий, в том числе корпораций, состоящих из группы компаний, требующих единого управления.

пропорционально-интегрально-дифференциальный  $(III)$ регулятор: Устройство, используемое в системах автоматического управления

ДЛЯ поддержания заданного значения измеряемого параметра. ПИД - регулятор измеряет отклонение стабилизируемой величины от заданного значения (уставки) и выдает управляющий сигнал, являющийся которых пропорционально суммой трех слагаемых, первое из **ONOTE** отклонению, второе пропорционально интегралу отклонения третье  $\mathbf{M}$ пропорционально производной отклонения.

modbus: Коммуникационный протокол, основанный на архитектуре «ведущий - ведомый» или «master - slave».

ФЮРА. 425280: Код организации разработчика проекта (ТПУ);

425280 это КОД классификационной характеристики проектной ГОСТ продукции  $\Pi$ <sup>O</sup> 3.1201-85  $(B)$ соответствии с шестизначной классификационной характеристикой ОКП этот код означает программнотехнические комплексы для распределенного автоматизированного управления технологическим объектом, многофункциональные).

### **Обозначения и сокращения**

OSI (Open Systems Interconnection) – Эталонная модель взаимодействия открытых информационных систем;

HMI (Human Machine Interface) – Человеко-машинный интерфейс;

OSE/RM (Open System Environment Reference Model) – Базовая модель среды открытых систем;

API (Application Program Interface) – Интерфейс прикладных программ;

EEI (External Environment Interface) – Интерфейс внешнего окружения;

OPC (Object Protocol Control) – OLE для управления процессами;

OLE (Object Linking and Embedding) – Протокол, определяющий взаимоотношение объектов различных прикладных программ при их компоновке в единый объект/документ;

SNMP (Simple Network Management Protocol) – Протокол управления сетями связи на основе архитектуры TCP/IP;

ODBC (Open DataBase Connectivity) – Программный интерфейс доступа к базам данных (открытая связь с базами данных);

ANSI/ISA (American National Standards Institute/ Instrument Society of America) – Американский национальный институт стандартов/Американское общество приборостроителей;

IP (International Protection) – Степень защиты;

LAD (Ladder Diagram) – Язык релейной (лестничной) логики;

АСУ ТП – Автоматизированная система управления технологическим процессом;

АРМ – Автоматизированное рабочее место;

ПО – Программное обеспечение.

СК – Склад Кислоты.

#### **Введение**

Автоматизированная система управления складом кислоты, предназначена для контроля состояния технологической цепочкой наполнения и хранения серной кислоты.

Автоматизированные системы управления технологическим процессом позволяют повысить решения множества задач, приводящих к полному или частичному замена человеческого труда аппаратными средствами. Вследствие чего уменьшается влияние человеческого фактора на технологический процесс, происходит упрощение задач, выполняемых человеком. Системы, ответственные за решение конкретной функции оборудования, технологического процесса быстро решают, как нужно отрегулировать работу механизмов, устранить отклонения в режимах технологических процессов и т.д.

По линиям связи отдаются команды для проведения необходимой корректировки и одновременно контролируется выполнение поступивших команд. На сегодняшний день система автоматизации склада кислоты устарела морально и не отвечает мировой стандартизации измерительных сигналов. В связи с этим основной целью данной работы является Модернизация автоматизированной системы управленеия склада кислоты сернокислотного цеха. Для этого в выпускной квалификационной работе предлагается применение новых приборов с стандартизированными сигналами и протоколами HART, а также корректное взаимодействие выбранного оборудования с современными операционными системами.

Для поставленной цели необходимо решить следующие задачи:

- 1. Изучение технологического процесса склада кислоты.
- 2. Разработка функциональной схемы автоматизации.
- 3. Разработка структурной схемы АС.
- 4. Выбор средств автоматизации.
- 5. Разработка схемы внешних проводок.
- 6. Разработка экранной формы АСУ ТП.

### **1 Описание и характеристики проекта автоматизации**

### **1.1 Основные задачи и цели создания АСУ ТП**

Данная дипломная работа распространяется на автоматизацию системы управления склада кислоты, сернокислотного цеха, АО «Алмалыкского горнометаллургического комбината».

Эта система разработка выполняется в связи с модернизацией склада кислоты, так как таково автоматизации на складе нету. Поэтому создается система АСУ ТП.

Автоматизированная система управления технологическим процессом склада кислоты, сернокислотного цеха, является наполнения резервуаров склада с вагонов-цистерн, автоцистерн с серной кислотой, хранения кислоты, перекачка кислоты через сборники в вагонов-цистерны, автоцистерны для транспортировки из завода.

Целью создания АСУ ТП является обеспечение:

• организацию контроля и управления технологическим объектом в реальном времени;

• безопасность технологического процесса приема, хранения, отпуска кислоты;

• стабилизацию заданных режимов технологического процесса путем контроля технологических параметров в реальном времени, визуального представления, и выдачу управляющих воздействий на позиционеры, как в автоматическом режиме, так и в результате действий оператора;

• определение и предотвращение аварийных ситуаций путем опроса подключенных к системе датчиков, анализа измеренных значений, переключения технологических узлов в безопасное состояние посредством выдачи управляющих воздействий на позиционеры;

• повышение уровня безопасности обслуживающего персонала и защиты технологического оборудования от аварий;

• контроль уровня кислоты, его нахождения в заданных нормативных пределах, перевод резервуара и сборников в безопасное состояние при выходе уровня за границы диапазона;

• уменьшение количества выполняемых технологическим персоналом функций.

# **1.2 Назначение системы, требования к техническому и метрологическому обеспечению**

Автоматизированная система управления склада кислоты будет выполнять следующие функции:

• автоматизированное регулирование уровня кислоты в сборниках и резервуарах;

• дистанционное управление, регулирование и контроль пневмоприводами задвижками и клапанами (открыть - закрыть);

• контроль уровня и давления в резервуарах и сборниках;

• аварийная сигнализация при предельных значениях давления, уровня в резервуарах и сборниках;

• автоматизированная система в случае выхода из строя одного из элементов, должна выполнять основные функции и возможность беспрепятственной замены вышедшего из строя оборудования, без выключения всей системы.

В проекте будут использоваться датчики, пневматические механизмы, соответствующие условиям эксплуатации. Корпуса и внешние части оборудования, которые находятся полностью или частично под напряжением, должны быть защищены и оборудованы от случайного прикосновения, а само оборудование должно иметь внешнее и внутреннее заземление. Все датчики и позиционеры должны иметь стандартизованный ток на выходе в диапазоне (4 - 20) мА, при этом и HART-протокол для контроля технологических параметров. Все датчики и пневматические агрегаты должны иметь защиту, покрытие от влияния окружающей среды, быть устойчивыми к воздействию опасных сред,

быть закрытыми от проникновения влаги и пыли, должны быть навесы над позиционерами и датчиками, должны соответствовать требованиям пожарной безопасности и химической безопасности. Технические средства системы по пожара опасности и химической опасности должны соответствовать ПУЭ и ПБ 09-540-03. На период ремонта, замены, технического обслуживания агрегатов и датчиков система должна предусмотреть меры и средства, обеспечивающие безопасное проведение ремонтных работ и технического обслуживания в ручном режиме.

Для использования механизмов измерения уровня в резервуаре кислоты следует использовать датчики уровня на базе самодиагностики. Основная и относительная погрешность для измерения уровня должна будет составлять не более 0,5 %. Основная и относительная погрешность датчиков давления в резервуарах кислоты должна составлять не более 1 %.

### **1.3 Математическое обеспечение**

Математическое обеспечение должно быть показано в объёме и составе, позволяющем реализовать функции согласно техническому заданию и детальным технологическим алгоритмам. Алгоритмы управления пневматическими механизмами должны представлять собой последовательность действий для дистанционного управления пневматическими механизмами, с целью поддержания на необходимом уровне параметров технологического процесса. Аварийная ситуация должна быть определена при достижении параметров аварийной границы. После обнаружения аварийн0й ситуации должна быть предусмотрена временная задержка перед срабатыванием системы противоаварийной защиты. Предаварийная ситуация должна быть определена при достижении параметра технологической границы. После обнаружения предаварийной ситуации, система должна среагировать на передачу сообщения только оператору без автоматического управления исполнительными механизмами. Все типовые задачи, связанные со сбором, передачей и хранением информации должны быть

реализованы в ПЛК на языках программирования, соответствующих требованию стандарта IEC 61131-3.

### **1.4 Требования к функциям системы и к техническому обеспечению**

Система автоматизации склада кислоты должна предусматривать выполнение функций защиты, управления и отображения в резервуарах и сборниках склада кислоты и согласно схеме автоматизации (см. приложение Б).

Технологическое оборудование, устанавливаемое на открытых площадках, в зависимости от зоны расположения объекта должно выдерживать влажность не менее 80 % при температуре 40 °С.

В проектируемой АС должны быть предусмотрены способы её последующей модернизации и развития, также на момент сдачи в эксплуатацию должен обеспечиваться резерв по каналам ввода/вывода не менее 20 %.

Система измерений должна настраиваться на базе электронных датчиков давления и уровня.

Средства измерения давления и уровня должны иметь стандартные сигналы диапазона (4 - 20) мА.

Отдать предпочтение измерительным приборам с самодиагностикой. Среднее время наработки на отказ – не менее 75 000 часов.

Для реализации сбора и обработки информации в составе подсистем управления должны быть предусмотрены модули:

• ввода аналоговых сигналов диапазона (4 - 20) мА с протоколом HART;

• ввода дискретных сигналов;

Вывод аналоговых и дискретных управляющих воздействий должен осуществляться, соответственно через модули вывода аналоговых токовых сигналов и модули вывода дискретных сигналов.

Датчики, входящие в состав системы, должны соответствовать требованиям взрывобезопасности.

ПЛК должны иметь модульную архитектуру, позволяющую свободную компоновку каналов ввода/вывода.

# **1.5 Требования к комплектности**

В состав поставок должны входить:

**•** комплектующие шкафа управления ШК-1;

**•** комплект ЗИП (10 % от общего количества каждого типа оборудования, но не менее 1 комплекта.);

- **•** прикладное программное обеспечение;
- **•** документация;

**•** USB носитель информации с файлами расширения для программного обеспечения.

### **2 Разработка проекта и подбор оборудования**

#### **2.1 Описание технологического процесса**

Серная кислота является одним из наиболее широко используемых химических веществ в Средней Азии. Ежегодно производится больше количество серной кислоты, чем любого другого химического вещества. Он имеет множество отраслевых применений, таких как производство других химических веществ, красителей и пигментов, очистка воды и удобрений.

Это тяжелое, агрессивное химическое вещество требует специально разработанной системы хранения. Для этого на медеплавильном заводе имеются такие склады кислоты, находящиеся на большом расстоянии от жилых домов.

Серная кислота представляет собой серьезную проблему для хранения, потому что это очень тяжелое химическое вещество, особенно в высоких концентрациях. При концентрации 93-98 % это почти вдвое больше веса воды. Это также агрессивное химическое вещество, которое окисляет пластик и разъедает металлы. При смешивании химических веществ с серной кислотой может произойти экзотермическая реакция, и тепло химические вещества могут привести к повреждению резервуара, если не будет должным образом устранена данная проблема.

Безводная серная кислота по внешнему виду представляет собой бесцветную прозрачную маслянистую жидкость, плотность при температуре 20 °C равна 1,8305 г/м3. Серная кислота отгружается в специальных ЖД цистернах, автоцистернах или по системе трубопроводов. При отгрузке серную кислоту в цистернах или контейнерах за партию принимается не более 10 цистерн или контейнеров, а для контактной улучшенной кислоты и улучшенного олеума – не более одной цистерны или одного контейнера. Размер партии при отгрузке продукции в бочках – не более 20 т.

Кислота серная техническая производится в соответствии требований ГОСТ 2184 марок: улучшенная и техническая (1 сорт и 2 сорт).

На складе серной кислоты производится хранение кислоты до определенной надобности. Серную кислоту отправляют по трубопроводам или автоцистернах на химический завод, находящийся не далеко от склада кислоты. Внешний вид склада кислоты показан на рисунке 1.

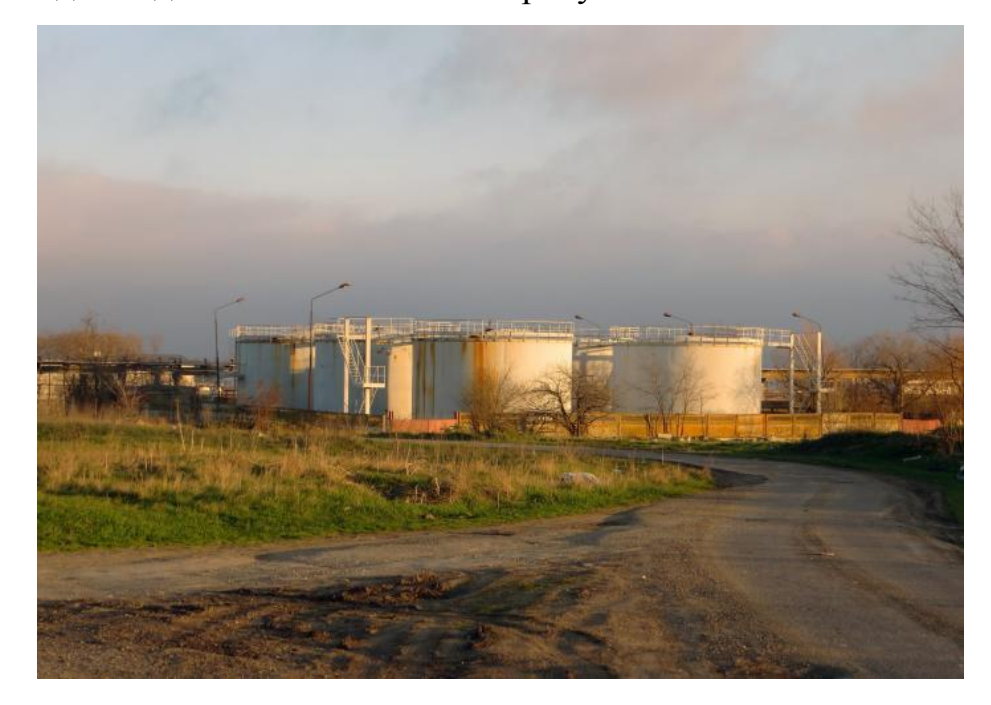

Рисунок 1 – Внешний вид склада кислоты

Серную кислоту используют для переработке руд, особенно при добыче редких элементов, в производстве минеральных удобрений, как электролит в свинцовых аккумуляторах, для получения различных минеральных кислот и солей, в производстве химических волокон, красителей, дымообразующих и взрывчатых веществ, в нефтяной, металлообрабатывающей, текстильной, кожевенной и др. отраслях промышленности, в пищевой промышленности зарегистрирована в качестве пищевой добавки E513 (эмульгатор), в промышленном органическом синтезе, сульфирование (синтетические моющие средства и промежуточные продукты в производстве красителей), алкилирование (получение изооктана, полиэтиленгликоля, капролактама) и др.

Склад рассчитан на хранение 40 тысяч тонн готовой продукции. Здесь имеются 8 емкостей по 3 тысячи кубометров каждая. Работы ведутся круглосуточно, не останавливаясь ни днем, ни ночью. При этом соблюдаются не только нормы охраны труда и техники безопасности. В одном поддоне размещаются два резервуара. Это сделано на случай аварийной ситуации: если

произойдет утечка кислоты, то из поддона ее можно будет перекачать во второй сосуд [1]. Структурная схема показана в приложении А.

# **2.2 Выбор архитектуры АС**

В основе разработки визуализации пользовательского интерфейса проекта АС лежит понятие ее профиля. Под профилем понимается набор стандартов, ориентированных на выполнение конкретной задачи. Основными целями применения профилей являются:

- снижение трудоемкости проектов АС;
- повышение качества оборудования АС;

 обеспечение расширяемости (масштабируемости) АС по набору прикладных функций;

 обеспечение возможности функциональной интеграции задач информационных систем.

Профили АС включают в себя следующие группы:

- профиль прикладного программного обеспечения;
- профиль среды АС;
- профиль защиты информации АС;
- профиль инструментальных средств АС.

В качестве профиля прикладного программного обеспечения используется закрытая и готовая к использованию SCADA-система Siemens WinCC RT Start v 15.1. Профиль среды AC базируется на операционной системе Windows 10 pro (1909). Профиль защиты информации включается в себя стандартные средства защиты Windows. Профиль инструментальных средств основывается на среде Siemens TIA Portal V15.1.

# **2.3 Разработка структурной схемы АС**

Объектом управления является резервуары и сборники. В соответствии с ТЗ разработана система автоматизированного управления. В резервуарах и сборниках осуществляется измерение давления и уровня кислоты. В данной работе будут использоваться пневмопривод задвижки.

Специфика каждой конкретной системы управления определяется используемой на каждом уровне программно-аппаратной платформой. Трехуровневая структура АС приведена в приложении В и на рисунке 2.

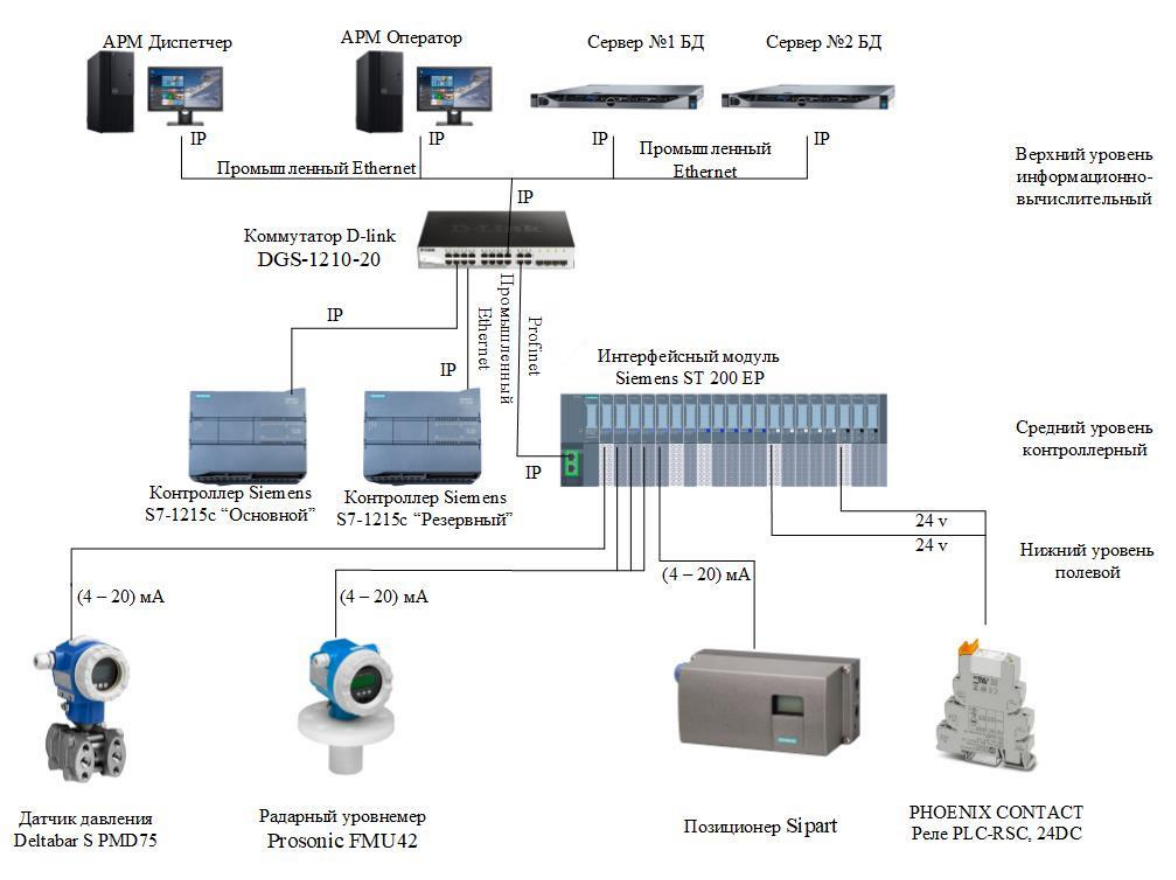

Рисунок 2 – Трёхуровневая структура АС

Нижний (полевой) уровень состоит из первичных датчиков (датчики уровня, датчики давления, конвейерные весы), исполнительных устройств (задвижки с пневмоприводом).

Средний (контроллерный) уровень состоит из локального контроллера.

Верхний (информационно-вычислительный) уровень состоит из коммутатора, компьютеров и сервера базы данных, объединенных в локальную сеть Ethernet. На компьютерах диспетчера и операторов установлены операционная система Windows 10 pro и программное обеспечение SCADA WinCC RT Start, на компьютерах сервера устанавливаются Windows Server.

Информация с датчиков полевого уровня поступает на средний уровень управления локальному контроллеру (ПЛК). Он выполняет следующие функции:

 сбор, первичную обработку и хранение информации о состоянии оборудования и параметрах технологического процесса;

- автоматическое логическое управление и регулирование;
- исполнение команд с пункта управления;
- обмен информацией с пунктами управления.

Информация с локального контроллера направляется в сеть диспетчерского пункта через коммутатор верхнего уровня, который реализует передачу данных на сервера.

Склад кислоты включает несколько станций управления, представляющих собой АРМ диспетчера/оператора. Также здесь установлен сервер базы данных. Компьютерные экраны диспетчера предназначены для отображения хода технологического процесса и оперативного управления.

Все аппаратные средства системы управления объединены между собой каналами связи. На нижнем уровне контроллер взаимодействует с датчиками и исполнительными устройствами. Связь между локальным контроллером и контроллером верхнего уровня осуществляется на базе интерфейса Ethernet.

Связь автоматизированных рабочих мест оперативного персонала между собой, а также с контроллером верхнего уровня осуществляется посредством сети Ethernet.

#### **2.4 Функциональная схема автоматизации**

Функциональная схема автоматизации является техническим документом, определяющим функционально-блочную структуру отдельных узлов автоматического контроля, управления и регулирования технологического процесса и оснащения объекта управления приборами и средствами автоматизации. На функциональной схеме изображаются системы автоматического контроля, регулирования, дистанционного управления, сигнализации.

Все элементы систем управления показываются в виде условных изображений и объединяются в единую систему линиями функциональной связи. Функциональная схема автоматического контроля и управления содержит упрощенное изображение технологической схемы автоматизируемого процесса. Оборудование на схеме показывается в виде условных изображений.

При разработке функциональной схемы автоматизации технологического процесса решены следующие задачи:

 задача получения первичной информации о состоянии технологического процесса и оборудования;

 задача непосредственного воздействия на технологический процесс для управления им и стабилизации технологических параметров процесса;

 задача контроля и регистрации технологических параметров процессов и состояния технологического оборудования.

В соответствии с заданием разработана функциональная схема автоматизации по ГОСТ 21.208-13 «Автоматизация технологических процессов. Обозначения условные приборов и средств автоматизации в схемах» и ГОСТ 21.408-13 «Система проектной документации для строительства. Правила выполнения рабочей документации автоматизации технологических процессов»;

Функциональная схема автоматизации склада кислоты приведена в приложении Б.

### **2.5 Схема информационных потоков**

Она включает в себя три уровня сбора и хранения информации:

- нижний уровень (уровень сбора и обработки);
- средний уровень (уровень текущего хранения);
- верхний уровень (уровень архивного и КИС хранения).

На нижнем уровне представляются данные аналоговых сигналов и дискретных сигналов устройств ввода/вывода, а также данные о вычислениях и преобразованиях.

Средний уровень представляет собой буферную базу данных, которая является одновременно приемником и источником данных от внешних систем. На этом уровне ПЛК формирует пакетные потоки информации из данных собранных на нижнем уровне. Верхний уровень представляет собой базы данных КИС и АСУ ТП. Информация для операторов АРМ структурируется наборами экранных форм. На мониторе АРМ оператора отображаются различные информационные и управляющие элементы. На рисунке 3 изображена схема информационных потоков.

Параметры, передаваемые в локальную вычислительную сеть в формате стандарта ОРС, включают в себя:

- уровень в резервуаре кислоты, мм;
- уровень в сборнике, мм;
- давление кислоты в резервуаре, кПа;

Каждый элемент контроля и управления имеет свой идентификатор (ТЕГ), состоящий из символьной строки. Структура шифра имеет следующий вид: AAA\_BBB\_CCCC, где:

1. ААА-параметр, состоящий из трех символов, который принимает следующие значения:

- $\bullet$  LIT-уровень;
- РІТ-давление;

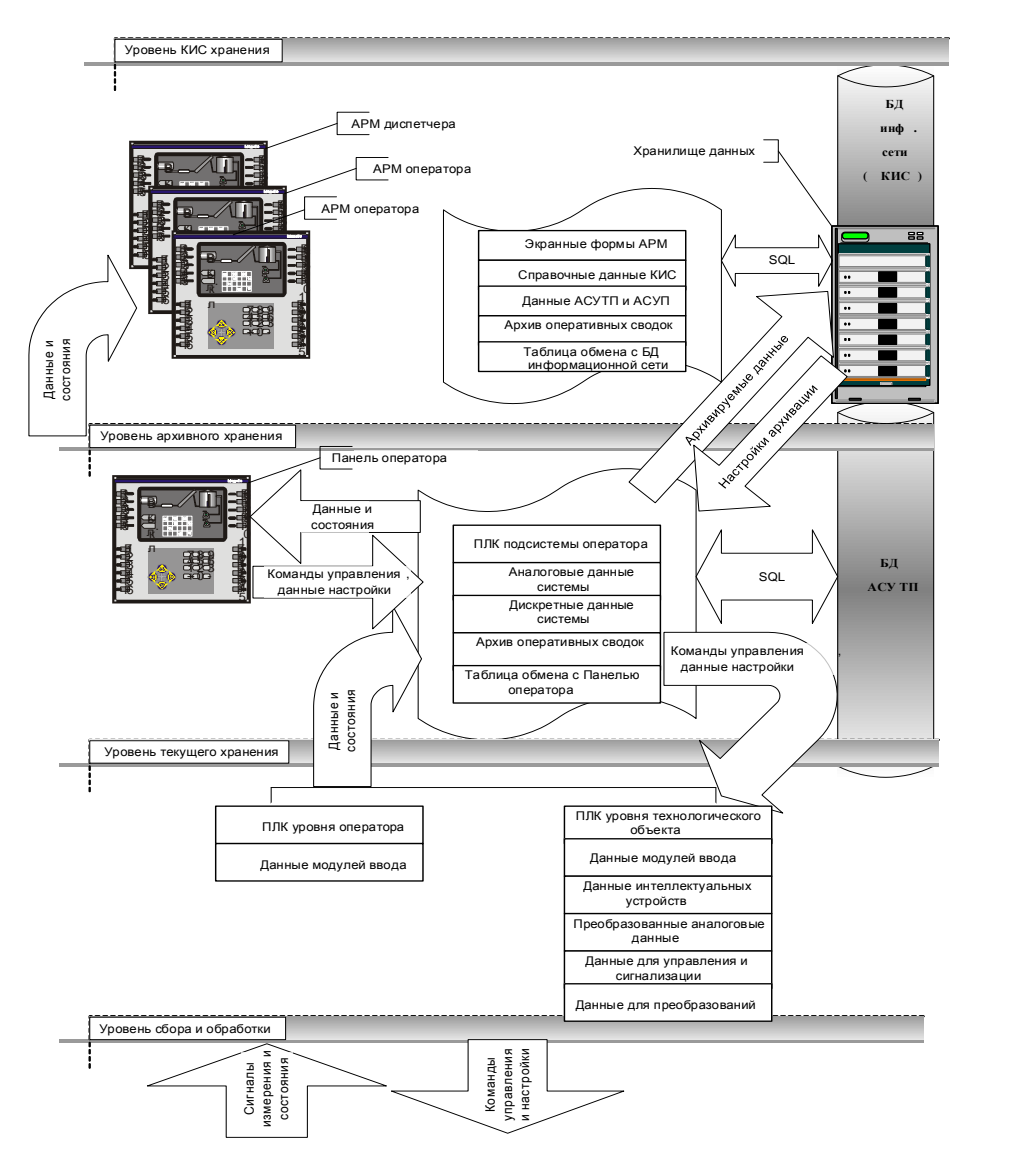

Рисунок 3 – Схема информационных потоков

2. BBB– код технологического аппарата (или объекта), содержащий три символа:

- NASB- насосы сборников;
- VAK– вакуумный насос;
- LV управление пневмоклапанном.
- 3. CCCC –уточнение, включающее не более 4 символов:
- ALRM– авария;
- ОРЕN открыть;
- $\bullet$  CLSE закрыть;
- WARN предупреждение;
- $\bullet$  STRT пуск;
- $\bullet$  STOP стоп;
- $\bullet$  H верхнее предельное значение;
- $\bullet$  L нижнее предельное значение;
- HH аварийное верхнее значение;
- $\bullet$  LL аварийное нижнее значение.

Знак п0дчеркивания **\_** в данн0м представлении служит для 0тделения 0дн0й части идентификат0ра 0т друг0й и не несет в себе как0г0-либ0 друг0г0 смысла.

### **2.6 Разработка схемы внешних проводок**

Схема внешних проводок приведена в приложении Г. Кобеля подключаются к датчику и приходят на клемма контроллерного шкафа, с соединительными коробками СК-20 и с соединительными калеммные коробками с наборным зажимом КЗНА-48. Расстояние между каждым датчиком и контлерным шкафом около 1000 метров. Контроллерный шкаф установлен в серверном помещении склада кислоты. Схема проводок показана в приложении Г.

Коробки клеммные КС-20 предназначены для соединения и разветвления силовых электрических цепей и цепей КИПиА, выполняемых контрольными и силовыми кабелями с алюминиевыми или медными жилами сечением  $(1,5 - 4)$  мм<sup>2</sup>. В коробке используются металлические или пластмассовые кабельные вводы [2]. Коробки КЗНА-48, с наборными зажимами предназначены для соединения и разветвления силовых электрических цепей и цепей КИПиА, выполняемых контрольными и силовыми кабелями с алюминиевыми или медными жилами. Коробка распределительная металлическая на наружной поверхности имеет ушки, предназначенные для их крепления к строительным конструкциям с помощью стандартных крепежных изделий или сварки [2].

В качестве кабеля выбран КВВГЭ. Кабель КВВГЭ - представляет собой конструкцию из медных жил, заключенных в изоляцию, а также в оболочку из

пластика. Электротехнический контрольный кабель КВВГЭ предназначен для присоединения к электроприводам и датчикам. Конструкция кабеля состоит из следующих частей: жила (мягкая медная проволока), изоляция из поливинилхлоридного пластика, поясная изоляция (лента ПЭТФ пленки), оболочка (ПВХ пластикат пониженной горючести). Кабели КВВГЭ предназначены для неподвижного присоединения к электрическим приборам, аппаратам, сборкам зажимов электрических распределительных устройств с номинальным переменным напряжением до 660 В частоты до 100 Гц или постоянным напряжением до 1000 В.

При прокладке кабелей систем автоматизации следует соблюдать требования главы 2.3. «Кабельные линии напряжением до 220 кВ» ПУЭ и дополнительные правила разделения цепей:

 цепи сигналов управления и сигнализации напряжением 220 В переменного тока и 24 В постоянного тока должны прокладываться в разных кабелях;

 аналоговые сигналы должны передаваться с помощью экранированных кабелей раздельно от цепей сигналов управления и сигнализации;

 сигналы последовательной передачи данных (интерфейсные соединения);

 сигналы управления и контроля для взаиморезервируемых механизмов, устройств должны передаваться в разных кабелях;

 цепи отдельных шлейфов пожарной сигнализации должны прокладываться в разных кабелях.

## **3 Выбор средств реализации склада кислоты**

Задачей выбора программно-технических средств реализации проекта АС является анализ вариантов, выбор компонентов АС и анализ их совместимости.

Программно-технические средства АС ОЦ включают в себя: измерительные и исполнительные устройства, контроллерное оборудование, а также системы сигнализации.

Измерительные устройства осуществляют сбор информации о технологическом процессе. Исполнительные устройства преобразуют электрическую энергию в механическую или иную физическую величину для осуществления воздействия на объект управления в соответствии с выбранным алгоритмом управления. Контроллерное оборудование осуществляет выполнение задач вычисления и логических операций.

Приборы и датчики выбраны с учетом обеспечения взрывобезопасности при эксплуатации, т.е. применено оборудование взрывозащищенное со степенью защиты «взрывонепроницаемая оболочка», либо «искробезопасная электрическая цепь», которая обеспечивается таким же видом взрывозащиты входных блоков контроллера.

### **3.1 Выбор программного логического контроллера СК**

Для автоматизации склада кислоты были рассмотрены следующие варианты PLC, ControlLogix 5560 компании Allen-Bradley, Siemens S7-1215c компании Siemens и WAGO 750-8202 компании ОВЕН. В таблице 1 отображены сравнительные характеристики.

| Характеристики       | Siemens $S7-1215c$ | Allen-Bradley     | <b>OBEH WAGO</b> |
|----------------------|--------------------|-------------------|------------------|
|                      |                    | ControlLogix 5560 | 750-8202         |
| Количество точек     | 256                | 256               | 256              |
| Подключение доп.     | До 12 модулей      | До 2048           | До 40 модулей    |
| модулей ввода/вывода |                    |                   |                  |

Таблица 1 – Технические характеристики контроллеров
|                    | Siemens $S7-1215c$ | Allen-Bradley     | <b>OBEH WAGO</b>    |
|--------------------|--------------------|-------------------|---------------------|
| Характеристики     |                    | ControlLogix 5560 | 750-8202            |
| Интерфейсы связи   | PROFINET, 10/100   | RS-232/Ethernet   | 2 x ETHERNET        |
|                    | Мбит/с.            |                   | (configurable), RS- |
|                    |                    |                   | 232/-485            |
| Поддержка функций  |                    |                   |                     |
| ПИД регулирования  | да                 | нет               | да                  |
| Резервное питание  | <b>Het</b>         | нет               | нет                 |
| Языки              | LAD, FBD, SCL      | FBD, LD, CFC, ST  | LD, FBD, SFC,       |
| программирования   |                    |                   | ST, CFC             |
| Время наработки на | 100 000 часов      | 80 000 часов      | 80 000 часов        |
| отказ              |                    |                   |                     |
| Стоимость в рублях | 52 546             | 275 000           | 71 490.22           |

Продолжение таблицы 1 - Технические характеристики контроллеров

 $$ приведенного сравнения **BCC** контроллера удовлетворяют техническому заданию, а именно рассмотренные варианты имеют тип интерфейса PROFINET, 10/100 Мбит/с, есть возможность наращивания за счет дополнительного интерфейсного модуля. При этом, исходя из экономических показателей, выбран ПЛК Siemens SIMATIC S7-1215 (рисунок 4) [3].

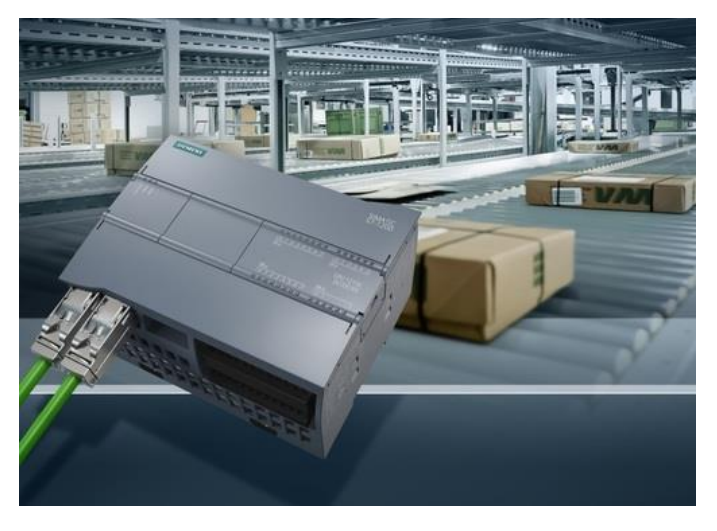

Рисунок 4 - Siemens SIMATIC S7-1215

При 100 килобайтах память пользователя в два-четыре раза больше, чем память существующих устройств. Новый процессор также оснащен вторым интерфейсом Profinet, двумя аналоговыми выходами и быстрыми выходами для управления до четырех шаговых приводов. Увеличение скорости обработки: 0.085 например, время выполнения логических команд составляет

микросекунды на операцию. Новый процессор Simatic S7-1215C предлагает пользователю 14 цифровых входов, 10 цифровых выходов, два аналоговых входа и два аналоговых выхода. Как и остальные процессоры, базовый блок доступен в трех вариантах: постоянный ток / постоянный ток / постоянный ток (DC/DC/DC), AC / DC / relay (AC/DC/relay) и DC / DC / relay (DC/DC/relay).

Компактные контроллеры Simatic S7-1200 модульной конструкции используются для управления без обратной связи и задач управления с обратной связью в машиностроении и промышленной технике. Область применения начинается с простой замены реле и контакторов, транспортных систем, управления насосами и энергопотреблением, а заканчивается распределенными задачами в более сложной структуре сетевой автоматизации.

Для расширения рейки модулей выбрали интерфейсный модуль Siemens IM 155-6 PN ST. Данные по модулю показаны в таблице 2.

Таблица 2 – Основные характеристики Siemens IM 155-6 PN ST

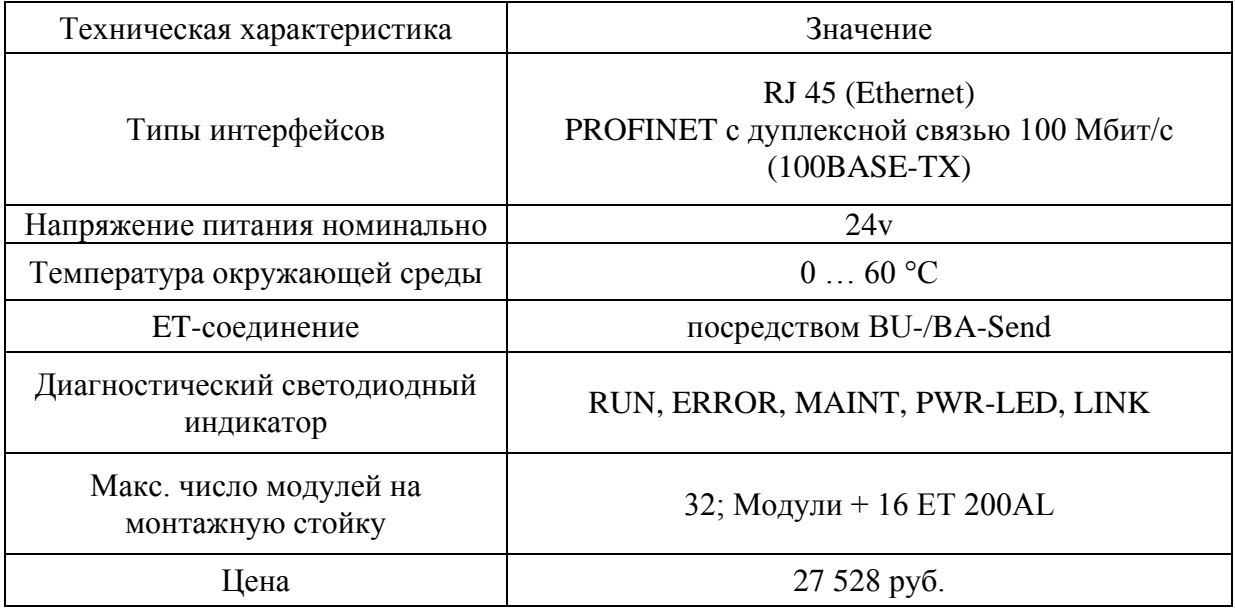

Интерфейсный модуль с интерфейсом PROFINET может обмениваться данными ввода / вывода подключенных модулей ввода / вывода с системой управления более высокого уровня. В качестве альтернативы, в качестве дополнительных головных станций. Компоненты ET 200SP доступны в версии SIPLUS для экстремальных требований и высокой степени надежности. Внешний вид показан на рисунке 5.

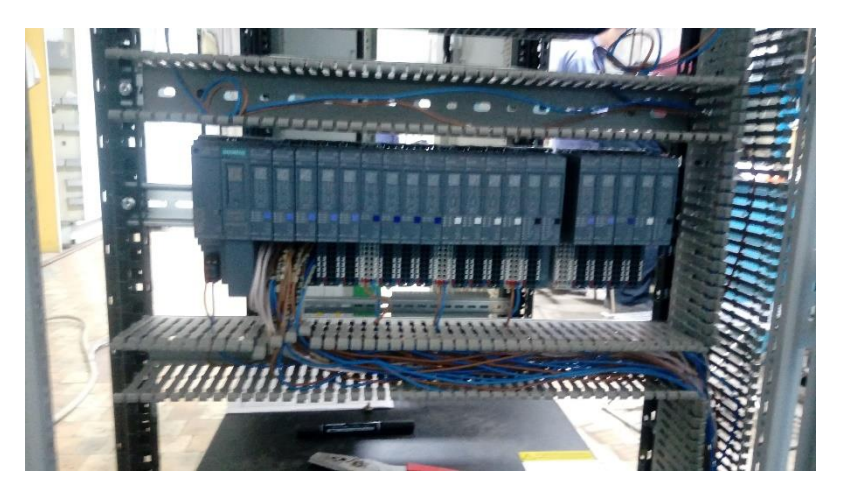

Рисунок 5 – Внешний вид Siemens IM 155-6 PN ST с модулями

Интерфейсный модуль поддерживает следующие функции ввода-вывода PROFINET [3]:

- Встроенный коммутатор с 2 портами
- Поддерживаемые сервисы Ethernet: ping, arp, SNMP, LLDP
- Диагностика портов
- Отключение портов
- Изохронная связь в реальном времени
- Минимальное время обновления 1 мс
- Приоритетный запуск
- Резервирования средств массовой информации (далее-МРП)
- Общее устройство
- Поддержка подмодулей на подходящих модулях ввода-вывода
- Модуль-внутренний Общий вход/Общий выход (MSI/MSO)
- Замена устройства без PG и без топологической конфигурации
- Сброс к заводским настройкам через PROFINET IO
- Обновление прошивки через PROFINET IO
- Через станции расширения и связи
- BusAdapter обеспечивает систему подключения для PROFINET IO.

Для подключению к интерфейсному модулю используем SIMATIC ET 200SP, базовый блок BU15-P16+A0+2B, для вставки модулей аналоговых входов/выходов и дискретных входов/выходов. Данная конструкция имеет втычные клеммы без дополнительных клемм для более удобного подключения кабелей. Так же можно подключить к существующей нагрузочной группе базовые блока слева. Данный базовый юнит удобен для быстрой замены как базового юнита, так и самого модуля по отдельности. Это более удобная функция, которая упрощает работу и помогает более быструю замену модуля без усилий и проблем [3]. Данный юнит показан на рисунке 6.

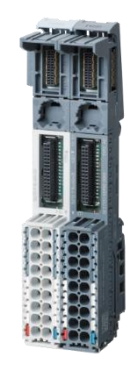

Рисунок 6 – Siemens Базовый юнит BU-тип A0, 16 Push-In

Модули цифровых сигналов подберем согласно перечня сигналов, представленного в Приложении Б.

- Siemens DI 8x24VDC ST
- Siemens DQ 16x24VDC/0.5A.

Модули аналоговых сигналов так же подберем согласно перечня сигналов, представленного в Приложении Б.

- Siemens AI 8xI 2-/4-wire BA
- AQ 4xU/I ST.

#### **3.2 Выбор коммутатора для связи с верхним уровнем**

Для связи между контроллером средним уровнем и сервером и оператором верхний уровень подбираем коммутаторы моделей D-link DGS-1210-20, RVi-NS1604M, SKAT PoE-16E-2G-2S. Сравнительный анализ промышленных коммутаторов указаны в таблице 3.

Таблица 3 – Сравнительный анализ промышленных коммутаторов

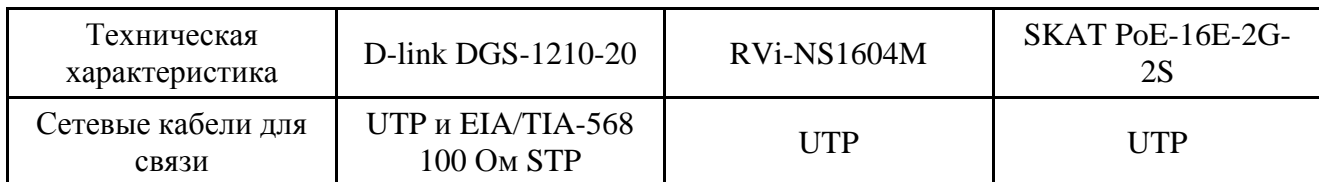

Продолжение таблицы 3 – Сравнительный анализ промышленных коммутаторов

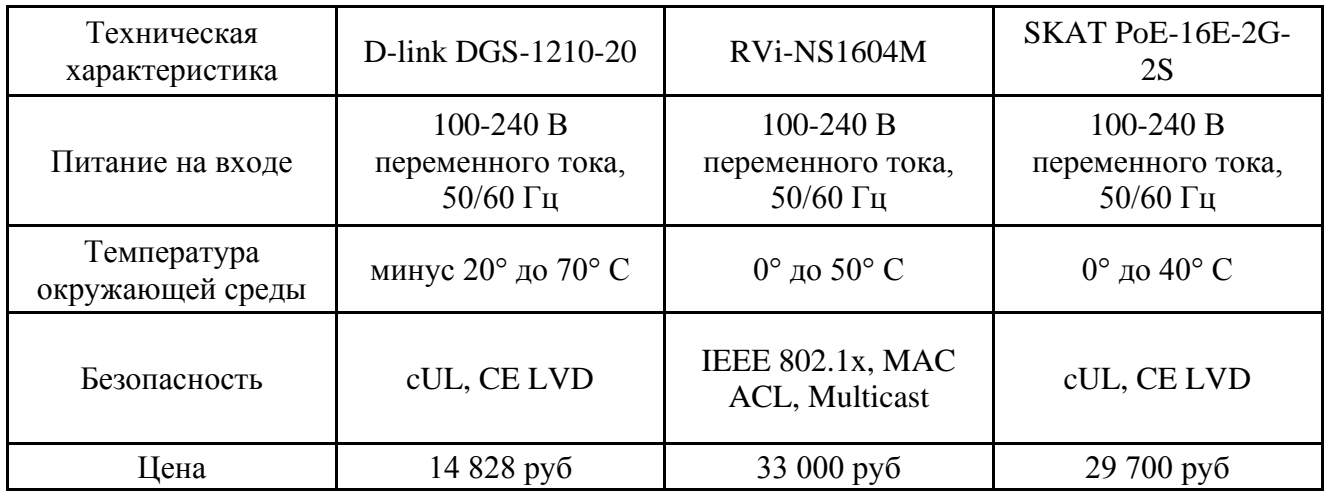

Из приведенного сравнения был выбран коммутатор DGS-1210-20. Коммутатор DGS-1210-20 является идеальным решением для применения в сетях Metro Ethernet. Данный коммутатор оснащен 20 портами 10/100/1000Base-T для подключения по витой паре, а также 4 SFP-портами, применяемыми для организации подключения к высокоскоростной магистрали. Защита от статического электричества 6 кВ обеспечивает устойчивость к скачкам напряжения, а полный набор функций безопасности и аутентификации защищает сеть от внутренних и внешних угроз. DGS-1210-20 обеспечивает высокую производительность и отказоустойчивость, поддерживает функции IGMP Snooping, QoS, управления полосой пропускания и списков управления доступом (ACL). Управление коммутатором может осуществляться через Webинтерфейс или Telnet [4]. Коммутатора показан на рисунке 7.

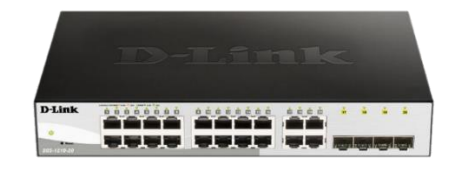

Рисунок 7 – коммутатор D-link DGS-1210-20

На передней панели коммутатора расположены следующие компоненты:

20 портов 10/100/1000Base-T

4 порта 1000Base-X SFP

 индикационные лампочки работы коммутатора, связь UTP с ПК или контроллером.

# **3.3 Выбор датчика давления**

Выбор датчика давления производили из следующих вариантов приборов: датчики для металлургической промышленности Rosemount-3051 и Deltabar S PMD75, Rosemount-3051S. Сравнительный анализ манометров указаны в таблице 4.

Таблица 4 – Сравнительный анализ манометров

| Тип, модель                     | Rosemount-3051                    | Deltabar S PMD75                                    | <b>SITRANS P DS III</b> |
|---------------------------------|-----------------------------------|-----------------------------------------------------|-------------------------|
| Измеряемые среды                | жидкость, пар                     | жидкость, пар                                       | жидкость                |
| Давление среды                  | $0,63$ кПа                        | $0,63$ кПа                                          | $0,63$ кПа              |
| Температура<br>окружающей среды | минус 20° до 75°<br>$\mathcal{C}$ | минус $40^{\circ}$ до $85^{\circ}$<br>$\mathcal{C}$ | минус 40° до 85° С      |
| Степень защиты                  | IP67                              | $IP66/67$ NEMA 6P                                   | <b>IP68</b>             |
| Выходные сигналы                | $(4-20)$ MA /HART                 | $(4-20)$ MA +HART $(4-20)$ MA /HART                 |                         |
| Цена в рублях                   | 66520,00                          | 35 000,00                                           | 40 000,00               |

В результате анализа был выбран датчик давления Deltabar S PMD75 (Рисунок 8) от фирмы Endress+Hauser, потому что он имеет аналоговый выход 4-20 мА с HART протоколом, подходит для работы с агрессивными металлургическими средами в нужном диапазоне температур. При этом согласно ТЗ п.1.9 удовлетворяет по среднему времени наработки на отказ, в отличие от United Electric Ex-120 [5]. Внешний вид датчика показан на рисунке 8.

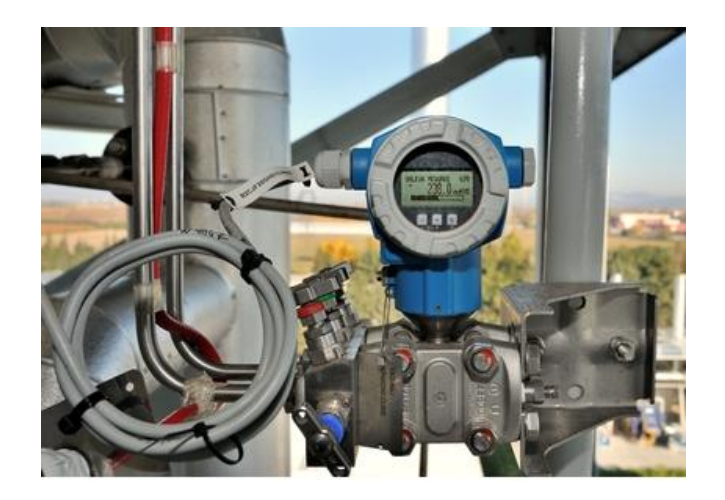

Рисунок 8 - Датчик давления Deltabar S PMD75

Датчик дифференциального давления PMD75 фирмы Endress+Hauser является высокоэффективным датчиком с микропроцессором. Датчик имеет гибкую систему калибровки давления и выхода, автоматическую систему компенсации температуры окружающей среды и переменной процесса, **HART®** коммуникацию протоколу, поддерживает  $\Pi$ <sup>O</sup> характеризуется оптимальным сочетанием разных параметров. Датчик дифференциального давления характеризуется широким спектром сфер применения - его можно использовать для измерения давления, потока, уровня. Все поступающие на сенсор данные обрабатываются и передаются на модуль контроллера. Датчик давления модели FMD77 производства Endress+Hauser предназначен также и для измерения потока. В данной модификации датчик имеет суммирующую функцию, что позволяет не только определять скорость потока, но и вычислять суммированный поток. Датчик измеряет скорость потока, используя дифференциальное давление  $6e<sub>3</sub>$ учета компенсации температуры  $\overline{\mathbf{M}}$ статического давления. По внешнему виду датчик FMD77 не отличается от стандартного датчика модели РМD75, но имеет другой терминальный блок с двумя дополнительными терминалами для считывания импульсного выхода.

#### 3.4 Выбор уровнемера

Выбор уровнемера проходил из следующих вариантов приборов: МПУ100 и Prosonic M FMU42., Rosemount 2120. В таблице 5 приведен сравнительный анализ.

| Критерии выбора                     | MIIY100             | Prosonic M FMU42.   | Rosemount 2120           |
|-------------------------------------|---------------------|---------------------|--------------------------|
| Погрешность<br>измерений            | $\pm 5$ MM          | $\pm 4$ MM          | $\pm 4$ MM               |
| Выходной сигнал                     | $(4-20)$ MA/HART    | $(4-20)$ MA /HART   | $(4-20)$ MA/HART         |
| Максимальная<br>рабочая температура | минус 40° до 300° С | минус 40° до 200° С | минус 40° до 150° С      |
| Рабочее давление                    | До 25 бар           | $125$ $6ap$         | от -0,1 до 10 Мпа        |
| Взрывозащита                        | Ex, Exd             | Ex, Exd             | Ex, Exd                  |
| Время наработки на<br>отказ         | $50000$ ч.          | $70000$ ч.          | $40000$ ч.               |
| Цена                                | 37 800 руб.         | 82 902 руб.         | 28 700 py <sub>6</sub> . |

Таблица 5 – Сравнение технических характеристик уровнемеров

В результате анализа был выбран Prosonic FMU42 (Рисунок 12), потому что Prosonic FMU42 подходит для бесконтактного измерения уровня жидкостей, паст, сыпучих материалов или измерения расхода в открытых каналах или измерительных водосбросах. Двухпроводное или четырехпроводное компактное устройство может использоваться в резервуарах для хранения, мешалках и на конвейерах. Кривая огибающей может быть отображена на дисплее, что облегчает диагностику. Функция минерализации (до 32 точек) позволяет преобразовать измеренное значение в любую единицу длины, объема или расхода [5]. Датчик показан на рисунке 9.

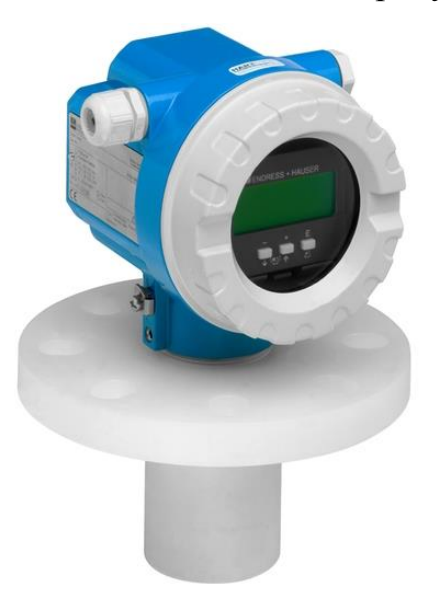

Рисунок 9 – Уровнемер Prosonic FMU42

## 3.5 Выбор исполнительных механизмов

Исполнительный механизм, предназначен для приведения в действие запорно-регулирующей трубопроводной арматуры в системах автоматического регулирования технологическими процессами, в соответствии с командными сигналами регулирующих и управляющих устройств.

Принцип работы исполнительных механизмов заключается  $\overline{B}$ преобразовании пневматической энергии во вращательное перемещение выходного вала в соответствии с сигналом, поступающим от регулирующего или управляющего устройства.

В нашем случае исполнительный механизм подбирается для линии регулирования подачи кислоты в сборник для перекачки. Регулирование подачи кислоты в сборник является одним из основных узлов автоматизации склада кислоты. Необходимо выбрать пневмопривод для будущего клапана и оценить интеграцию в систему автоматизации. А также учесть заранее управление для данного типа привода.

Для этого будет использоваться электропневматический позиционер для поступательных и поворотных приводов Positioner Sipart (6DR5010-0NN11- $0AA0$ ).

Позиционер служит для перестановки и регулирования пневматических приводов. Позиционер работает с помощью электропневматической энергии, вспомогательной энергией служит сжатый воздух [6].

С помощью позиционера можно регулировать, к примеру, вентили:

- с поступательным приводом
- с поворотным приводом VDI/VDE 3845.

Для поступательных приводов есть несколько типов установки:

- $\bullet$ NAMUR или IEC 534
- встроенная установка на ARCA

встроенная установка на SAMSON (не у взрывонепроницаемой конструкции)

Таким образом позиционер может монтироваться и эксплуатироваться со всеми обычными приводами. Имеется позиционеры для следующих приводов:

- двойного действия и
- простого действия

Для следующих применения:

- взрывоопасные или
- не взрывоопасные применения.

В корпусе находятся электроника с дисплеем, позиционное квитирование, а также вентильный блок. Поставляются три конструкции корпуса:

- пластиковый корпус для приводов простого и двойного действия
- металлический корпус для приводов простого действия

 взрывонепроницаемый металлический корпус для приводов простого и двойного действия.

Позиционер показан на рисунке 10.

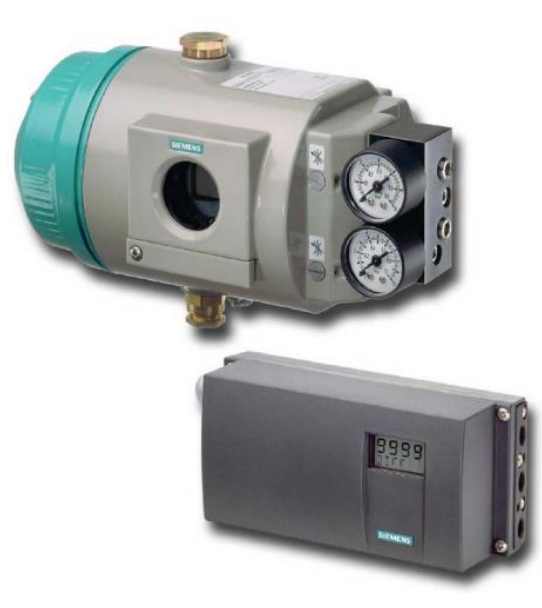

Рисунок 10 – Внешний вид позиционера Sipart (6DR5010-0NN11-0AA0)

# **3.6 Выбор сервера и рабочей станции**

Для сбора и хранения и обработки данных в scada системе склада кислоты. Управление складом будет происходить через серверную базу данных используем компьютер Dell PowerEdge R230 сервер. Данный сервер удобен в установке и переносу системного блока без основных усилий [7]. Основные характеристики указаны в таблице 6.

Таблица 6 – Технические характеристики системного блока Dell PowerEdge R230

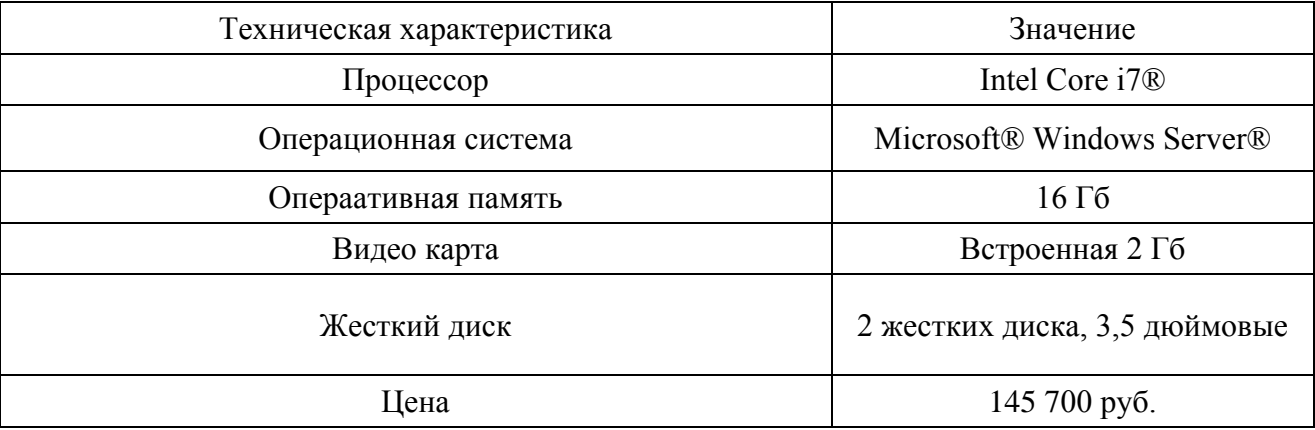

Данный сервер удобен тем что в нем уже заранее установлен Windows Server® 2016 с лицензией. Можно так же поставить и обычную версию Windows не связанных с сервером и пользоваться им.

Так же имеется две сетевые карты для бесперебойной работы сетевых адаптеров, при аварийной ситуации когда первая сетевая карта выходит из строя автоматически в течении 1 мс. Переключается на вторую сетевую карту, это уменьшает шансы на потерею сигнала с контроллером, кроме тех что сам контроллер может выйти из строя.

Имеются 2 жестких диска SSD Sata 3,5 дюймовые для работы с RAID системой, позволяющей дублировать жесткие диски между собой, без потери данных и быстрого переключения между собой если один из дисков вышел из строя [7].

Так же можно заказать у производителя добавочные компоненты в комплекте или встроенные для работы с большими проектами. Системный блок сервера указан на рисунке 11.

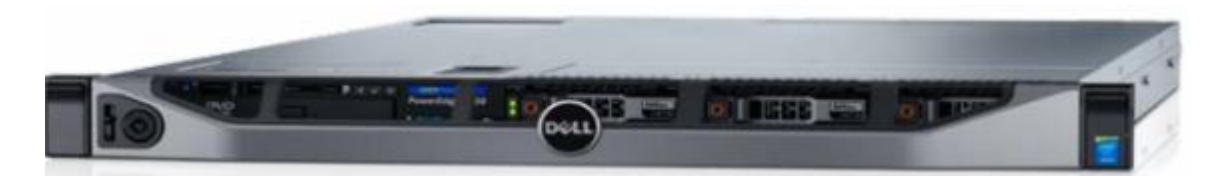

Рисунок 11 – Системный блок Dell PowerEdge R230

Данные сервера можно установить в телекоммуникационный шкаф для защиты сервера от попадания: пыли, влаги и охлаждающая система вентиляторов или кондиционера.

# **3.7 Выбор UPS бесперебойного питания**

При подборе Ups был выбран с учетом суровой среды с содержанием металлической пыли. Так же у UPS должно быть большой объем батареи или дополнительной батареи, в связи с этим был выбран AEG байпас для UPS Protect D 6000. Характеристика UPS указана в таблице 7.

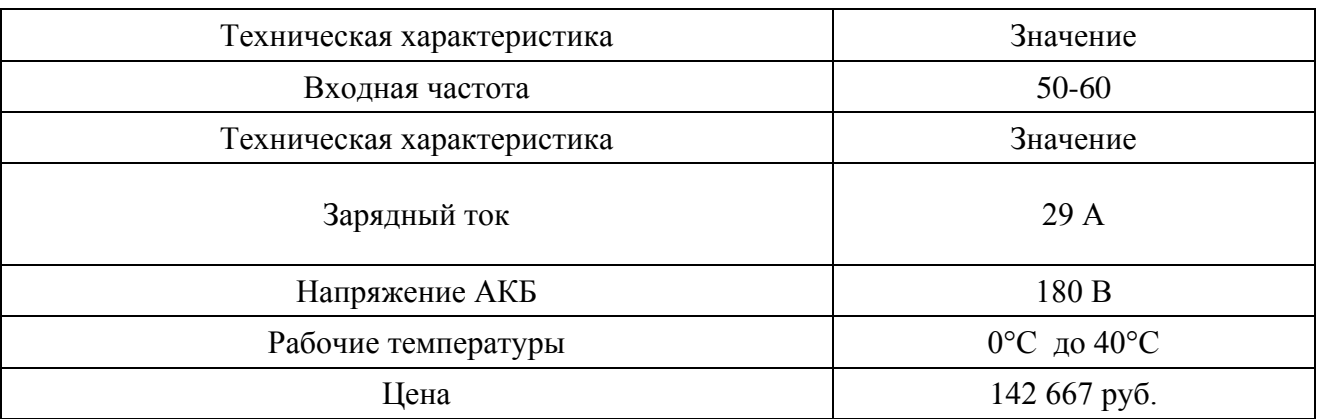

Таблица 7 – Технические характеристики AEG байпас для UPS Protect D3000

UPS с батареями емкостью 3000, так же это позволяет не останавливая работу наблюдать и управлять системой если отключилось напряжение, это очень важно особенно на нашем опасном объекте. Так же его можно подключить ко всей системе питания: серверов, контроллеров, интерфейсных модулей и модулей аналогового и дискретного сигнала, рабочих станций оператора. Это позволит системе работать как минимум 6 часов работать без напряжения, от батареи UPS. Это уменьшит аварийные ситуации в связи с отключением напряжения. UPS показан на рисунке 12.

UPS с гравировкой "D" это бесперебойники предназначенные для суровых сред подходящих под нашу. Так же у него снизу установлен дополнительный блок батарей, их можно отсоединить. Так же их легко менять. Батареи меняют по стандарту раз в 5 лет. Так же при отключении питания в UPS включается сигнал на то, что он работает не от сети. Так же можно настроить реле UPS, что бы при отключении питания приходил сигнал на контроллер о том, что питание не приходит на UPS. Это позволит увидеть оператору, что система работает от батареи, а не от сети. Так же это позволит установить выбил ли автомат вводного питания или нет [8].

UPS в шкафу можно установить как съемный так и закрепленный по месту. Съемный UPS позволит быстрой замене UPS или замене батарей в UPS.

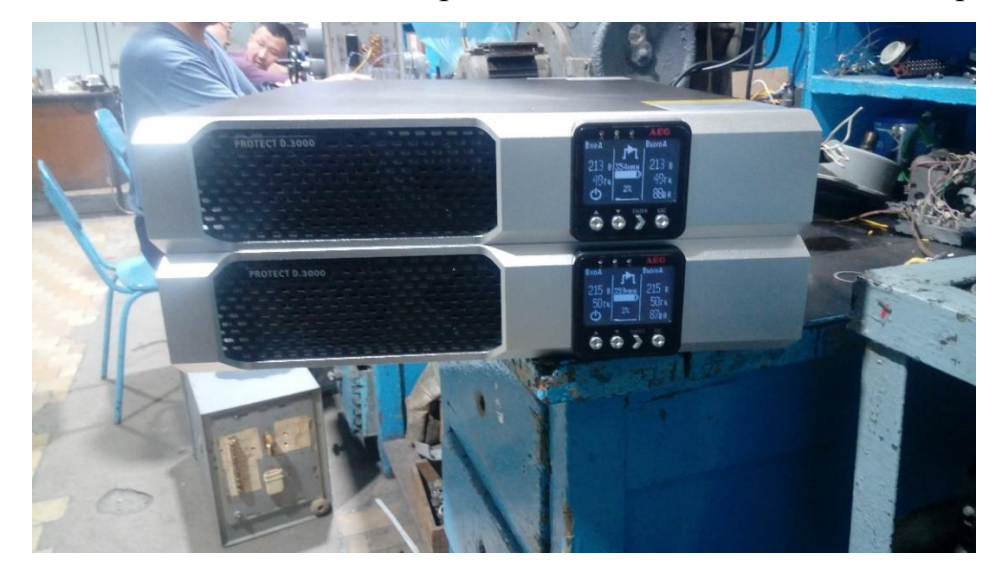

Рисунок 12 – Источник бесперебойного питания AEG байпас для UPS Protect D3000

## **4 Разработка алгоритмов управления АС**

В автоматизированной системе на разных уровнях управления могут использоваться различные алгоритмы:

 алгоритмы пуска (запуска)/останова технологического оборудования (релейные пусковые схемы) (реализуются на ПЛК и SCADAформе);

 релейные или ПИД-алгоритмы автоматического регулирования технологическими параметрами технологического оборудования (управление положением рабочего органа, регулирование расхода, уровня и т. п.) (реализуются на ПЛК);

 алгоритмы управления сбором измерительных сигналов (алгоритмы в виде универсальных логически завершенных программных блоков, помещаемых в ППЗУ контроллеров) (реализуются на ПЛК);

алгоритмы автоматической защиты (ПАЗ) (реализуются на ПЛК);

 алгоритмы централизованного управления АС (реализуются на ПЛК и SCADA-форме) [2].

В данной ВКР разработаны следующие алгоритмы АС:

алгоритм сбора данных измерений;

 алгоритм автоматического регулирования технологическим параметром.

# **4.1 Алгоритм автоматического управления технологическим параметром**

В качестве канала измерения выберем канал измерения уровня. Для этого канала разработаем алгоритм сбора данных измерений, блок-схема которого представлена в приложении Г.

Суть данного алгоритма в формировании сигналов, передача их на местный щит управления в контроллер, выработка управляющих сигналов в случае превышения уставок и передача их на исполнительные механизмы, передача сигнала измерения в SCADA систему SIMANTIC WinCC, где

происходит мониторинг оператором, ее запись в архив и построение трендов по полученной информации.

Одним из этапов проектирования является разработка алгоритма автоматического регулирования технологического параметра. В данной системе такими параметрами являются: уровень в сборниках. Алгоритм управления обеспечивает контроль уровней:

 уровень кислоты в сборнике поддерживается регулирующим клапаном с электро-превмоприводом по показаниям датчика уровня;

 уровень кислоты в сборнике поддерживается регулирующим клапаном с электро-пневмоприводом по показаниям датчика уровня кислоты.

Далее более подробно рассмотрим контур автоматического регулирования уровня кислоты в сборнике.

Алгоритм работы представлен следующим образом:

 на вход ПИД-регулятора поступает сигнал, определяющий заданное значение уровня кислоты, а также сигнал непосредственно с радарного уровнемера;

 на основании ошибки – разности этих сигналов, ПЛК вырабатывает управляющее воздействие в виде токового сигнала (4 – 20) мА, поступающего на вход частотного преобразователя;

 частотный преобразователь, используя информацию с контроллера, выдает силовой сигнал на электро-пневмопривод. Изменяя частоту поступающего на электро-пневмопривод напряжения, ЧП контролирует скорость его вращения;

 электро-пневмопривод оказывает непосредственное механическое воздействие на исполнительный орган – клапан, регулирующий уровень кислоты в сборнике.

На рисунке 13 приведена разработанная структурная схема системы автоматического регулирования уровня кислоты в сборнике.

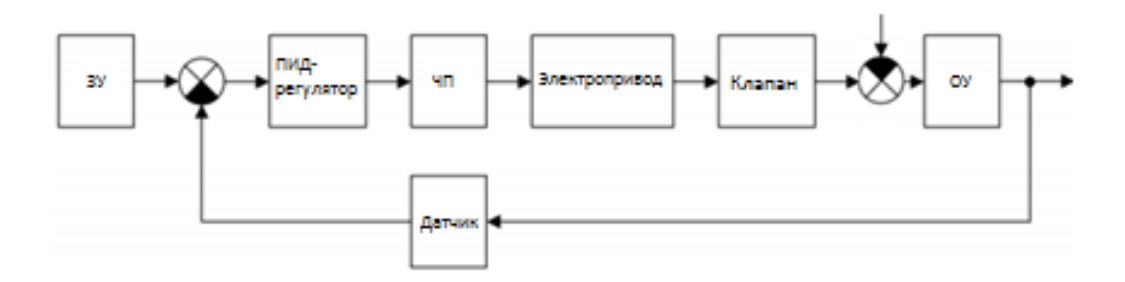

Рисунок 13 – Структурная схема контура регулирования уровня кислоты в сборнике

Структурная схема состоит из следующих блоков:

пропорционально-интегрально-дифференциального регулятора (ПИД-регулятор) определяемого по формуле (1):

$$
W_{pid}(s) = k_p + k_i \frac{1}{s} + k_d s \,, \tag{1}
$$

где  $k_p, k_i, k_d$  – коэффициенты настройки ПИД-регулятора;

частотный преобразователь описывается апериодическим звеном первого порядка с постоянной времени 0,1 с., в соответствии с технической документацией, и коэффициентом передачи:

$$
k_{\rm un} = \frac{f}{I} = \frac{50}{20} = 2.5 \,\Gamma \frac{u}{M} \, M \, , \tag{2}
$$

где  $f$  - частота управляющего сигнала, изменяющаяся от 0 до 50 Гц; I - управляющий токовый сигнал;

асинхронный электропривод ЛЛЯ управления задвижкой представляет собой апериодическое звено первого порядка с постоянной времени электропривода 0,2 с., в соответствии с технической документацией, и коэффициентом передачи:

$$
k_{a\partial} = \frac{\omega}{f} = \frac{200}{50} = 4 \ p a \partial / c / \Gamma u \,, \tag{3}
$$

где ω - скорость подачи воздуха на клапан, вращения клапона, входящего в состав электропривода;

электро-пневмоприводе РэмТЭК используется  $\bf{B}$ четверть оборотный редуктор, для данного редуктора передаточное отношение равно 72 к 1, передаточная функция редуктора примет вид:

$$
k_{\text{pe0}} = \frac{1}{72},\tag{4}
$$

передаточная функция клапана представляет собой интегратор с нелинейным звеном, ограничивающим процент открытия клапана от 0 до 100%:

$$
W_{K/I}(s) = \frac{1}{s};\tag{5}
$$

в качестве объекта управления выступает сборник кислоты, передаточная функция которого определяется как передаточная функция резервуара:

$$
W_{OY}(s) = \frac{k_{OY}}{s}, \ k_{OY} = \frac{1}{2L\sqrt{Dh - h^2}},\tag{6}
$$

где L и D - длина и внутренний диаметр сборника, м.;

 $h$  – уровень раздела фаз кислоты, м.;

датчик представляет собой передаточную функцию - коэффициент, который принимаем равным 1.

Моделирование процесса было выполнено в среде динамического моделирования Simulink программного обеспечения Matlab, полученная операторно-структурная схема представлена на рисунке 14.

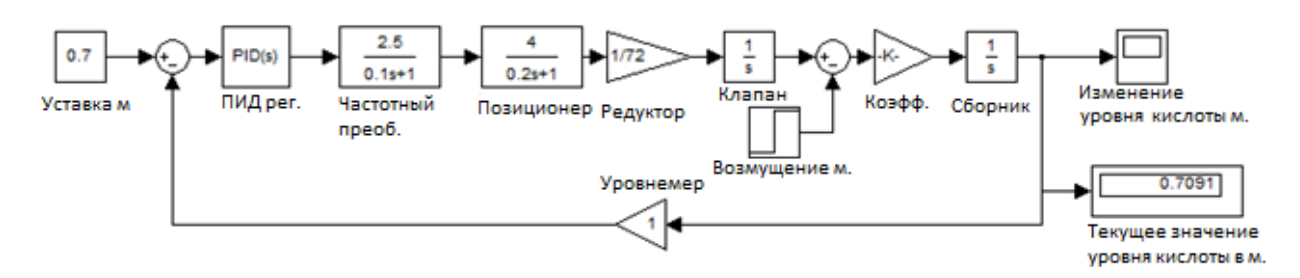

Рисунок 14 - Операторно-структурная схема контура регулирования уровня кислоты

На рисунке 15 представлен переходный процесс изменения уровня на выходе системы управления сборника, точнее, контура регулирования уровня кислоты. В качестве задающего воздействия был задан уровень 0.7 м. В качестве регулятора методом автоматической настройки были определены параметры ПИД-регулятора.

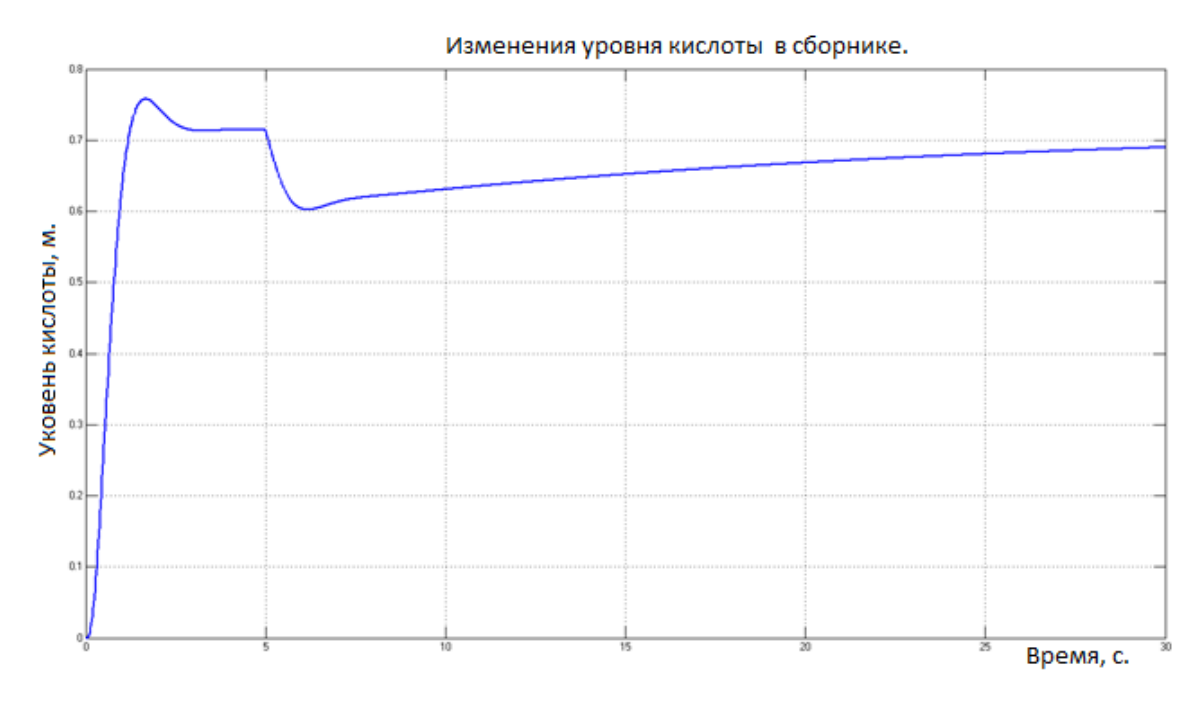

Рисунок 15 - График переходного процесса контура регулирования уровня

# кислоты

Необхолимым является проверка разработанной системы на робастность, стабильную работу при возникновении возмущающих факторов. На пятой секунде измерения в систему вводится возмущающее воздействие в виде моментального падения уровня кислоты на 0.1 м, с которым система справляется за время равное 25 с.

Коэффициенты настройки ПИД-регулятора: k<sub>p</sub>=38,68; k<sub>i</sub>=0.42; k<sub>d</sub>=635.93. Показатели качества, определяемые по графику переходного процесса контура регулирования уровня кслоты:

- перерегулирование при данных настройках около 7 %;
- время переходного процесса составляет порядка 5 секунд.

Анализируя полученные результаты моделирования системы можно сделать вывод о том, что система выходит на установившееся значение 0,7 м. с незначительным перерегулированием, что говорит о работоспособности и устойчивости системы.

#### 4.2 Разработка алгоритма программы

Разработка алгоритма программы выполняется на основании паспортных данных технологического процесса данного склада кислоты.

При запуске автоматического режима работы склада кислоты происходит проверка выставленных заранее уставок на технологических Также сборниках. участках,  $\mathbf{a}$  $-9TQ$ уровень кислоты в проверяется измерительными приборами уровень в сборнике, если уровень низкий, открывается клапан подачи кислоты, в противном случае сигнал об аварии и закрытие клапана и выключение двигателей насоса. После выравнивания уровня, проверка уровня в резервуарах если уровень выше верхних уставок или ниже нижних уставок, то срабатывает сигнализация. Так же проверяется давление в резервуарах кислоты. В процессе работы проверяется уровень в сборнике и включается программный регулятор уровня кислоты.

#### 4.3 Разработка программного обеспечения контроллера

Контроллеры Siemens Simatic S7-1215c работают с программным пакетом Simatic Step 7 и Step 7 TIA Portal [5]. Так как программный пакет Siemens TIA Portal V15.1 более функционален и новее выбираем его. TIA Portal (Totally Integrated Automation Portal - полностью интегрированный портал автоматизации) - это интегрированная среда разработки программного обеспечения для систем автоматизации технологических процессов от уровня приводов и контроллеров до уровня человеко-машинного интерфейса. Это воплощение концепции интегрированной автоматизации и эволюционного развития семейства Simatic компании Siemens AG. Данный программный продукт поддерживает множественное количество языков программирования таких как: LAD (язык лестничных диаграмм), FBD(язык блочных диаграмм), SCL (структурированный язык управления), STL (стандартная библиотека шаблонов) и GRAPH (графический язык последовательных шагов). На рисунке 16 изображён главный интерфейс программы и дерево проекта.

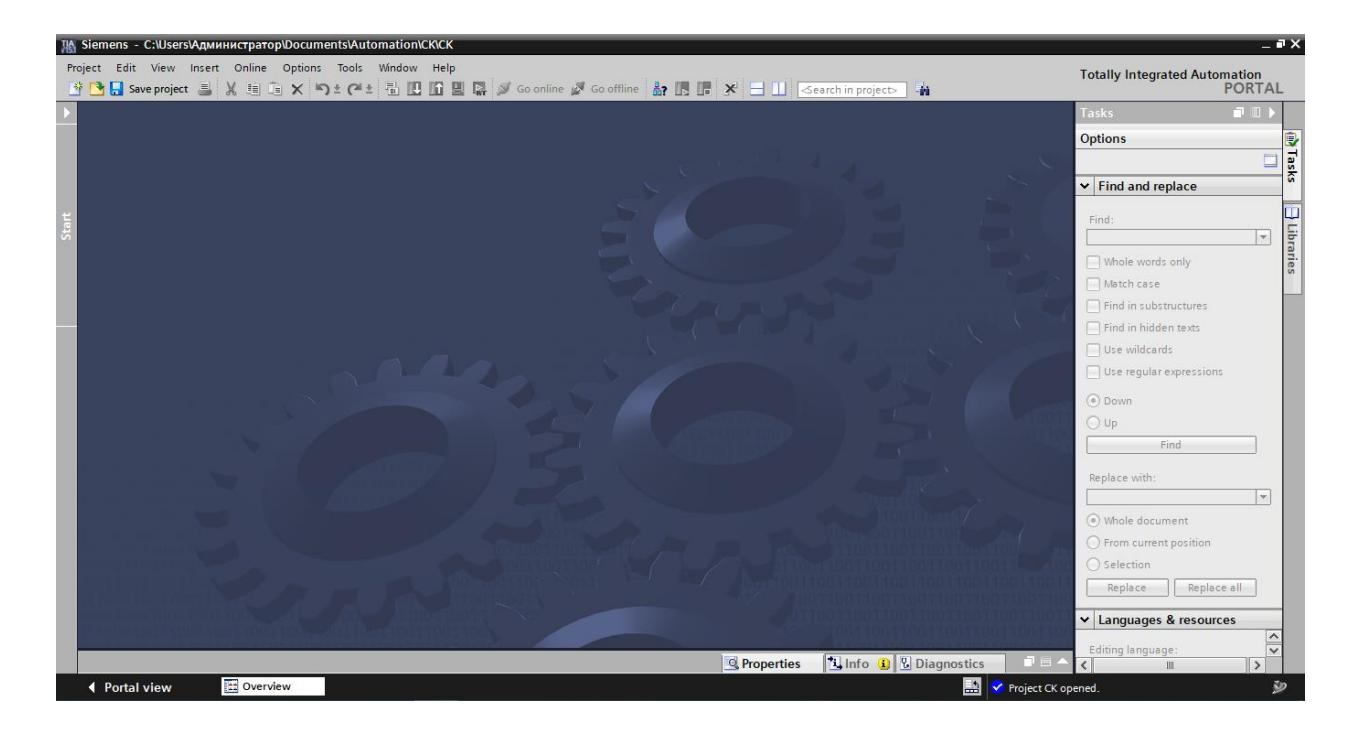

Рисунок 16 – Главный интерфейс и дерево проекта

Далее создаём конфигурацию устройств. Мы выбрали контроллер серии S7-1215с. И настраиваем его. Контроллер и модуля ввода-вывода изображены на рисунке 17. Для опроса всех устройств необходимо построить топологию сетей и сконфигурировать адреса. Топология изображена на рисунке 18.

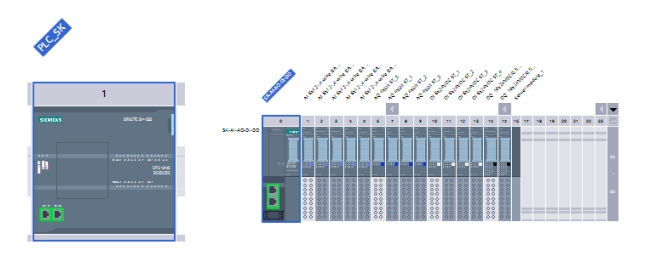

Рисунок 17 – Контроллер с модулями ввода-вывода

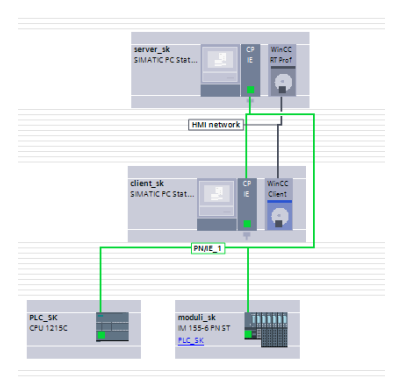

Рисунок 18 – Топология построения сетей в проекте

Для написания программы в первую очередь необходимо внести таблицу тегов (буквенно-цифровое имя) для обращения к данным (переменным) в памяти контроллера. Одними из основных компонентов программы контроллера являются блоки регуляторы, которые в последствии с выхода модуля выдают сигнал на регулирующие клапана и затворы. Для этого поэтому мы сами собираем аналоговый блок. И выглядит он как на рисунке 19.

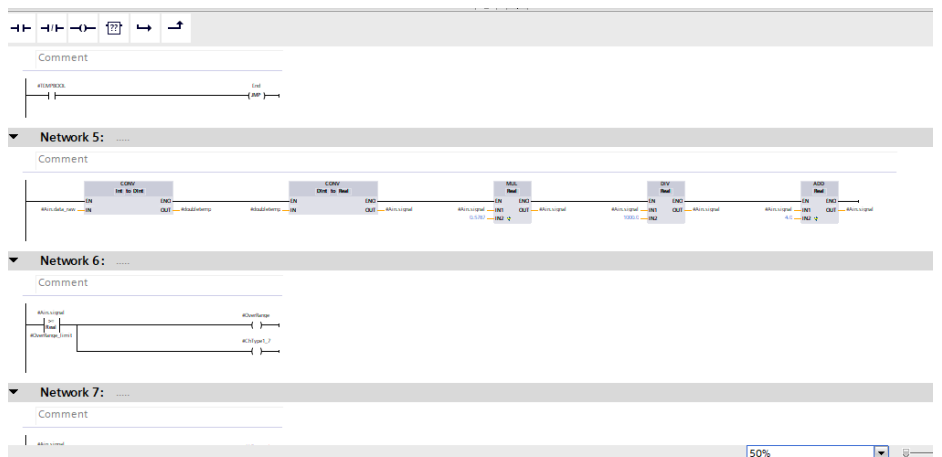

Рисунок 19 – Собранный блок аналогового регулятора

Также для опроса датчиков используется шкалирование аналогово сигнала, он необходим для конвертирования целочисленных данных с датчика в реальное значение для глаз оператора. На рисунке 20 изображён собранный конечный блок аналогового сигнала.

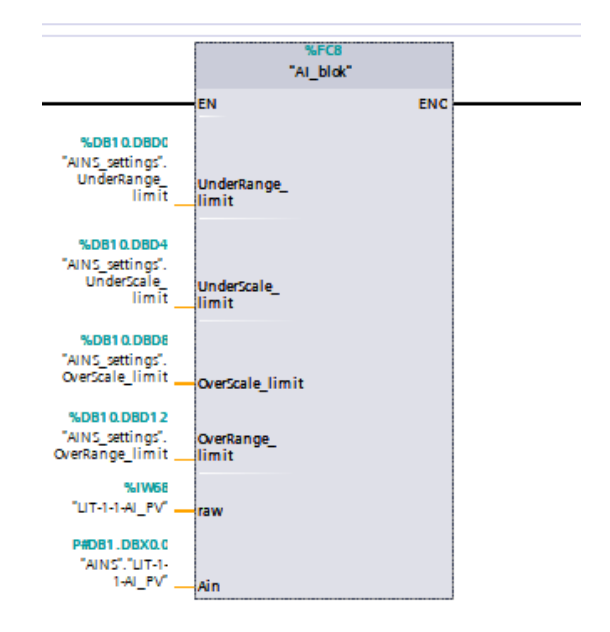

Рисунок 20 – Собранный блок шкалирования аналогового сигнала

# **4.4 Разработка экранных форм для АРМ оператора**

Для местного дистанционного управления складом кислоты нужно создать визуализацию для монитора оператора. Данная задача выполняется в программном продукте WinCCTIAPortal. В той же среде где и была создана программа контроллера, необходимо создать экраны для внесения необходимых нам форм, для этого необходимо воспользоваться панелью управления и навигацией. На рисунке 21 изображен главный экран, который в дальнейшем появиться на самом мониторе оператора.

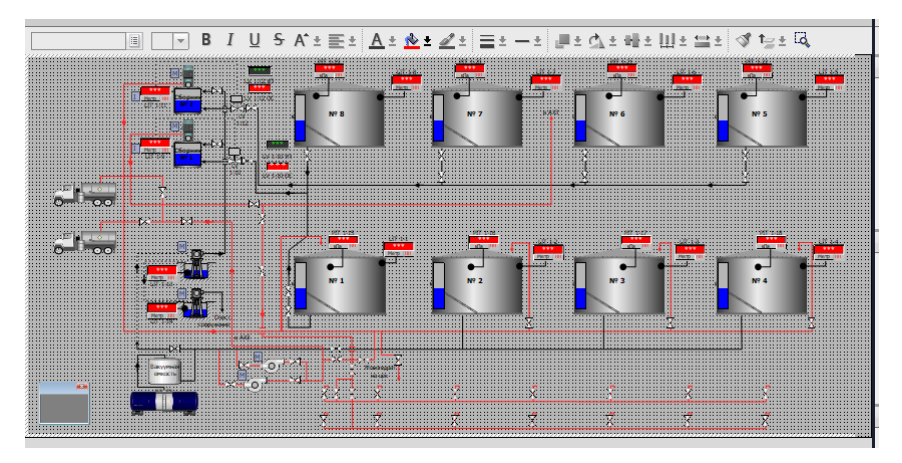

Рисунок 21 –Создание главного экрана визуализации

Остальные экраны также необходимо создать по данному алгоритму. На рисунке 22 изображён главный экран-мнемосхема монитора оператора склада кислоты.

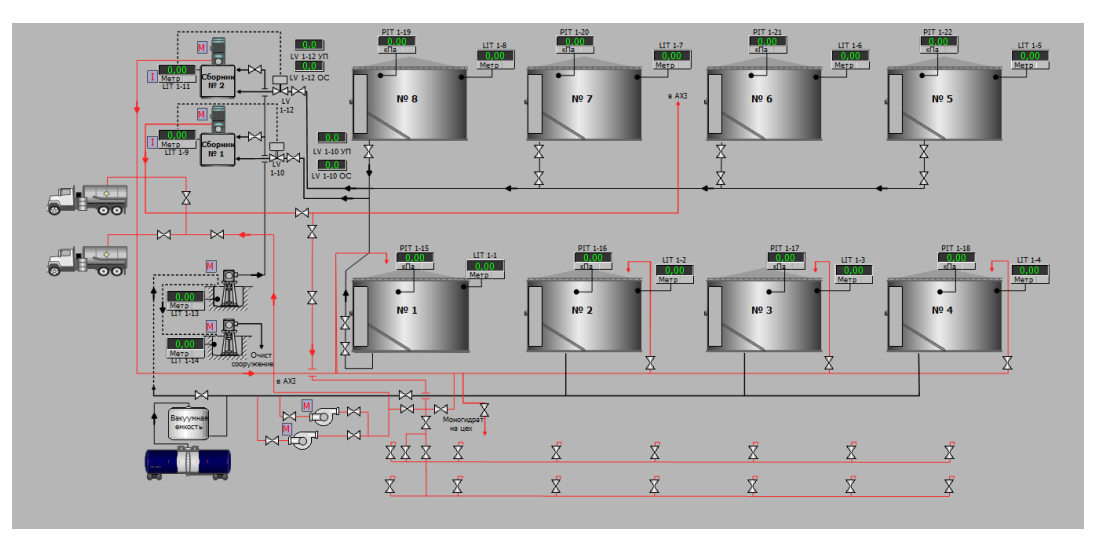

Рисунок 22 – Главный экран монитора оператора

Также одним из основных параметров, это подача кислоты в сборник. Тренд отображения ПИД-регулятора подачи кислоты изображён на рисунке 23.

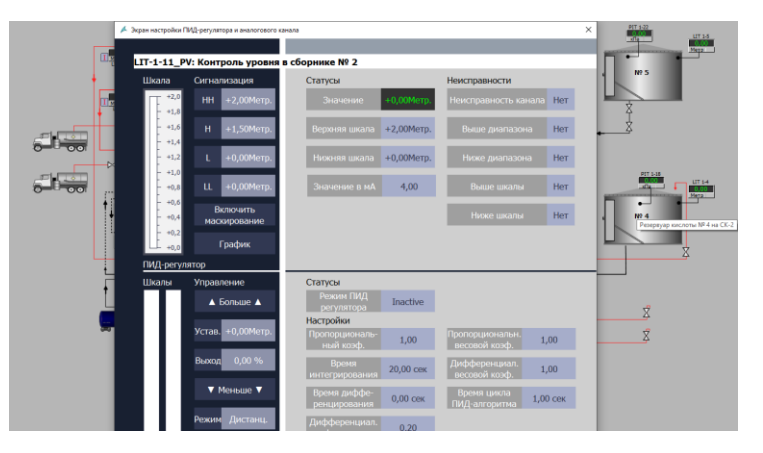

Рисунок 23 – Тренд отображения ПИД -регулятора подачи кислоты в сборник

Информация на экране монитора оператора представляется в виде: изображений технологического процесса, числовых значений параметров, изображения аналоговых параметров в виде столбцов уровней жидкостей, так же можно открыть графики параметров, а также текстовых сообщений о событиях.

#### $5<sup>5</sup>$ Оценка коммерческого потенциала и перспективности проведения исследования с позиции ресурсоэффективности и ресурсосбережения

Основной задачей данного раздела является оценка перспективности разработки и планирование финансовой и коммерческой ценности конечного продукта, предлагаемого в рамках НИ.

Данный раздел, предусматривает рассмотрение следующих задач:

 $\bullet$ Оценка коммерческого потенциала разработки.

 $\bullet$ Планирование научно-исследовательской работы;

Расчет бюджета научно-исследовательской работы;

Определение ресурсной, финансовой, бюджетной эффективности исследования.

Цель работы - оценка полных денежных затрат необходимых для модернизации склада кислоты, сернокислотного цеха, a также лать приближенную экономическую оценку результатов ее внедрения. Данная система на сегодняшний день была внедрена,  $\mathbf{B}$ производстве AO. «Алмалыкский ГМК».

#### 5.1 Технология QuaD

Анализ конкурирующих разработок помогает вносить коррективы в научное исследование.

Ультразвуковое оборудование с помощью, которого производится контроль уровня в резервуарах с кислотой соответствует таким критериям, как:

- точность, т.е. данная система позволит точно узнать уровень кислоты в резервуаре и сборнике в онлайн режиме, что позволит исключить переливов;

способность оборудования надежность, ВЫПОЛНЯТЬ требуемые функции в заданных условиях;

- безопасность, отсутствие базовой нагрузки на персонал, уменьшение количества человек занимающимся данным объектом;

- экологичность, не имеется вредного воздействия на окружающую среду;

- простота в эксплуатации, для проведения контроля достаточно знать принцип работы установки;

- универсальность, после внедрения данной модернизации возможно подключаться к диспетчеризации удаленно, что позволяет руководящему составу в любое время и в любом месте проверить работу данного объекта;

- простота конструкции и ремонтопригодности, возможно заменить функциональные элементы  $\mathbf{B}$ оборудовании, лёгкая замена самого оборудования;

Критерии оценки ультразвукового оборудования указаны в таблице 8. Таблица 8 - Оценочная карта для сравнения конкурентных технических решений (разработок)

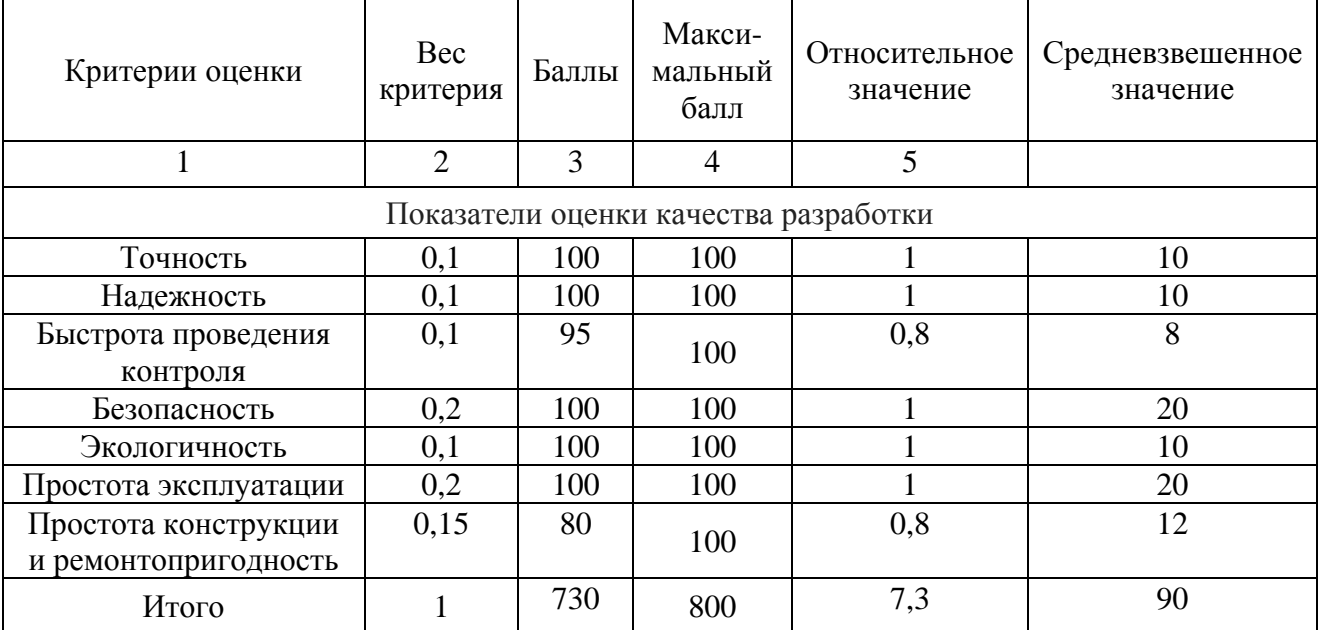

В соответствии с технологией QuaD каждый показатель оценивается экспертным путем по сто балльной шкале, где 1 - наиболее слабая позиция, а 100 - наиболее сильная. Веса показателей, определяемые экспертным путем, в сумме должны составлять 1. Оценка качества и перспективности по технологии QuaD определяется по формуле:

$$
\Pi_{cp} = \sum B_i \cdot B_i \,,\tag{7}
$$

где *Пср* – средневзвешенное значение показателя качества и перспективности научной разработки;

*Bi* – вес показателя (в долях единицы);

*Бi* – средневзвешенное значение *i* -го показателя.

Значение *Пср* позволяет говорить о перспективах разработки и качестве проведенного исследования. Если значение показателя *Пср* получилось от 100 до 80, то такая разработка считается перспективной. Если от 79 до 60 – то перспективность выше среднего. Если от 69 до 40 – то перспективность средняя. Если от 39 до 20 – то перспективность ниже среднего. Если 19 и ниже – то перспективность крайне низкая.

# **5.2 SWOT-анализ**

Следующим этапом является комплексный анализ внешней и внутренней среды проекта с помощью технологии SWOT, который проводится в несколько шагов.

Первый этап заключается в описании сильных и слабых сторон проекта, в выявлении возможностей и угроз для реализации проекта, которые проявились или могут появиться в его внешней среде.

Сильные стороны – это факторы, характеризующие конкурентоспособную сторону научно-исследовательского проекта.

Слабая сторона – это недостаток, упущение или ограниченность проекта, который препятствуют достижению его целей.

Возможности включают в себя любую предпочтительную ситуацию в настоящем или будущем, возникающую в условиях окружающей среды проекта, например, тенденцию, изменение или предполагаемую потребность, которая поддерживает спрос на результаты проекта и позволяет руководству проекта улучшить свою конкурентную позицию.

Угроза представляет собой любую нежелательную ситуацию, тенденцию или изменение в условиях окружающей среды проекта, которые

имеют разрушительный или угрожающий характер для его конкурентоспособности в настоящем или будущем. Результаты проведенного первого этапа SWOT-анализа представлены в таблице 9.

Таблица 9 – SWOT-анализ

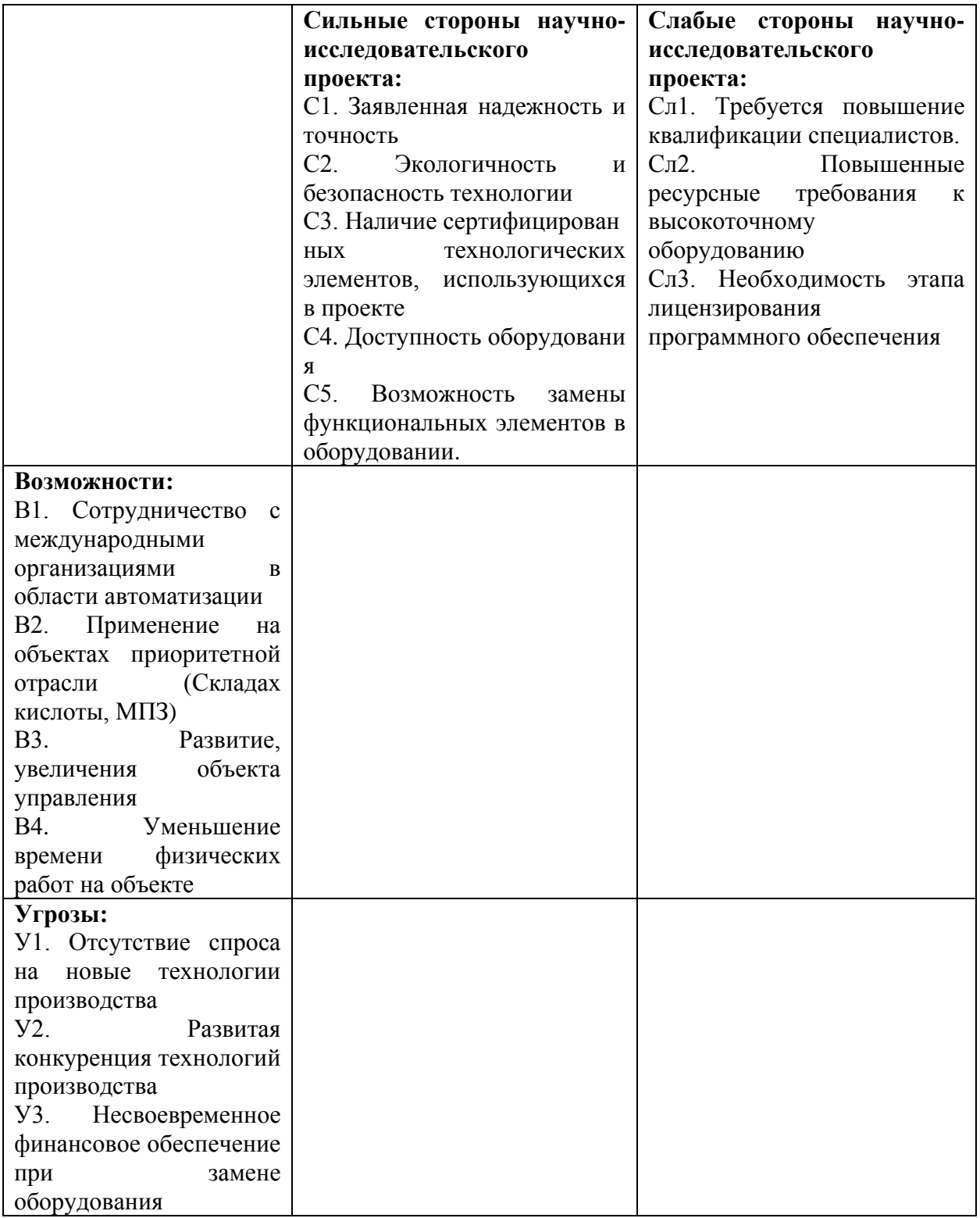

После того как сформулированы четыре области SWOT переходят к реализации второго этапа. В рамках данного этапа необходимо построить интерактивную матрицу проекта. Ее использование помогает разобраться с различными комбинациями взаимосвязей областей матрицы SWOT (таблица  $-10$ ).

Таблица 10 ‒ Интерактивная матрица проекта

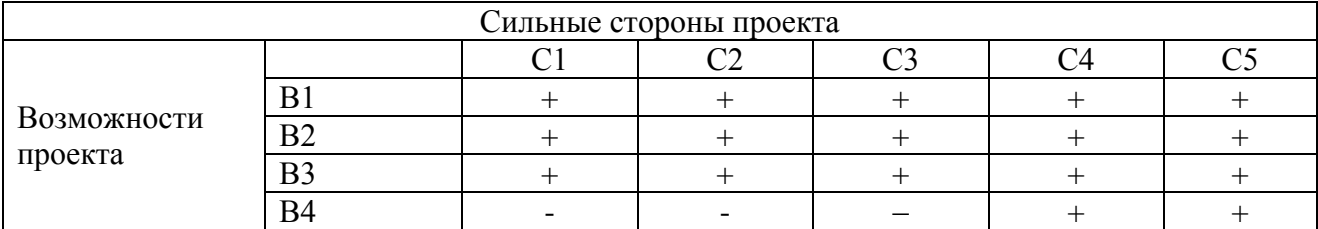

В рамках третьего этапа должна быть составлена итоговая матрица

SWOT-анализа, которая приводится в таблице 11.

Таблица 11 – SWOT-анализ

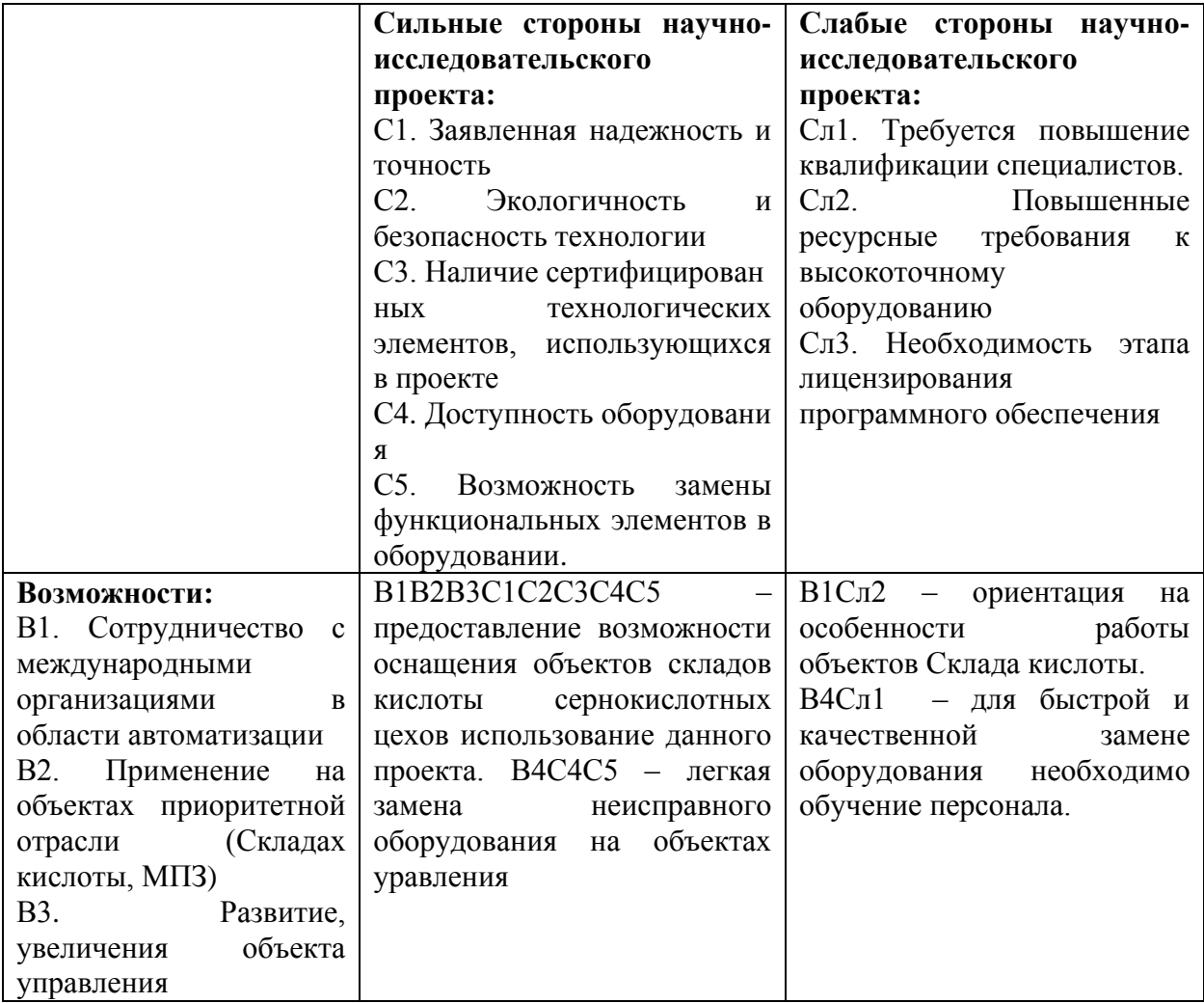

Продолжение Таблицы 11 – SWOT-анализ

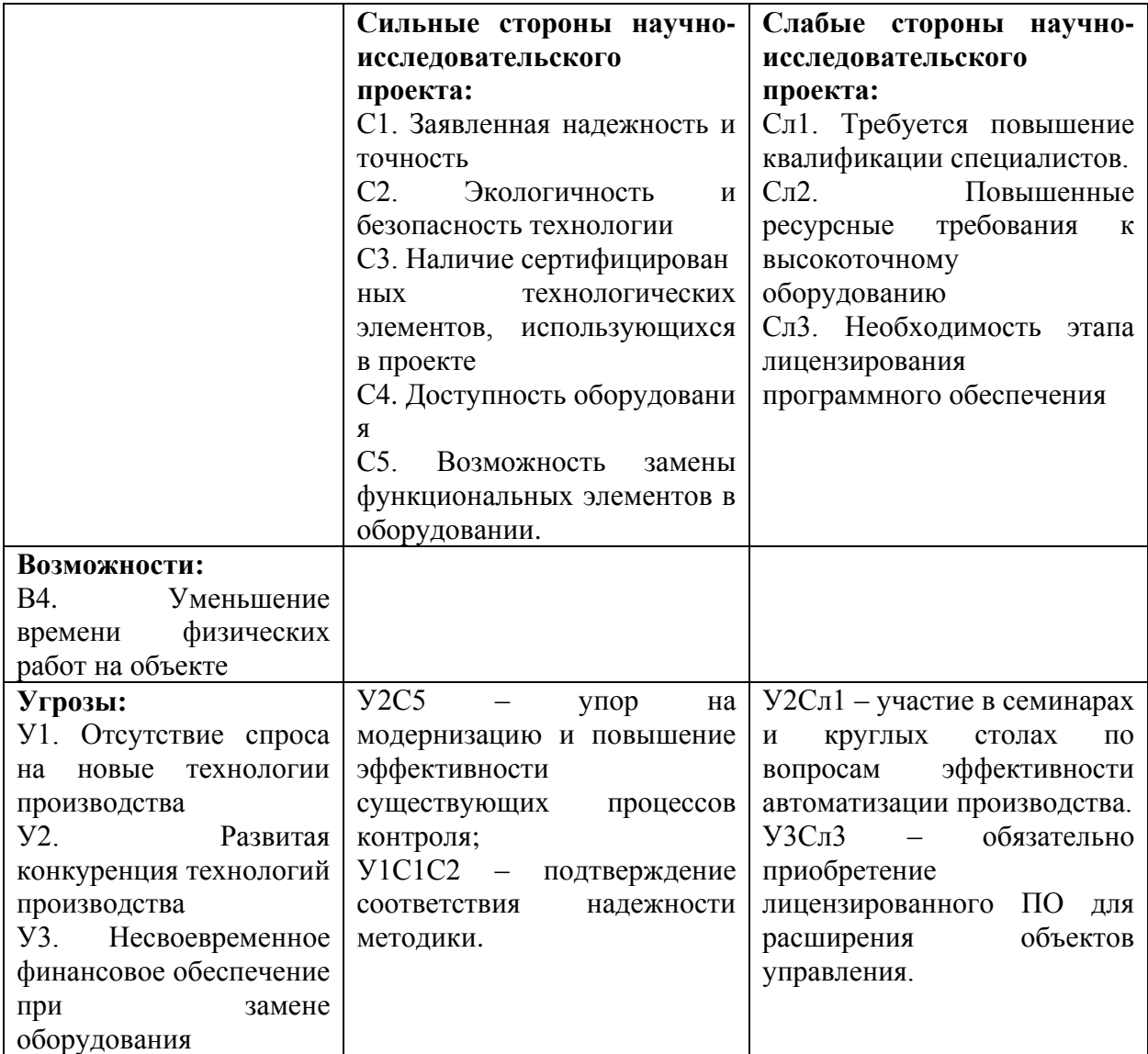

Как видно по SWOT анализу проект имеет много сильных сторон. Одна из основных сильных сторон является точность и надежность системы. Так как на сегодняшний день это основной критерий для проектов автоматизации производства. Так же одна из важных сильных сторон это экологичность и безопасность, так как объект модернизации считается опасным объектом предприятия, как экологически, так и технически.

Главной слабой стороной является повышение квалификации специалистов.

В целом проект считается выгодным и перспективным.

# **5.3 Структура работ в рамках научного исследования**

При организации процесса реализации конкретного проекта необходимо рационально планировать занятость каждого из его участников и сроки проведения отдельных работ. В данном пункте составляется полный перечень проводимых работ и определяются их исполнители.

Планирование комплекса предполагаемых работ осуществляется в следующем порядке:

‒ определение структуры работ в рамках научного исследования;

‒ определение участников каждой работы;

‒ установление продолжительности работ;

‒ построение графика проведения научных исследований.

Примерный порядок составления этапов и работ, распределение исполнителей по данным видам работ приведен в таблице 12.

Таблица 12 – Перечень этапов, работ и распределение исполнителей

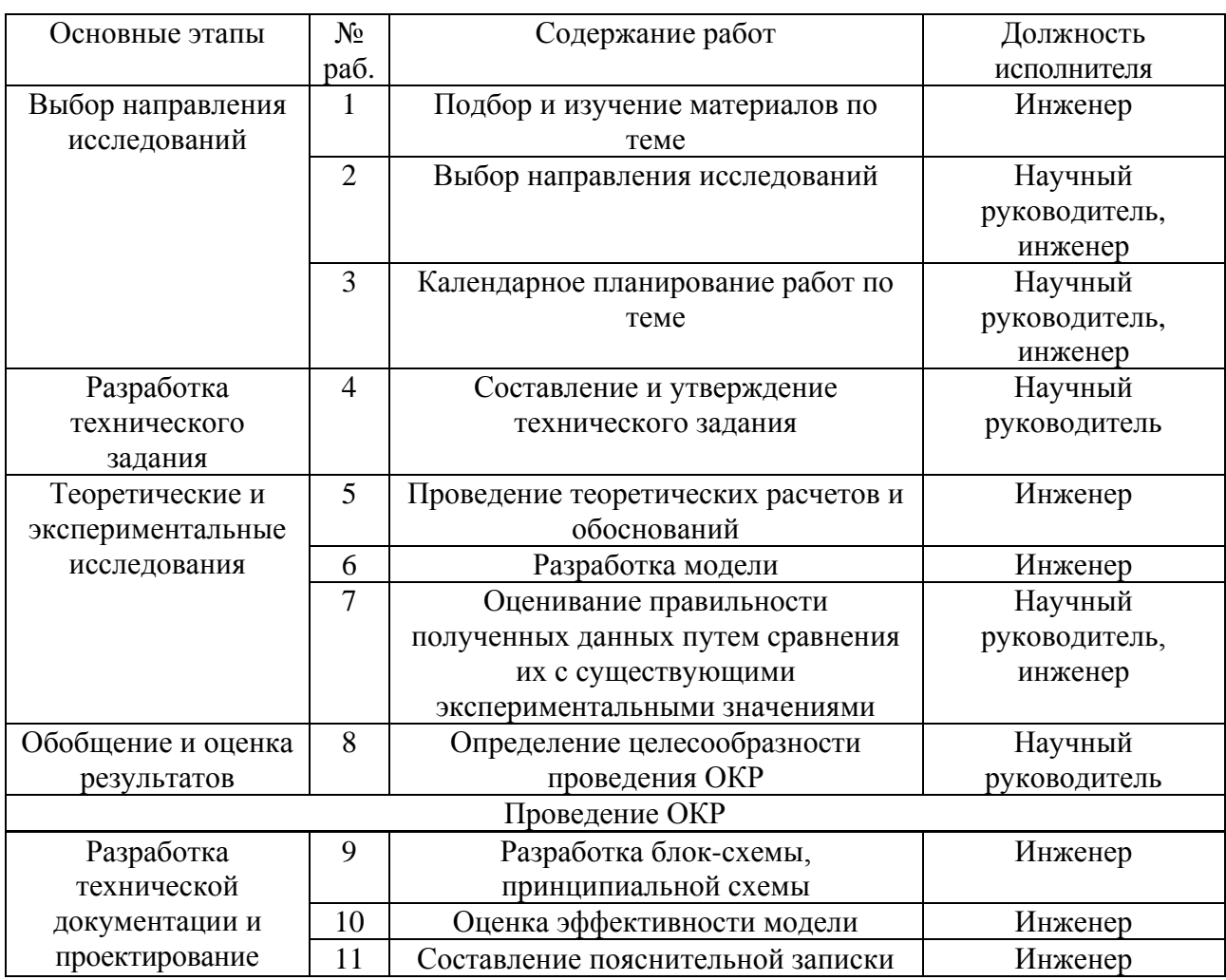

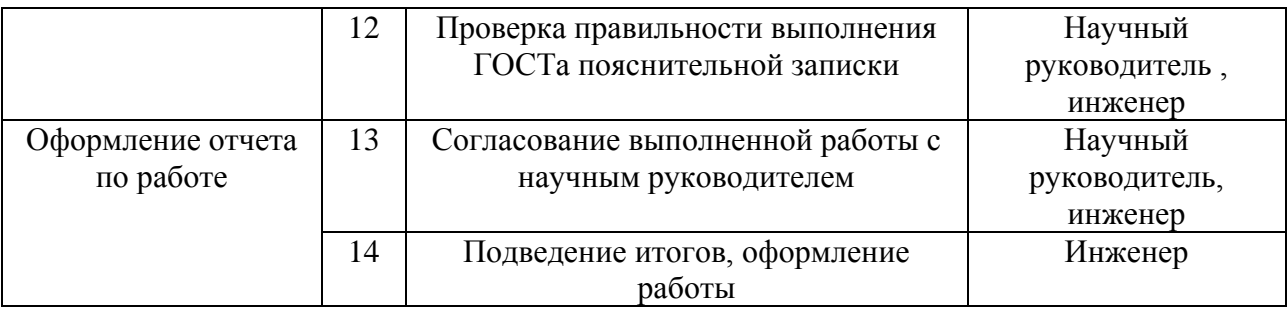

#### 5.4 Определение трудоемкости выполнения работ

Трудовые затраты в большинстве случаях образуют основную часть стоимости разработки, поэтому важным моментом является определение трудоемкости работ каждого **ИЗ** участников научного исследования. Трудоемкость выполнения научного исследования оценивается экспертным путем в человеко-днях и носит вероятностный характер, т.к. зависит от множества трудно учитываемых факторов. Для определения, ожидаемого (среднего) значения трудоемкости  $t_{\alpha w i}$  используется следующая формула:

$$
t_{\text{oxi}} = \frac{3t_{\text{min }i} + 2t_{\text{max }i}}{5},
$$
 (8)

где  $t_{\text{over}}$  – ожидаемая трудоемкость выполнения *i*-ой работы чел.-дн.;

 $t_{\min i\, -\,$ минимально возможная трудоемкость выполнения заданной і -ой работы (оптимистическая оценка: в предположении наиболее благоприятного стечения обстоятельств), чел.-дн.;

 $t_{\text{max }i}$  – максимально возможная трудоемкость выполнения заданной *i* -ой работы (пессимистическая оценка:  $\, {\bf B}$ предположении наиболее неблагоприятного стечения обстоятельств), чел.-дн.

Исхоля работ. И3 ожидаемой трудоемкости определяется продолжительность каждой работы в рабочих днях  $T_p$ , учитывающая выполнения работ несколькими исполнителями. параллельность Такое вычисление необходимо для обоснованного расчета заработной платы, так как удельный вес зарплаты в общей сметной стоимости научных исследований составляет около 65 %.

$$
T_{\mathbf{p}_i} = \frac{t_{\text{oxi}}}{\mathbf{U}_i},\tag{9}
$$

где *Tpi* – продолжительность одной работы, раб. дн.;

 $t_{\rm oxi}$  — ожидаемая трудоемкость выполнения одной работы, чел.-дн;

Ч*<sup>i</sup>* – численность исполнителей, выполняющих одновременно одну и ту же работу на данном этапе, чел.

#### **5.5 Разработка графика проведения научного исследования**

Диаграмма Ганта является наиболее удобным и наглядным способом представления графика проведения работ.

Диаграмма Ганта представляет собой отрезки, размещенные на горизонтальной шкале времени. Каждый отрезок соответствует отдельной задаче или подзадаче. Начало, конец и длина отрезка на шкале времени соответствуют началу, концу и длительности задачи.

Для построения графика Ганта, следует, длительность каждой из выполняемых работ из рабочих дней перевести в календарные дни. Для этого необходимо воспользоваться следующей формулой, для каждого исполнителя расчеты производятся индивидуально:

$$
T_{\rm\scriptscriptstyle{K}i} = T_{\rm\scriptscriptstyle{pi}} \cdot k_{\rm\scriptscriptstyle{K\!a\!a}} \,, \tag{10}
$$

где *Т*к*<sup>i</sup>* – продолжительность выполнения *i*-й работы в календарных днях;

*Трi* – продолжительность выполнения *i*-й работы в рабочих днях;

*kкал* – коэффициент календарности.

Коэффициент календарности определяется по следующей формуле:

$$
k_{\text{Rall}} = \frac{T_{\text{Rall}}}{T_{\text{Rall}} - T_{\text{BLIX}} - T_{\text{np}}},
$$
\n(11)

где  $T_{\text{\tiny{KaII}}}$  – количество календарных дней в году;

*Т*вых – количество выходных дней в году;

Рассчитанные значения в календарных днях по каждой работе  $T_{\kappa i}^{\phantom{\dagger}}$ необходимо округлить до целого числа.

Все значения, полученные при расчетах по вышеприведенным формулам, были сведены в таблице 13.

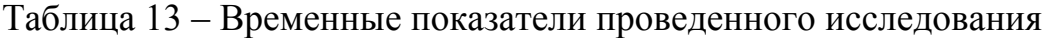

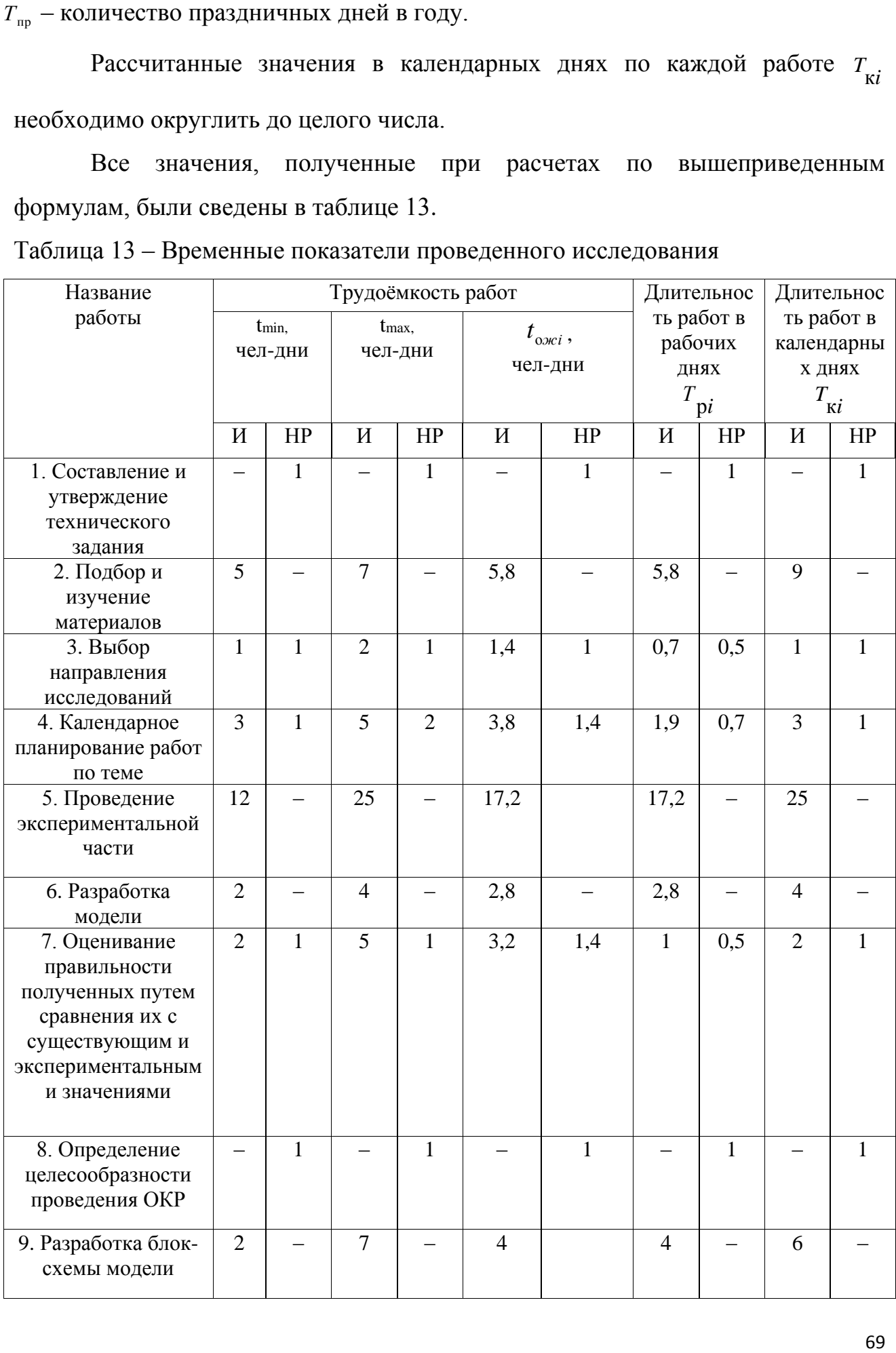

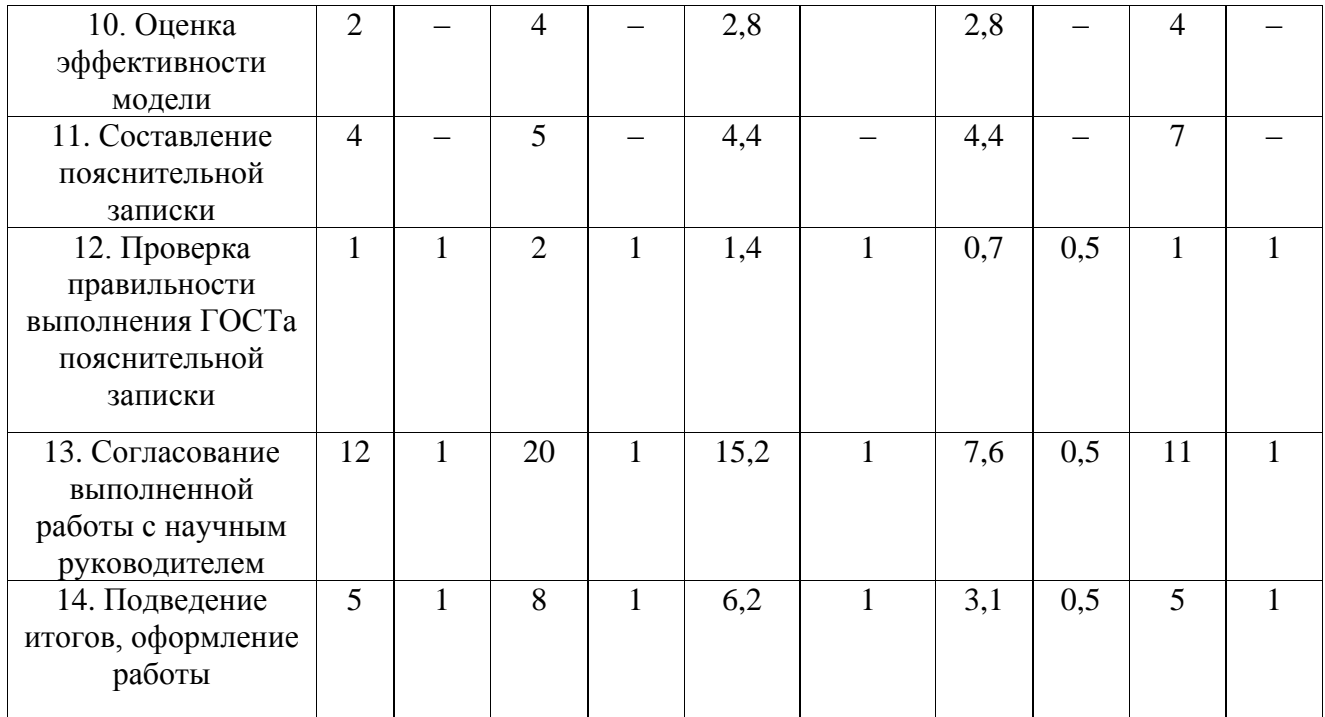

На основе таблицы 13 строится календарный план-график. График строится для максимального по длительности исполнения работ в рамках научно-исследовательского проекта и представлен на рисунке 24 с разбивкой по месяцам и неделям за период времени дипломирования.

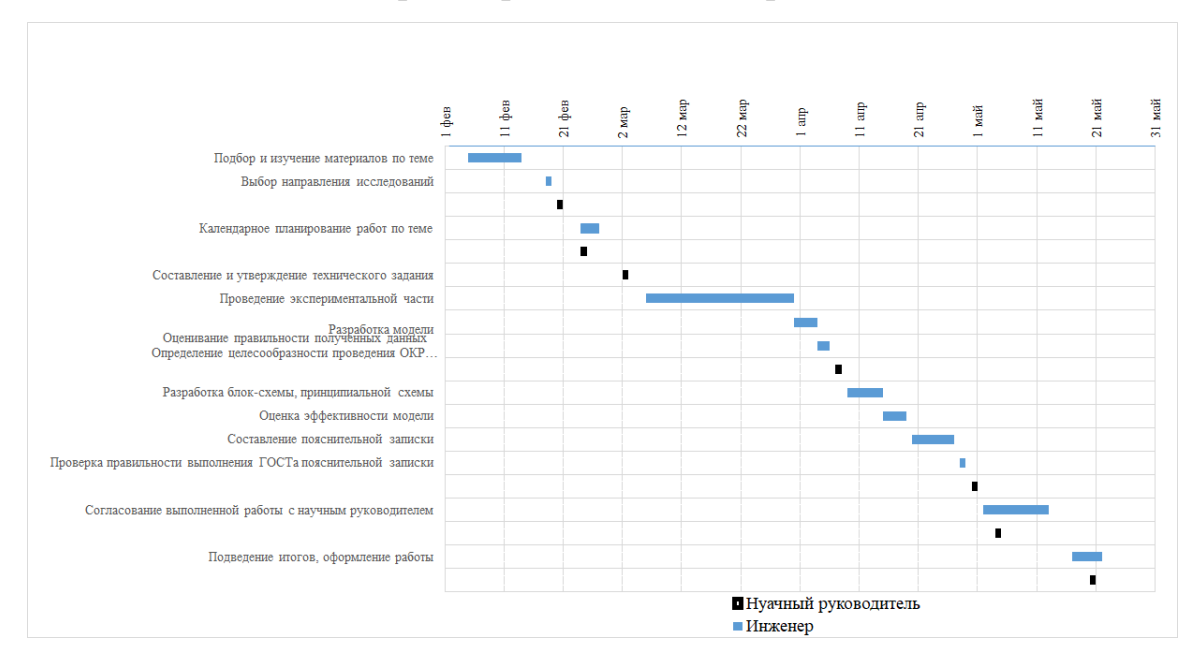

Рисунок 24 – Календарный план-график

#### **5.6 Расчет материальных затрат НТИ**

К данной статье расходов относится стоимость материалов, покупных изделий, полуфабрикатов и других материальных ценностей, расходуемых непосредственно в процессе выполнения работ над объектом проектирования.

Расчет материальных затрат осуществляется по следующей формуле:

$$
3_{_{M}} = (1 + k_{_{T}}) \cdot \sum_{i=1}^{m} \mathbf{L}_{i} \cdot N_{\text{pacxi}} , \qquad (12)
$$

где *m* – количество видов материальных ресурсов, потребляемых при выполнении научного исследования;

*N*расх*<sup>i</sup>* – количество материальных ресурсов *i*-го вида, планируемых к использованию при выполнении научного исследования (шт., кг, м, м<sup>2</sup> и т.д.);

Ц*<sup>i</sup>* – цена приобретения единицы *i*-го вида потребляемых материальных ресурсов (руб./шт., руб./кг, руб./м, руб./м<sup>2</sup> и т.д.);

 $k_T$ — коэффициент, учитывающий транспортно-заготовительные расходы.

Значения цен на материальные ресурсы могут быть установлены по данным, размещенным на соответствующих сайтах в Интернете предприятиями-изготовителями (либо организациями-поставщиками).

Материальные затраты, необходимые для данной разработки, заносятся в таблицу 14.

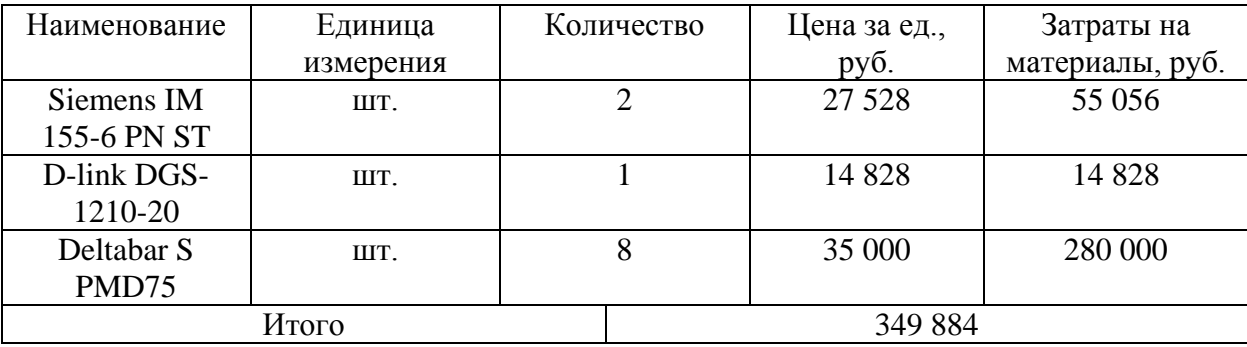

Таблица 14 – Материальные затраты

Допустим, что коэффициент, учитывающий транспортнозаготовительные расходы составляет 15 % от отпускной цены материалов, тогда расходы на материалы с учетом коэффициента равны:

 $3<sub>w</sub>= 1,15*1369092 = 524826$  руб.

5.6.1 Расчет амортизации оборудования для экспериментальных работ

В данную статью включают все затраты, связанные с приобретением необходимого для оборудования. провеления работ специального  $\overline{u}$ конкретной теме. Определение стоимости спецоборудования производится по действующим прейскурантам, а в ряде случаев по договорной цене.

Для проведения эксперимента было использовано оборудование (таблица 15), закупленное для объекта управления.

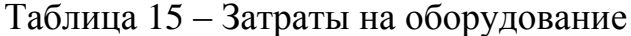

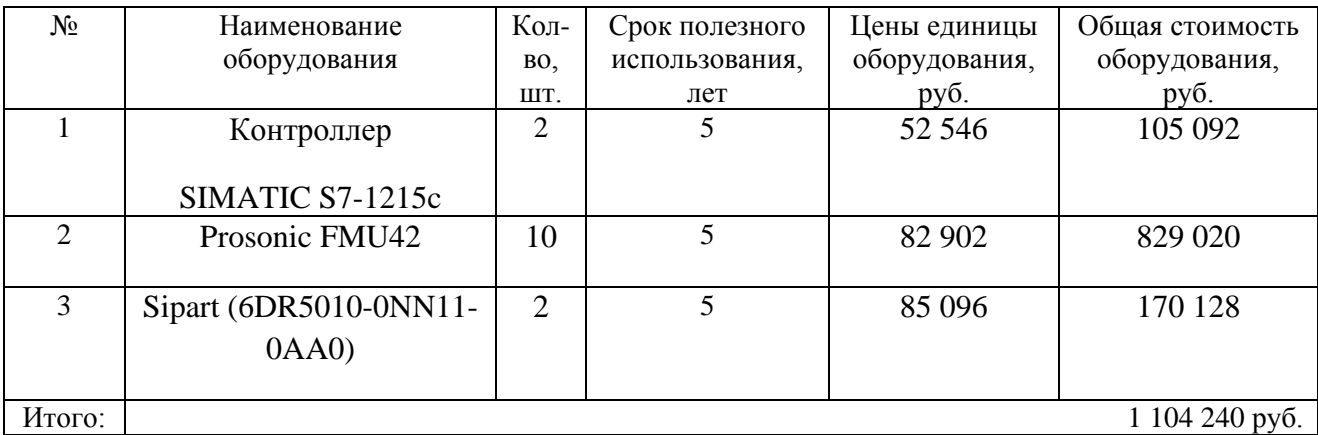

Расчет амортизации проводится следующим образом:

Норма амортизации:

$$
H_A = \frac{1}{n},\tag{13}
$$

где n - срок полезного использования в количестве лет.

Затраты определяются в виде амортизации по формуле:

$$
E_{\text{am}} = (\sum K_{\text{off}} \cdot H_{\text{ami}} \cdot H_{\text{off}}) / (251 \cdot 100), \tag{14}
$$

где К<sub>обі</sub>-стоимость ед. прибора или оборудования, руб.;

Н<sub>амі</sub>-норма амортизации прибора или оборудования, %;

Т<sub>обі</sub>-время использования оборудования, дни.

Рассчитаем амортизацию для ноутбука, с учётом, что срок полезного использования 5 лет:

$$
H_A = \frac{1}{n} = \frac{1}{5} = 0, 2
$$

Находим общую сумму амортизационных отчислений:
Для Контроллеров SIMATIC S7-1215c использованного в течение 20 дней:

$$
A = \frac{(\sum K_{\text{ofi}} \cdot H_{\text{ani}} \cdot T_{\text{ofi}})}{251 \cdot 100} = \frac{0.2 \cdot 105\ 092 \cdot 20}{251 \cdot 100} = 16,75\ \text{py6}.
$$

Для позиционеров Sipart (6DR5010-0NN11-0AA0), эксперименты проводились в течение 20 дней:

$$
A = \frac{(\sum K_{\text{ofi}} \cdot H_{\text{anti}} \cdot T_{\text{ofi}})}{251 \cdot 100} = \frac{0.2 \cdot 170 \, 128 \cdot 20}{251 \cdot 100} = 27.11 \, \text{py6}.
$$

Для ультразвуковых уровнемеров Prosonic FMU42, эксперименты проводились в течение 20 дней:

$$
A = \frac{(\sum K_{\text{ofi}} \cdot H_{\text{ami}} \cdot T_{\text{ofi}})}{251 \cdot 100} = \frac{0.2 \cdot 829 \, 020 \cdot 20}{251 \cdot 100} = 132.11 \, \text{py6}.
$$

Суммарные затраты амортизационных отчислений:

$$
A = 16,75 + 27,11 + 132,11 = 175,97 \text{ py6}.
$$

#### **5.6.2 Основная заработная плата исполнителей темы**

Данная статья расходов включает заработную плату научного руководителя и инженера, в его роли выступает исполнитель проекта, а также премии, входящие в фонд заработной платы. Расчет основной заработной платы сводится в таблице 17.

Статья включает основную заработную плату работников, непосредственно занятых выполнением НТИ, и дополнительную заработную плату:

$$
3_{\rm m} = 3_{\rm oCH} + 3_{\rm qon},\tag{15}
$$

где Зосн – основная заработная плата;

 $3_{\text{non}}$  – дополнительная заработная плата (12-20 % от  $3_{\text{oc}}$ ).

Основная заработная плата руководителя (лаборанта, студента) от предприятия рассчитывается по следующей формуле:

$$
3_{\text{och}} = 3_{\text{H}} \cdot T_p, \qquad (16)
$$

где Зосн *–* основная заработная плата одного работника;

Тр – продолжительность работ, выполняемых научно-техническим работником,

раб. дн. (таблица 4);

Здн – среднедневная заработная плата работника, руб.

Среднедневная заработная плата рассчитывается по формуле:

$$
3_{\scriptscriptstyle{AH}} = \frac{3_{\scriptscriptstyle{M}} \cdot M}{F_{\scriptscriptstyle{A}}},\tag{17}
$$

где  $3<sub>w</sub>$  – месячный должностной оклад работника, руб.;

М – количество месяцев работы без отпуска в течение года:

при отпуске в 24 раб. дня М =11,2 месяца, 5-дневная неделя;

при отпуске в 56 раб. дней М=10,4 месяца, 6-дневная неделя;

*F*<sup>д</sup> – действительный годовой фонд рабочего времени научно-технического персонала, раб. дн.

Таблица 16 – Баланс рабочего времени

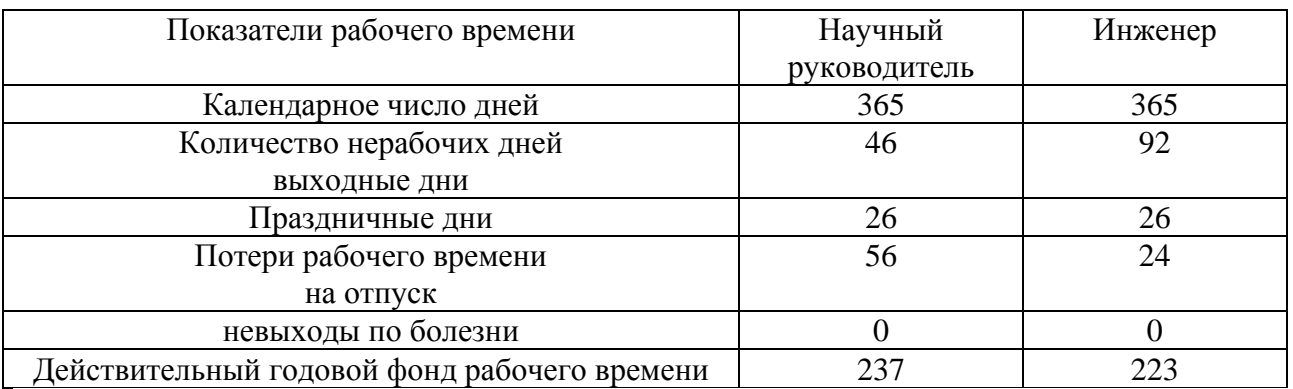

Месячный должностной оклад работника:

$$
\mathbf{3}_{\mathbf{M}} = \mathbf{3}_{\alpha \kappa \mathbf{1}} \cdot k_{\mathbf{p}} \,, \tag{18}
$$

где  $3_{\text{okm}}$  – размер оклада руководителя (Доцент кандидат наук);

*k*<sup>р</sup> – районный коэффициент, равный 1,3 (для Томска).

Научный руководитель имеет должность доцента и степень кандидата технических наук оклад на весну 2019 год составлял 33664 руб., затем осенью был проиндексирован на 4,3 % и составил 35111,5 руб.

Оклад инженера на весну 2019 года составил 21760 руб., затем осенью был проиндексирован на 4,3 % и составил 22695,68 руб.

| Исполнители             | $3_{\text{okt}},$ | $k_{p}$ | Зм,      | Здн,    | $T_{p,}$ | $3o$ <sub>cH</sub> |
|-------------------------|-------------------|---------|----------|---------|----------|--------------------|
|                         | руб.              |         | руб      | руб.    | раб.     | руб.               |
|                         |                   |         |          |         | ДН.      |                    |
| Научный<br>руководитель | 35111,5           | 1,3     | 45644,95 | 2002,98 |          | 10 014,9           |
| Инженер                 | 22695,68          |         | 29504,5  | 1481,84 | 52       | 77 055,68          |
| Итого Зосн              |                   |         |          |         |          | 87 070,58          |

Таблица 17 – Расчёт основной заработной платы

#### **5.6.3 Дополнительная заработная плата исполнителей темы**

Затраты по дополнительной заработной плате исполнителей темы учитывают величину предусмотренных Трудовым кодексом РФ доплат за отклонение от нормальных условий труда, а также выплат, связанных с обеспечением гарантий и компенсаций (при исполнении государственных и общественных обязанностей, при совмещении работы с обучением, при предоставлении ежегодного оплачиваемого отпуска и т.д.). Расчет дополнительной заработной платы ведется по следующей формуле:

$$
\mathbf{3}_{\text{qon}} = k_{\text{qon}} \cdot \mathbf{3}_{\text{och}}\,,\tag{19}
$$

где *k*доп – коэффициент дополнительной заработной платы (на стадии проектирования принимается равным 0,12 – 0,15).

Дополнительная заработная плата представлена в таблице 18. Таблица 18 – Расчёт дополнительной заработной платы

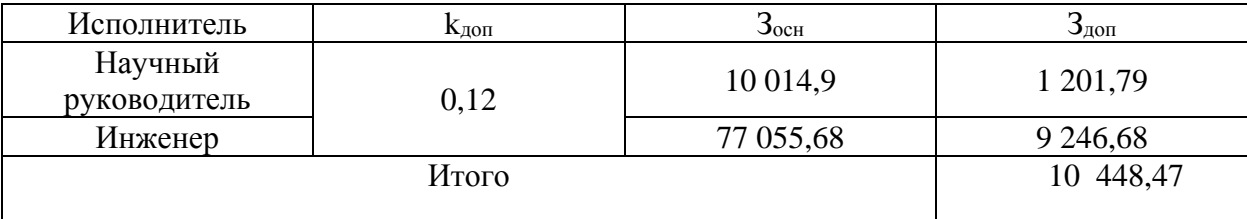

# **5.6.4 Отчисления во внебюджетные фонды (страховые отчисления)**

В данной статье расходов отражаются обязательные отчисления по установленным законодательством Российской Федерации нормам органам государственного социального страхования (ФСС), пенсионного фонда (ПФ) и медицинского страхования (ФФОМС) от затрат на оплату труда работников. Величина отчислений во внебюджетные фонды определяется исходя из следующей формулы:

$$
3_{\text{BHE6}} = k_{\text{BHE6}} \cdot (3_{\text{och}} + 3_{\text{AOH}}), \tag{20}
$$

где *k*внеб – коэффициент отчислений на уплату во внебюджетные фонды (пенсионный фонд, фонд обязательного медицинского страхования и пр.).

Для учреждений, осуществляющих образовательную и научную деятельность в 2014 году водится пониженная ставка – 27,1%. В таблице 19 показаны отчисления во внебюджетные фонды.

Таблица 19 ‒ Отчисления во внебюджетные фонды

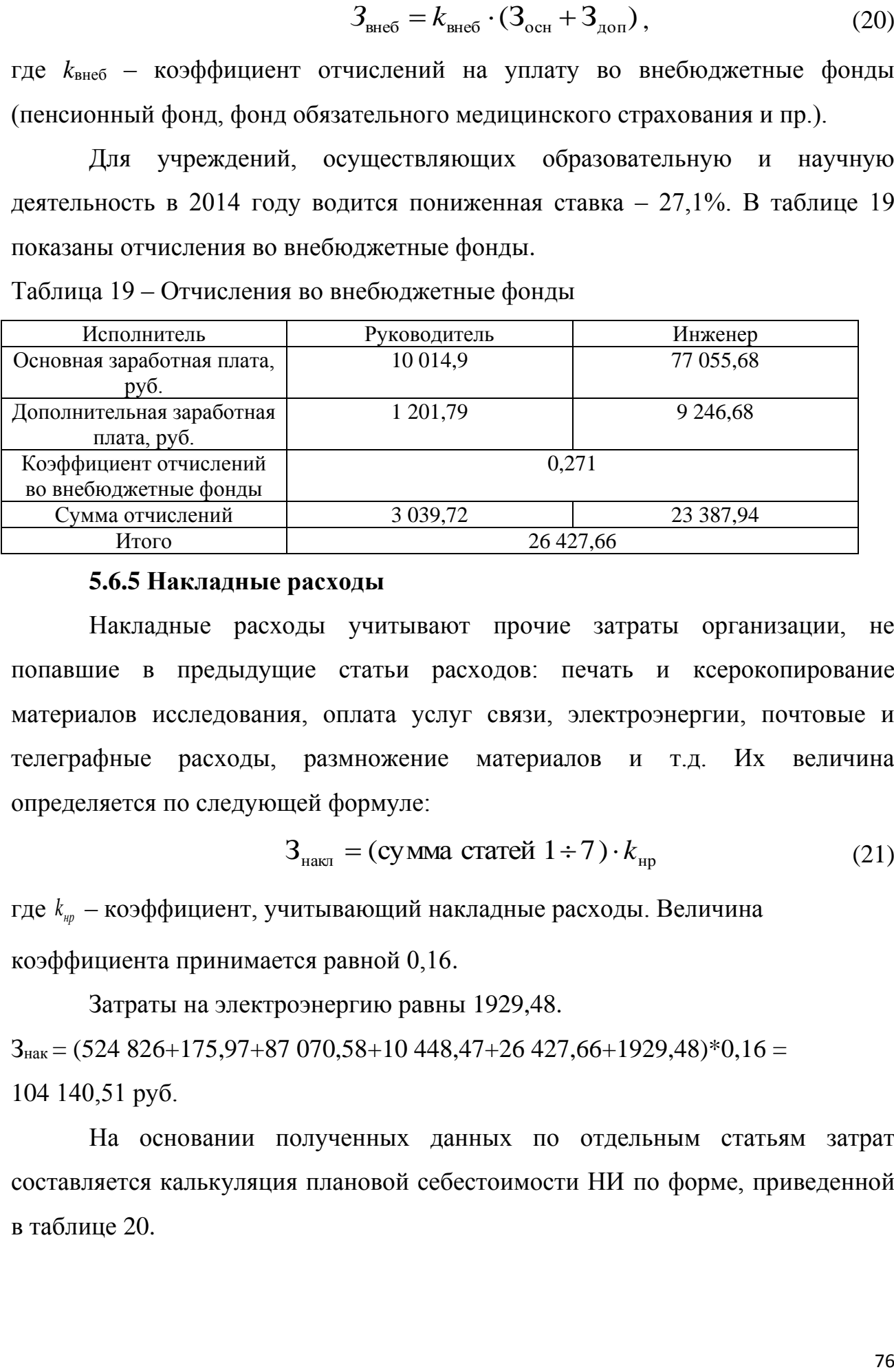

#### **5.6.5 Накладные расходы**

Накладные расходы учитывают прочие затраты организации, не попавшие в предыдущие статьи расходов: печать и ксерокопирование материалов исследования, оплата услуг связи, электроэнергии, почтовые и телеграфные расходы, размножение материалов и т.д. Их величина определяется по следующей формуле:

$$
3_{\text{HAKI}} = (\text{cynma crareй } 1 \div 7) \cdot k_{\text{up}} \tag{21}
$$

где *нр <sup>k</sup>* – коэффициент, учитывающий накладные расходы. Величина коэффициента принимается равной 0,16.

Затраты на электроэнергию равны 1929,48.  $3_{\text{max}} = (524826+175,97+87070,58+1048,47+26427,66+1929,48)*0,16 =$ 104 140,51 руб.

На основании полученных данных по отдельным статьям затрат составляется калькуляция плановой себестоимости НИ по форме, приведенной в таблице 20.

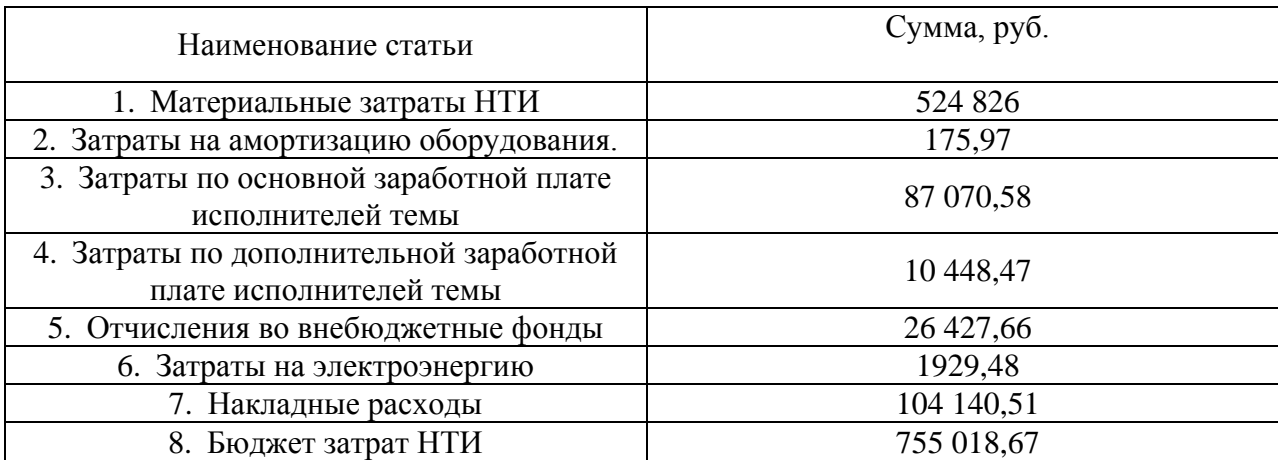

Таблица 20 – Расчет бюджета затрат НТИ

**5.7 Определение ресурсной (ресурсосберегающей), финансовой, бюджетной, социальной и экономической эффективности исследования**

Определение эффективности происходит на основе расчета интегрального показателя эффективности научного исследования. Его нахождение связано с определением двух средневзвешенных величин: финансовой эффективности и ресурсоэффективности.

Интегральный финансовый показатель разработки определяется как:

$$
I_{\phi^{\text{unip}}}^{ucn.i} = \frac{\Phi_{\text{pi}}}{\Phi_{\text{max}}},
$$
\n(23)

где исп.i финр *I* – интегральный финансовый показатель разработки;

Фр*<sup>i</sup>* – стоимость *i*-го варианта исполнения;

Фmax – максимальная стоимость исполнения научно-исследовательского проекта.

Интегральный показатель ресурсоэффективности вариантов исполнения объекта исследования можно определить следующим образом:

$$
I_{pi} = \sum a_i \cdot b_i, \tag{24}
$$

где *рi I* – интегральный показатель ресурсоэффективности для i-го варианта исполнения разработки;

*a i b* , *р i b* – бальная оценка *i*-го варианта исполнения разработки, устанавливается экспертным путем по выбранной шкале оценивания;

*n* – число параметров сравнения.

В таблице 21 показана сравнительная оценка характеристик вариантов исполнения проекта

Таблица 21 – Сравнительная оценка характеристик вариантов исполнения проекта

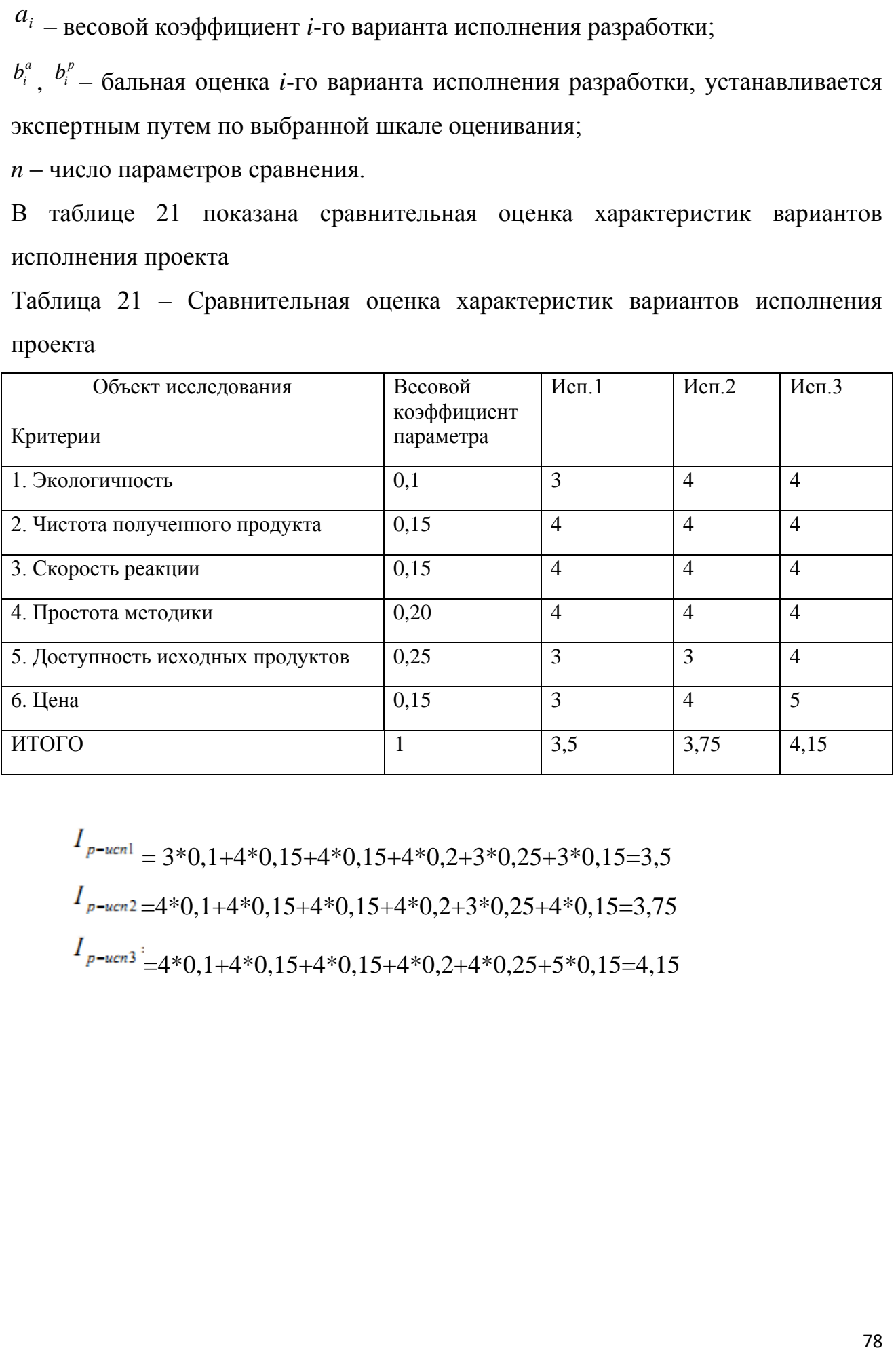

 $I_{p-\text{ucnl}} = 3*0,1+4*0,15+4*0,15+4*0,2+3*0,25+3*0,15=3,5$  $I_{p-\text{even2}=4*0,1+4*0,15+4*0,15+4*0,2+3*0,25+4*0,15=3,75}$  $I_{p-\text{ucm3}}$ :<br> $=4*0,1+4*0,15+4*0,15+4*0,2+4*0,25+5*0,15=4,15$ 

#### **6 Социальная ответственность**

#### **Введение**

Объектом исследования является операторная склада кислоты «МПЗ». Основным технологическим процессом является контроль и управления технологическими объектами. Стабилизация заданных режимов технологического процесса путем контроля технологических параметров, визуального представления, и выдачу управляющих воздействий на исполнительные механизмы, как в автоматическом режиме, так и в результате действий оператора, при хранении и перекачки серной кислоты, если оператор не уследит за перекачкой кислоты со сборника в резервуар или в цистерну ЖД вагона, то сборник может переполнится и серная кислота попадет в окружающую среду. Разрабатываемая структура АСУ ТП является уникальной, так как данная структура не повторяется и подход к ней индивидуальный.

Основные функции операторов:

• контроль за ходом технологического процесса и управление оборудованием в рамках должностных инструкций и ограничений технологического регламента;

• контроль нарушения технологических границ параметров процесса, квитирование нарушений, выполнение действий, направленных на возвращение процесса в рамки регламентных границ;

• оперативная реакция в случае аварийной ситуации и взаимодействие с административно-техническим персоналом и аварийными службами предприятия, направленное на локализацию последствий;

• ведение и оформление учетной и отчетной документации.

Целью данной работы является разработка эффективной автоматизированной системы управления технологическим процессом склада кислоты. Конечным пользователем разрабатываемой структуры АСУТП будут операторы технологического управления (ТУ).

**6.1 Правовые и организационные вопросы обеспечения безопасности**

#### **6.1.1 Специальные правовые нормы трудового законодательства**

Ведение сменной работы в организации должно быть предусмотрено коллективным договором или правилами внутреннего трудового распорядка (Трудовым Кодексом Республики Узбекистан) [26]. Любой из упомянутых в договоре документов при этом должен содержать указания на принятую в организации продолжительность, рабочей недели (без выходных, пятидневная с двумя выходными днями, шестидневная с одним выходным днем, рабочая неделя с предоставлением выходных дней по скользящему графику, сменная работа по 12 часов 2 на 2, сменная работа с 8 часовым рабочим графиком 3 на 2), продолжительность ежедневной работы (смены), время начала и окончания работы, время перерывов в работе, число смен в сутки (две, три, четыре), чередование рабочих и нерабочих дней [26].

Действующее трудовое законодательство закрепляет следующие принципы организации оплаты труда:

за равноценный труд производится равная оплата;

 оплата труда зависит от трудового вклада работника и максимальным размером не ограничена;

 минимальный размер оплаты труда устанавливается предприятием и гарантируется как минимальная заработная плата за труд неквалифицированного работника, полностью отработавшего норму рабочего времени при выполнении простых работ в нормальных условиях труда.

#### **6.1.2 Организационные мероприятия при компоновке рабочей зоны**

При организации рабочего места оператора необходимо выполнять требования эргономики, то есть учитывать все факторы, влияющие на эффективность действий человека при обеспечении безопасных приемов его работы.

Рабочие места проектируются с учетом антропометрических данных человека усредненных размеров человеческого организма, так как если размещение органов управления не соответствуют возможностям оператора, то выполняемая работа будет тяжелой и утомительной.

Комфортной рабочей средой рабочего места называется такое состояние внешней среды на рабочем месте, которое обеспечивает оптимальную динамику работоспособности оператора, хорошее самочувствие и сохранение его здоровья. Параметры рабочего места приведены таблице 23 [27].

Таблица 23 – Параметры рабочего места

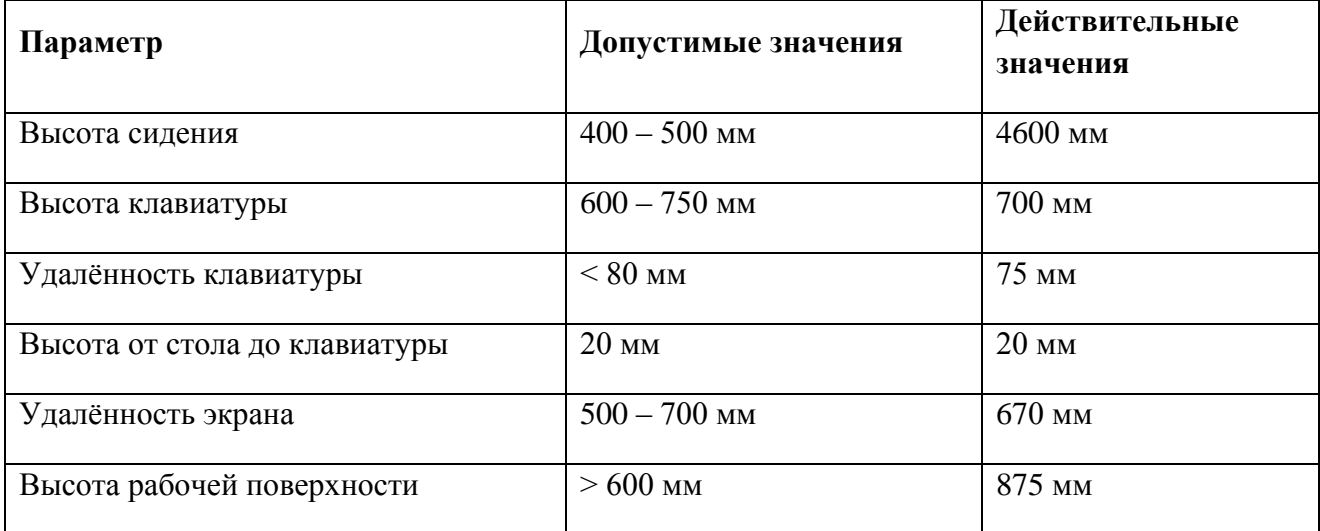

### **6.2 Производственная безопасность**

**6.2.1 Анализ вредных и опасных факторов, которые могут возникнуть при эксплуатации объекта исследования**

Любая производственная работа связанна с воздействием на работающего вредными и опасными производственными факторами. Под условиями труда подразумевается совокупность факторов производственной среды, оказывающие влияние на здоровье и производительность [38].

Элементы условий труда, выступающих в роль опасных и вредных производственных факторов, можно разделить на четыре группы: физические, химические, биологические и психофизиологические.

Перечень опасных и вредных факторов, действующих на оператора ТУ приведен в таблице 24.

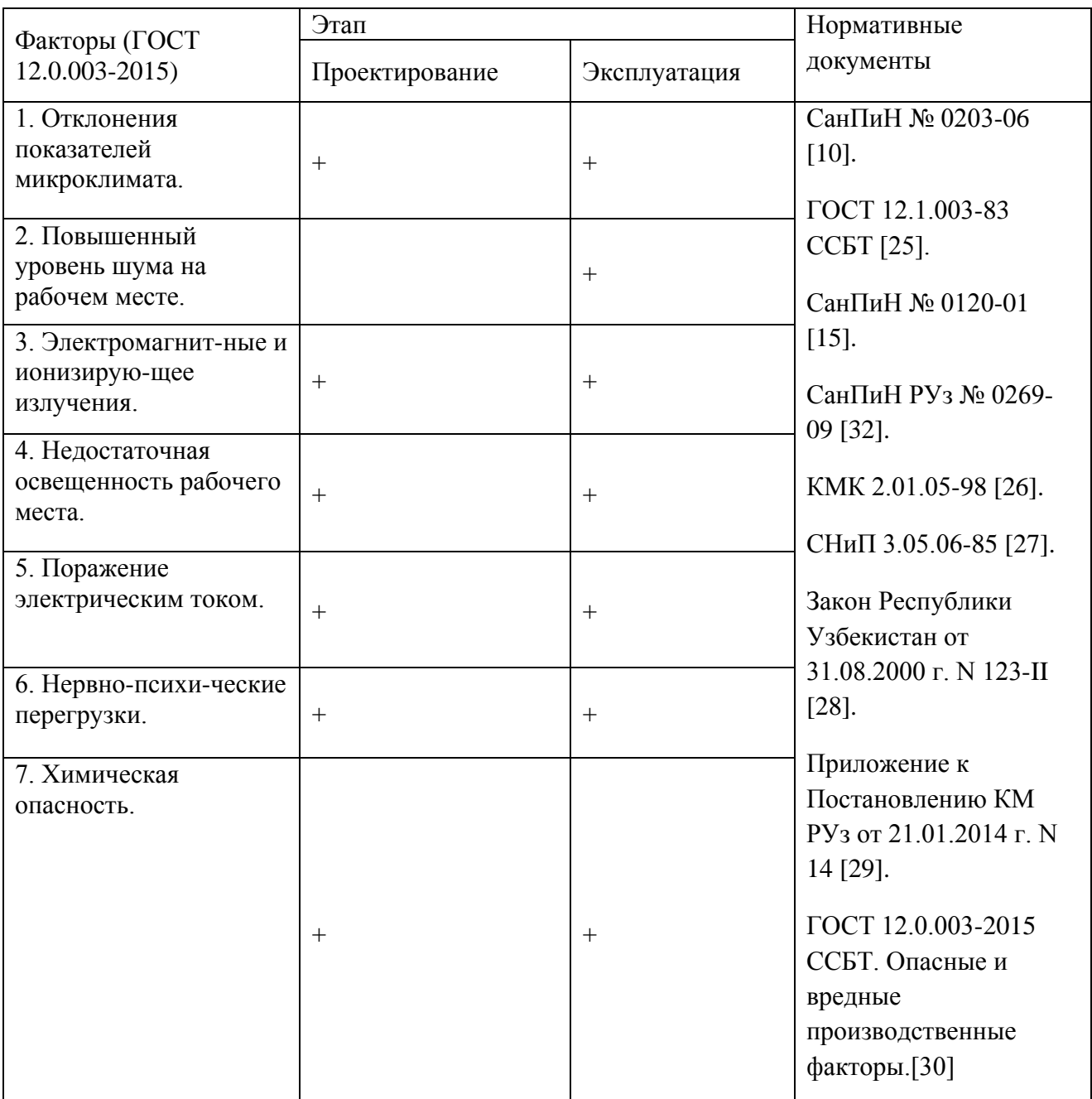

## Таблица 24 – Опасные и вредные факторы при работе оператором ТУ

### **6.2.1.1 Отклонение показателей микроклимата**

Микроклимат помещения - состояние внутренней среды помещения, оказывающее воздействие на человека, характеризуемое показателями температуры воздуха и ограждающих конструкций, влажностью и подвижностью воздуха.

Микроклимат помещений зданий характеризуется состоянием внутренней среды помещения, которая должна удовлетворять физиологическим

и психологическим потребностям человека и обеспечивать стандартные минимальные качества жизни. Санитарные правила и нормы предназначены для предотвращения неблагоприятного воздействия микроклимата рабочих мест производственных помещений на самочувствие, функциональное состояние, работоспособность и здоровье человека.

В помещении должны быть обеспечены оптимальные параметры микроклимата, которые установлены по критериям оптимального теплового и функционального состояния человека.

Оптимальные параметры микроклимата — сочетание значений показателей микроклимата, которые при длительном и систематическом воздействии на человека обеспечивают нормальное тепловое состояние организма при минимальном напряжении механизмов терморегуляции и ощущение комфорта не менее чем у 80% людей, находящихся в помещении.

Допустимые параметры микроклимата — сочетания значений показателей микроклимата, которые при длительном и систематическом воздействии на человека могут вызвать общее и локальное ощущение дискомфорта, ухудшение самочувствия и понижение работоспособности при усиленном напряжении механизмов терморегуляции не вызывают повреждений или ухудшения состояния здоровья.

В помещении должны быть обеспечены оптимальные параметры микроклимата, которые установлены по критериям оптимального теплового и функционального состояния человека и представлены в таблице 25.

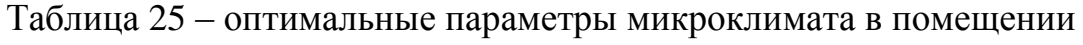

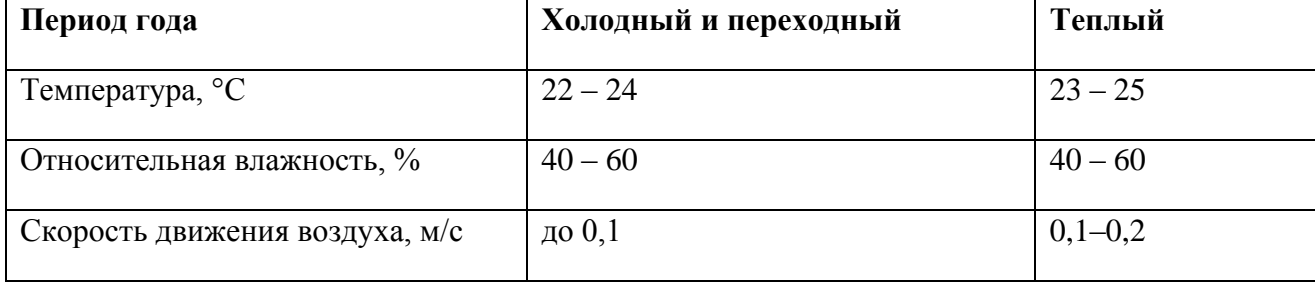

В зимний период времени (при работающей системе отопления) параметры температурно-влажностного состояния помещения определяются тепловой мощностью системы отопления и теплозащитными качествами наружной стены с одним или несколькими окнами.

В летний период (при выключенной системе отопления) в помещении с не кондиционируемым микроклиматом формируется температурновлажностный режим, близкий по параметрам к наружной среде, а его параметры определяются теплозащитными качествами наружных ограждающих конструкций и естественным воздухообменом в помещении.

#### **6.2.1.2 Повышенный уровень шума на рабочем месте**

Шум относится к вредным факторам производства, как и звук, возникает при механических колебаниях в твердых, жидких и газообразных средах. Шумом являются различные звуки, мешающие нормальной деятельности человека и вызывающие неприятные ощущения. Звук представляет собой колебательное движение упругой среды, воспринимаемое человеческим органом слуха. Повышение звукового давления негативно влияет на орган слуха; для измерения громкости (в децибелах Дб) используется двушкальный шумомер. В цехах допускается громкость около 100 Дб. Громкость выше 140 Дб может вызывать болевой эффект [25].

Существует доказанное вредное воздействие инфра и – ультразвука на человеческий организм (ниже 20 Гц и выше 20кГц частоты соответственно). Хотя колебания не вызывают болевых ощущений, они производят специфическое физиологическое воздействие на организм человека. Объективно действия шума проявляются в виде повышения кровяного давления, учащенного пульса и дыхания, снижения остроты слуха, ослабления внимания, некоторые нарушения координации движения, снижения работоспособности. Субъективно действия шума могут выражаться в виде головной боли, головокружения, бессонницы, общей слабости. Комплекс изменения, возникающий в организме под влиянием шума, в последнее время рассматривается медиками как "шумовая болезнь".

Для уменьшения шума производственных условиях осуществляется в соответствии с СанПиН № 0120-01 [30]. Уменьшение шума в помещении операторной производят обработку стен и потолков звукоизолирующей обшивкой, виброизоляцию оборудования. Облицовка внутренних поверхностей помещения звукоизоляционным материалом должна составлять не меньше 60 %. Толщина звукоизоляционного материала применяется равной 50-100 мм.

#### **6.2.1.3 Электромагнитное и ионизирующее излучения**

Источниками электромагнитных полей являются любые электрические приборы. Большая часть электромагнитного излучения, ЭВМ происходит не от экрана монитора, а от видеокабеля и системного блока.

Воздействие электромагнитных полей на человека зависит от напряжений электрического и магнитного полей, потока энергии, диапазона частот, продолжительности облучения, характера излучения, режима облучения, размера облучаемой поверхности тела и индивидуальных особенностей организма [23].

При воздействии полей, имеющих напряженность выше предельно допустимого уровня, развиваются нарушения со стороны нервной, сердечнососудистой систем, органов пищеварения и некоторых биологических показателей крови.

Нормы электромагнитного излучения радиочастотного диапазона устанавливают предельно допустимые уровни (ПДУ) воздействия на людей электромагнитных излучений в диапазоне частот 30 кГц - 300 ГГц.

Способы защиты от ЭМП на путях распространения [24]:

- применение поглотителей мощности;
- увеличение расстояния от источника излучения;
- уменьшение времени пребывания под воздействием излучения;
- подъем излучателей и диаграмм направленности излучения;
- блокировочные излучения;
- экранирование излучений.

### **6.2.1.4 Недостаточная освещенность рабочего места**

Производственное освещение тоже является производственным фактором, характеризуется такими показателями, как световой поток (определяется мощностью лучистой энергии), освещенность, яркость, сила света. Опасно тем, что при пере или не дозировке определенного количества люкс, ватт, кандел возможно испортить, а то и потерять зрение. Ввиду недостаточности естественного освещения в рабочем помещении используется комбинированное освещение, при котором в светлое время суток используется одновременно естественный и искусственный свет [25].

Искусственное освещение в помещениях эксплуатации ЭВМ осуществляется системой общего равномерного освещения. Согласно санитарно-гигиеническим требованиям рабочее место должно освещаться естественным и искусственным освещением. Нормы освещенности приведены в КМК 2.01.05-98 [22] освещенность рабочего места оператора ТУ должна составлять от 300 до 500 Лк. при общем освещении.

### **6.2.1.5 Электробезопасность**

Электрический ток опасен тем, что он невидим, не имеет цвета, запаха. Электрический ток действует на сократительную мускулатуру тела и оказывает свое действие внутри организма, вызывая при этом следующие проявления:

- остановка дыхания,
- остановка сердца,
- нарушение сознания,
- разрыв внутренних органов,
- разрыв мышц связок,
- переломы (при падении),
- аритмия,

 ожоги, которые чаще всего представляют собой точки входа и выхода тока,

 ожог непосредственно электрическим током, ожог электрической дугой,

отравление продуктами горения.

Так же электрический ток делится на два типа: опасный ток – 50мА (0,05А), смертельно опасный ток – 100 мА (0,1А). Напряжение тоже делится на два типа: безопасное напряжение – до 42 В, смертельно опасное напряжение – выше 42 В.

Опасность поражения электрическим током при выполнении своих обязанностей, меры предосторожности. Невыполнение перед началом работ следующих мер безопасности может вызвать опасность поражения электрическим током:

Проверить наличие и состояние заземлений.

 Проверить состояние электрических шнуров, проводов на предмет нарушения изоляции.

 Проверить состояние электрических розеток, вилок на предмет сколов, трещин, надёжность крепления.

Пользоваться средствами защиты, исправным инструментом.

# **6.2.2 Обоснование мероприятий по снижению уровней воздействия опасных и вредных факторов на работающего**

Опасные психофизиологические и вредные производственные факторы, согласно ССБТ делятся на физические перегрузки (статические, динамические) и нервно-психические перегрузки (умственное перенапряжение, монотонность труда, эмоциональные перегрузки). На протяжении рабочей смены должны устанавливаться регламентированные перерывы. Продолжительность непрерывной работы с ВДТ и ЭВМ без регламентированного перерыва не должна превышать 2 часов [36].

В помещениях, оборудованных ЭВМ, проводится ежедневная влажная уборка и систематическое проветривание после каждого часа работы на ЭВМ.

Мероприятия по улучшению условий и охраны труда и снижению уровней профессиональных рисков:

 аттестация рабочих мест по условиям труда, оценка уровней профессиональных рисков;

- обеспечение работников, занятых на работах с вредными или опасными условиями труда средствами индивидуальной защиты;
- обучение, инструктаж, проверка знаний по охране труда работников.

#### **6.3 Экологическая безопасность**

#### **6.3.1 Анализ влияния объекта исследования на окружающую среду**

Атмосфера. Источником загрязнения являются газообразные отходы (различного состава радиоактивные газы – от радиоактивных инертных газов до активированных паров воды – собранные в единый бак из различного теплообменного оборудования), прошедшие очистку и фильтрацию, рассеиваемые в атмосфере через вентиляционные трубы. Должны соблюдаться требования нормативных актов, регулирующих отношения в области охраны атмосферного воздуха.

На АС разрабатываются и выполняются мероприятия:

по организации производственного экологического контроля;

 по регулированию выбросов ЗВ в атмосферный воздух при неблагоприятных метеорологических условиях;

по проверке эффективности работы газоочистного оборудования.

Гидросфера. Радиоактивные отходы образуются главным образом на атомных электростанциях, при обработке ядерного топлива, в ядерных исследовательских центрах. Также идет тепловое загрязнение от использования воды в теплообменном оборудовании. Должны соблюдаться требования нормативных актов, регулирующих отношения в области охраны водных ресурсов.

Для обеспечения безопасного пользования гидросферой применяются следующие мероприятия.

Оборудование раздельных систем хозяйственно-бытовой и ливневой канализации.

Литосфера. Основное воздействие работы энергоблока на литосферу происходит от захоронения отработавшего ядерного топлива, но также сюда

можно включить влияние сточных вод. При этом должны соблюдаться требования нормативных правовых актов, регулирующих отношения в области охраны земельных ресурсов и недр в соответствии с законами. При эксплуатации АС должна вестись работа по охране земель от загрязнения, а также обеспечиваться рекультивация деградированных и загрязненных земель. Для территорий промплощадок АС организован контроль режима температуры и химического загрязнения близлежащих к поверхности грунтовых вод.

Серная кислота представляет собой серьезную проблему для хранения, потому что это очень тяжелое химическое вещество, особенно в высоких концентрациях. При концентрации 93-98 % это почти вдвое больше веса воды. Это также агрессивное химическое вещество, которое окисляет пластик и разъедает металлы. При смешивании химических веществ с серной кислотой может произойти экзотермическая реакция, и тепло химические вещества могут привести к повреждению резервуара, если не будет должным образом устранена данная проблема.

На данном рабочем месте выявлен предполагаемый источник загрязнения окружающей среды, а именно воздействие на литосферу в результате образования отходов при поломке предметов вычислительной техники и оргтехники. Вышедшее из строя ПЭВМ и сопутствующая оргтехника относится к IV классу опасности и подлежит специальной утилизации. Для оказания наименьшего влияния на окружающую среду, необходимо проводить специальную процедуру утилизации ПЭВМ и оргтехники, при которой более 90 % отправится на вторичную переработку и менее 10 % будут отправлены на свалки. При этом она должна соответствовать процедуре утилизации ГОСТ Р 53692-2009 Ресурсосбережение. Обращение с отходами. Этапы технологического цикла отходов [9]. В ходе деятельности организация также создает бытовой мусор (канцелярские, пищевые отходы, искусственные источники освещения), который должен быть утилизирован в соответствии с определенным классом опасности или переработан, чтобы не оказывать негативное влияние на состояние литосферы.

#### **6.3.2 Анализ влияния процесса исследования на окружающую среду**

В процессе исследования были рассмотрены факторы влияния на окружающую среду люминесцентные лампы.

Люминесцентные лампы могут привести к ухудшению здоровья человека.

К негативным моментам эксплуатации люминесцентных ламп можно отнести:

 Ультрафиолетовое излучение. Есть случаи ухудшения состояния больных на различные кожные заболевания. Увеличивается риск кожной онкологии.

 Мерцание или стробоскопический эффект. Скорость мигания такой лампочки может достигать 50 раз за секунду. Подобное мерцание очень болезненно воспринимается глазами.

 Отсутствие инерционности. Лампочки зажигаются с небольшой задержкой. Это может наносить зрительный дискомфорт. Мышцы глаз пытаются подстраивать хрусталик под меняющийся критерий свет/темнота и не могут справиться с этим эффективно.

 Лампа работает за счет электрического разряда в парах ртути создаёт ультрафиолетовое излучение, оно очень вредно для здоровья человека, особенно если лампа разобьется то ртуть может попасть на человека и это может плохо сказаться на его здоровье.

Более альтернативный выход выбора освещения выбираем светодиодных лампы, которые будут использоваться в нашей работе.

Среди сильных сторон, преимуществ которыми обладают светодиодные лампы:

 В процессе работы светодиодной лампочки не излучают ультрафиолетовые лучи – именно данный спектр света не самым лучшим образом сказывается на состоянии сетчатки глаз и коже. В этом отношении можно говорить об определенной пользе для собственного здоровья.

 Светодиодная лампочка весьма безопасна с экологической точки зрения, в особенности, если сравнивать их с лампой, содержащей в себе ртутные наполнители. Именно в этом отношении такие лампы безопасны как для всех, кто находится в помещении, так и для окружающей среды, в особенности при их утелизировании.

 Сама светодиодная лампа имеет мгновенный разогрев – достаточно мене 1 сек. для полноценной ее работы.

 Светодиодные лампочки обладают малым весом и при этом характерны высоким процентом ударостойкости – даже если она упадет нечаянно из ваших рук, то не разлетится на мелкие осколки как обычная лампа накаливания, колба которой выполнена из стекла.

#### **6.3.3 Обоснование мероприятий по защите окружающей среды.**

Ранее до модернизации склада кислоты были проблемы с перекачкой сборника, что в свою очередь происходили аварии по затоплению склада серной кислоты, серной кислотой. Пока дежурный персонал добирался до клапана сборника, было уже поздно. Закрытие клапанов была физически не возможна. Поэтому было принято решение по автоматизации склада кислоты. Это позволило исключить, массу аварий и оператор мог заранее увидеть тревогу, которая показывалась по предупреждению. Данная автоматизация помогла по максимому исключить загрязнение окружающей среды.

#### **6.4 Безопасность в чрезвычайных ситуациях**

# **6.4.1 Анализ вероятных ЧС, которые может инициировать объект исследований.**

На основе анализа статистических данных об авариях на площадках медеплавильного завода производства прогнозируются следующие чрезвычайные ситуации: отключение электроэнергии, пожар в технологических установках и помещениях. Наиболее опасной для производства и жизни людей чрезвычайной ситуацией является пожар.

Поскольку технологические установки и помещения металлургического комплекса относятся к категории пожароопасной, то предусмотрена автоматическая защита при повышенной загазованности и при пожаре. Выбранный современный комплекс технических средств обеспечивает надежность срабатывания защит, а также безопасность производства.

Пожар. На складе кислоты действуют правила, которые устанавливают требования по пожарной безопасности. Согласно помещение БЩУ к категории пожароопасности В4. Горючими материалами выступают: строительные материалы, изоляция электрооборудования, мебель. Источниками возгорания могут стать горючие газы, электрооборудования, проводка.

**6.4.2 Обоснование мероприятий по предотвращению ЧС и разработка порядка действия в случае возникновения ЧС.**

Пожар. К первичным средствам пожаротушения предъявляются следующие требования [43]:

 Расстояние от возможного очага пожара до места размещения огнетушителя не должно превышать 20 м для общественных зданий и сооружений; 30 м для помещений категорий А, Б и В; 40 м для помещений категории Г;

 Огнетушители должны всегда содержаться в исправном состоянии, периодически осматриваться, проверяться и своевременно перезаряжаться;

Размещение первичных средств пожаротушения в коридорах, проходах не должно препятствовать безопасной эвакуации людей.

Их следует располагать на видных местах вблизи от выходов из помещений на высоте не более 1,5 м и др.

#### **Безопасность в чрезвычайных ситуациях**

К возможным чрезвычайным ситуациям на данном рабочем месте выделяют внезапное обрушение здания, аварии на коммунальных системах жизнеобеспечения населения, пожар, угроза пандемии. С учетом специфики работы и наличием вычислительной техники в помещении наиболее вероятно возникновение пожара, под которым понимается вышедший из-под контроля процесс горения, обусловленный возгоранием вычислительной техники и угрожающий жизни и здоровью работников.

Причинами возгорания при работе с компьютером могут быть:

– токи короткого замыкания;

– неисправность устройства компьютера или электросетей;

– небрежность оператора при работе с компьютером;

– воспламенение ПК из-за перегрузки.

В связи с этим, согласно ГОСТ 12.1.004-91 «Пожарная безопасность. Общие требования», при работе с компьютером необходимо соблюдать следующие нормы пожарной безопасности [10]:

– для предохранения сети от перегрузок запрещается одновременно подключать к сети количество потребителей, превышающих допустимую нагрузку;

– работы за компьютером проводить только при исправном состоянии оборудования, электропроводки;

– иметь средства для тушения пожара (огнетушитель);

– установить количество, размеры и соответствующее конструктивное исполнение эвакуационных путей и выходов;

– обеспечить возможность беспрепятственного движения людей по эвакуационным путям.

Прокладка всех видов кабелей в металлических газонаполненных трубах – отличный вариант для предотвращения возгорания. При появлении пожара, любой, увидевший пожар должен: незамедлительно заявить о данном в пожарную службу по телефонному номеру 01 или 101, заявить о происшествии и соблюдать покой. В случае возникновения пожара в здании автоматически срабатывают датчики пожаротушения, и звуковая система оповещает всех сотрудников о немедленной эвакуации из здания и направляются на выход в соответствии с планом эвакуации при пожарах и других ЧС. На этаже находится пять огнетушителей и два пожарных крана, а также три эвакуационных выхода.

#### **Заключение**

В ходе выполнения ВКР выполнена модернизация автоматизированной системы управления технологическим процессом склада кислоты сернокислотного цеха.

Система автоматизации склада кислоты – один из проектов, над которым работали: на его реализацию запланировано более 5 миллионов рублей. Согласно проекту по автоматизации приобретено оборудование КИПиА и запорно-регулирующая арматура мировых производителей, таких как Endress+Hauser, Siemens.

Оборудование данных производителей широко используется в подразделениях АГМК, при этом оно успешно эксплуатируется в различных условиях (агрессивной, пожаровзрывоопасной, высоко температурной средах, под открытым небом), а также отвечает требованиям надежности и ремонтопригодности. В вопросах внедрения новой техники служба АСУТП стремится к унификации оборудования в части производителей, что позволяет иметь определенный запас расходных материалов, запасных частей, обученный персонал, ремонтную базу (стенды для калибровки и настройки приборов). Специалисты службы АСУТП участвуют в семинарах по монтажу, наладке и техническому обслуживанию, периодически организовываемых компаниямиизготовителями, проходят инструктаж и обучение по ремонту и техническому обслуживанию у специалистов заводов- изготовителей во время шеф-монтажа и шеф- наладки нового оборудования в подразделениях комбината. Также с целью унификации и из соображений применения качественных и современных решений для создания мнемосхем технологических процессов инженерамипрограммистами службы АСУТП используется среда разработки Simens TIA Portal, которая на сегодняшний день является одной из самых надежных сред разработки SCADA- систем.

Сравнение значений интегральных показателей эффективности вариантов исполнения разработки показало, что более эффективным вариантом решения

технической задачи, поставленной в бакалаврской работе с позиции финансовой и ресурсной эффективности, является исполнение 3.

Модернизация автоматизированной системы управления складом кислоты позволит добиться экономического эффекта за счет снижения затрат предприятия на содержание и эксплуатацию оборудования. Оптимизация производства посредством автоматизации внутренних процессов, не требует существенных расходов на смену технологий и оборудования, но при этом повышает производительность всех процессов которые участвуют в производстве. При оптимизации автоматизацией происходит снижение объема трудозатрат за счет сокращения персонала или перевода его на новый фронт работы. Оптимизация посредством автоматизации при модернизации (производства) считается самым недорогим способом оптимизации затрат и, следовательно роста прибыли. Данный проект повысит надежность и безопасность производства, что положительно скажется на экономической составляющей, так как различного рода нештатные ситуации приводят к материальным затратам.

В ходе выполнения ВКР были рассмотрены вопросы соблюдения прав персонала на труд, так же выполнения требований к безопасности и гигиене труда, к промышленной безопасности, по охране окружающей среды и ресурсосбережению. Были проработаны проектные решения, исключающие несчастные случаи на производстве, вопросы по снижению влияния опасных и вредных факторов на работников, а также вопросы связанные со снижением количества вредных воздействий на окружающую среду.

Вопросы, связанные с социальной ответственностью, очень важны и применяются на практике. Все специалисты должны знать и соблюдать законодательство в данной области, что позволит минимизировать негативное действие производства и проектируемых разработок.

### **Список используемых источников**

1. Сернокислотный цех, склад кислоты [Электронный ресурс]. URL: [https://www.agmk.uz/index.php/ru/press-tsentr/novosti/6488-sklad-sernoj-kisloty](https://www.agmk.uz/index.php/ru/press-tsentr/novosti/6488-sklad-sernoj-kisloty-strojka-v-razgare)[strojka-v-razgare,](https://www.agmk.uz/index.php/ru/press-tsentr/novosti/6488-sklad-sernoj-kisloty-strojka-v-razgare) свободный. – Загл. с экрана. – Язык русс. Дата обращения: 02.02.2021 г.

2. Каталог продукции Коробки клеммные КС-10 и КС-20. Коробки клеммные [Электронный ресурс]. URL: [https://nzeta.ru/catalog/korobki](https://nzeta.ru/catalog/korobki-klemmnye/korobki-soedinitelnye-ks/korobki-s-nabornymi-zazhimami-ks-10-ks-20/)[klemmnye/korobki-soedinitelnye-ks/korobki-s-nabornymi-zazhimami-ks-10-ks-20/,](https://nzeta.ru/catalog/korobki-klemmnye/korobki-soedinitelnye-ks/korobki-s-nabornymi-zazhimami-ks-10-ks-20/) свободный. – Загл. с экрана. – Язык русс. Дата обращения: 3.02.2021 г.

3. Каталог продукции фирмы Siemens SIMATIC. Контроллеры. [Электронный ресурс]. URL: [https://www.siemens-ru.com/taxonomy/term,](https://www.siemens-ru.com/taxonomy/term) свободный. – Загл. с экрана. – Язык русс. Дата обращения: 05.02.2021 г.

4. Каталог продукции фирмы D-link. Коммутаторы. [Электронный ресурс]. URL: https://www.e-katalog.ru/list/27/d-link/, свободный. – Загл. с экрана. – Язык русс. Дата обращения: 10.03.2020 г.

5. Каталог продукции фирмы Endress+Hauser. Датчики. [Электронный ресурс]. URL: https://endress.prosolution.ru/?yclid=2624064709515840386#catalog, свободный. – Загл. с экрана. – Язык русс. Дата обращения: 20.01.2021 г.

6. Каталог продукции фирмы Siemens SIMATIC. Позиционеры. [Электронный ресурс]. URL: [https://mall.industry.siemens.com/mall/ru/ru/Catalog/](https://mall.industry.siemens.com/mall/ru/ru/Catalog/Product/6DR5010-0NG00-0AA0) [Product/6DR5010-0NG00-0AA0,](https://mall.industry.siemens.com/mall/ru/ru/Catalog/Product/6DR5010-0NG00-0AA0) свободный. – Загл. с экрана. – Язык русс. Дата обращения: 07.02.2021 г.

7. Каталог продукции фирмы Dell. Системные блоки. [Электронный ресурс]. URL: https://www.dell.com/ru/p/desktops-ec, свободный. – Загл. с экрана. – Язык русс. Дата обращения: 25.01.2021 г.

8. Каталог продукции фирмы AEG байпас для UPS Protect D 6000. Источники бесперебойного питания AEG PROTECT D. [Электронный ресурс]. URL: https://ibp-aeg.ru/ibp-aeg-protect-d/?utm\_source=yandexdirect&utm\_medium=search&utm\_campaign=45487352&utm\_content=adid 7922946978&utm\_term=AEG%20Protect%20D, свободный. – Загл. с экрана. – Язык русс. Дата обращения: 29.01.2021

9. Каталог продукции фирмы RVi-NS1604M. Коммутаторы. [Электронный ресурс]. URL: https://rvigroup.ru/catalog/setevye\_kommutatory/rvi\_ns1604m/?&new\_t1, свободный. – Загл. с экрана. – Язык русс. Дата обращения: 11.03.2021 г.

10. Каталог продукции фирмы SKAT PoE-16E-2G-2S. Коммутаторы. [Электронный ресурс]. URL: https://bast.ru/power-over-ethernet/skat-poe-16e-2g-2s, свободный. – Загл. с экрана. – Язык русс. Дата обращения: 11.03.2021 г.

11. Каталог продукции фирмы Endress+Hauser. Датчики. [Электронный ресурс]. URL: https://endress.prosolution.ru/?yclid=2624064709515840386#catalog, свободный. – Загл. с экрана. – Язык русс. Дата обращения: 11.03.2021 г.

12. Каталог продукции фирмы Метран. Датчики. [Электронный ресурс].

URL: [https://mtn.prosolution.ru/?roistat=direct6\\_search\\_6683793717\\_метран&roista](https://mtn.prosolution.ru/?roistat=direct6_search_6683793717_метран&roistat_referrer=none&roistat_pos=premium_1&yclid=2624244726845171540) [t\\_referrer=none&roistat\\_pos=premium\\_1&yclid=2624244726845171540,](https://mtn.prosolution.ru/?roistat=direct6_search_6683793717_метран&roistat_referrer=none&roistat_pos=premium_1&yclid=2624244726845171540) свободный. – Загл. с экрана. – Язык русс. Дата обращения: 11.03.2021 г.

13. Каталог продукции фирмы Krohne OPTISONIC 3400C. Датчики. [Электронный ресурс]. URL: https://ru.krohne.com/ru/dlc/informacija-popriboru/raskhodomery/ultrazvukovye-raskhodomery/optisonic-3400/, свободный. – Загл. с экрана. – Язык русс. Дата обращения: 11.03.2021 г.

14. Каталог продукции фирмы United Electric Ex-120. Датчики. [Электронный ресурс]. URL: https://www.ueonline.com/products/hazardouslocation/120-series/, свободный. – Загл. с экрана. – Язык русс. Дата обращения: 12.03.2021 г.

15. Каталог продукции фирмы Rosemount. Датчики. [Электронный ресурс]. URL: https://www.emerson.ru/ru-ru/automation/rosemount, свободный. – Загл. с экрана. – Язык русс. Дата обращения: 12.03.2021 г.

16. Каталог продукции фирмы МПУ100. Датчики. [Электронный ресурс]. URL: http://torcovoe-uplotnenie.ru/products/19328612, свободный. – Загл. с экрана. – Язык русс. Дата обращения: 13.03.2021 г.

17. Каталог продукции фирмы Dell. Системные блоки. [Электронный ресурс]. URL: https://www.dell.com/ru/p/desktops-ec, свободный. – Загл. с экрана. – Язык русс. Дата обращения: 15.03.2021 г.

18. Каталог продукции фирмы AEG байпас для UPS Protect D 3000. Источники бесперебойного питания AEG PROTECT D. [Электронный ресурс]. URL: https://ibp-aeg.ru/ibp-aeg-protect-d/?utm\_source=yandexdirect&utm\_medium=search&utm\_campaign=45487352&utm\_content=adid\_7922946978&utm\_term=AEG%20Protect%20D, свободный. – Загл. с экрана. – Язык русс. Дата обращения: 17.03.2021 г.

19. Каталог продукции Коробки клеммные КС-25 и КС-30. Коробки клеммные [Электронный ресурс]. URL: [https://nzeta.ru/catalog/korobki](https://nzeta.ru/catalog/korobki-klemmnye/korobki-soedinitelnye-ks/korobki-s-nabornymi-zazhimami-ks-10-ks-20/)[klemmnye/korobki-soedinitelnye-ks/korobki-s-nabornymi-zazhimami-ks-10-ks-20/,](https://nzeta.ru/catalog/korobki-klemmnye/korobki-soedinitelnye-ks/korobki-s-nabornymi-zazhimami-ks-10-ks-20/) свободный. – Загл. с экрана. – Язык русс. Дата обращения: 17.03.2021 г.

20. Каталог продукции леммная Коробка с зажимами наборными КЗНА-48. Коробки клеммные [Электронный ресурс]. URL: [https://www.zkabel.ru/catalog/korobki-klemmnye/so-stupenchatymi-kabelnymi](https://www.zkabel.ru/catalog/korobki-klemmnye/so-stupenchatymi-kabelnymi-vvodomi-ip-43/korobki-klemmnye-kzna/korobka-s-zazhimami-nabornymi-kzna-48-u3-ip43-zeta/)[vvodomi-ip-43/korobki-klemmnye-kzna/korobka-s-zazhimami-nabornymi-kzna-48](https://www.zkabel.ru/catalog/korobki-klemmnye/so-stupenchatymi-kabelnymi-vvodomi-ip-43/korobki-klemmnye-kzna/korobka-s-zazhimami-nabornymi-kzna-48-u3-ip43-zeta/) [u3-ip43-zeta/,](https://www.zkabel.ru/catalog/korobki-klemmnye/so-stupenchatymi-kabelnymi-vvodomi-ip-43/korobki-klemmnye-kzna/korobka-s-zazhimami-nabornymi-kzna-48-u3-ip43-zeta/) свободный. – Загл. с экрана. – Язык русс. Дата обращения: 18.03.2020 г.

21. Комиссарчик В.Ф. Автоматическое регулирование технологических процессов: учебное пособие. Тверь 2001. – 247 с.

22. Трудовой кодекс Республики Узбекистан от 21 декабря 1995 года.

23. ГОСТ 12.2.032-78. ССБТ. «Рабочее место при выполнении работ сидя. Общие эргономические требования».

24. СанПиН № 0203-06. «Санитарно - гигиенические нормы микроклимата производственных помещений».

25. ГОСТ 12.1.003-83 ССБТ «Шум. Общие требования безопасности»

26. СанПиН № 0120-01 «Санитарные нормы допустимых уровней шума на рабочих местах».

27. СанПиН РУз № 0269-09 «Санитарные нормы и правила при работе с источниками электромагнитных полей радиочастот».

28. КМК 2.01.05-98 «Естественное и искусственное освещение».

29. СНиП 3.05.06-85 «Электротехнические устройства»

30. Закон Республики Узбекистан от 31.08.2000 г. N 123-II.

31. Приложение к Постановлению КМ РУз от 21.01.2014 г. N 14.

32. [ГОСТ 12.0.003-2015](http://www.normacs.ru/Doclist/doc/11JEH.html) «Система стандартов по безопасности труда. Опасные и вредные производственные факторы. Классификация (ИУС 12-2016)».

33. ШНК 2.01.02-04 «Пожарная безопасность зданий и сооружений».

**Приложение А**

(Основная)

**Структурная схема склада кислоты**

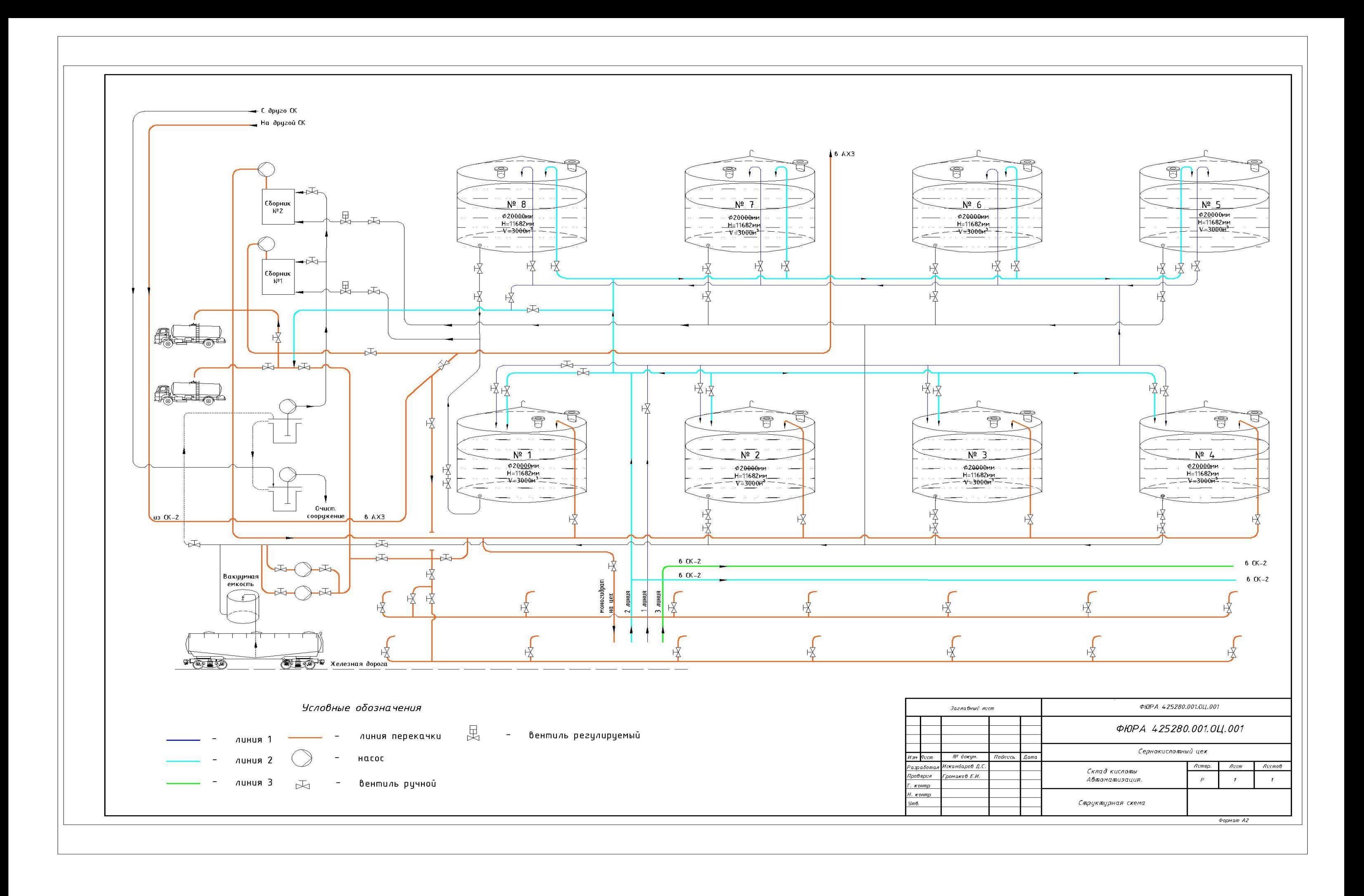

# **Приложение Б**

(Основная)

**Функциональная схема автоматизации**

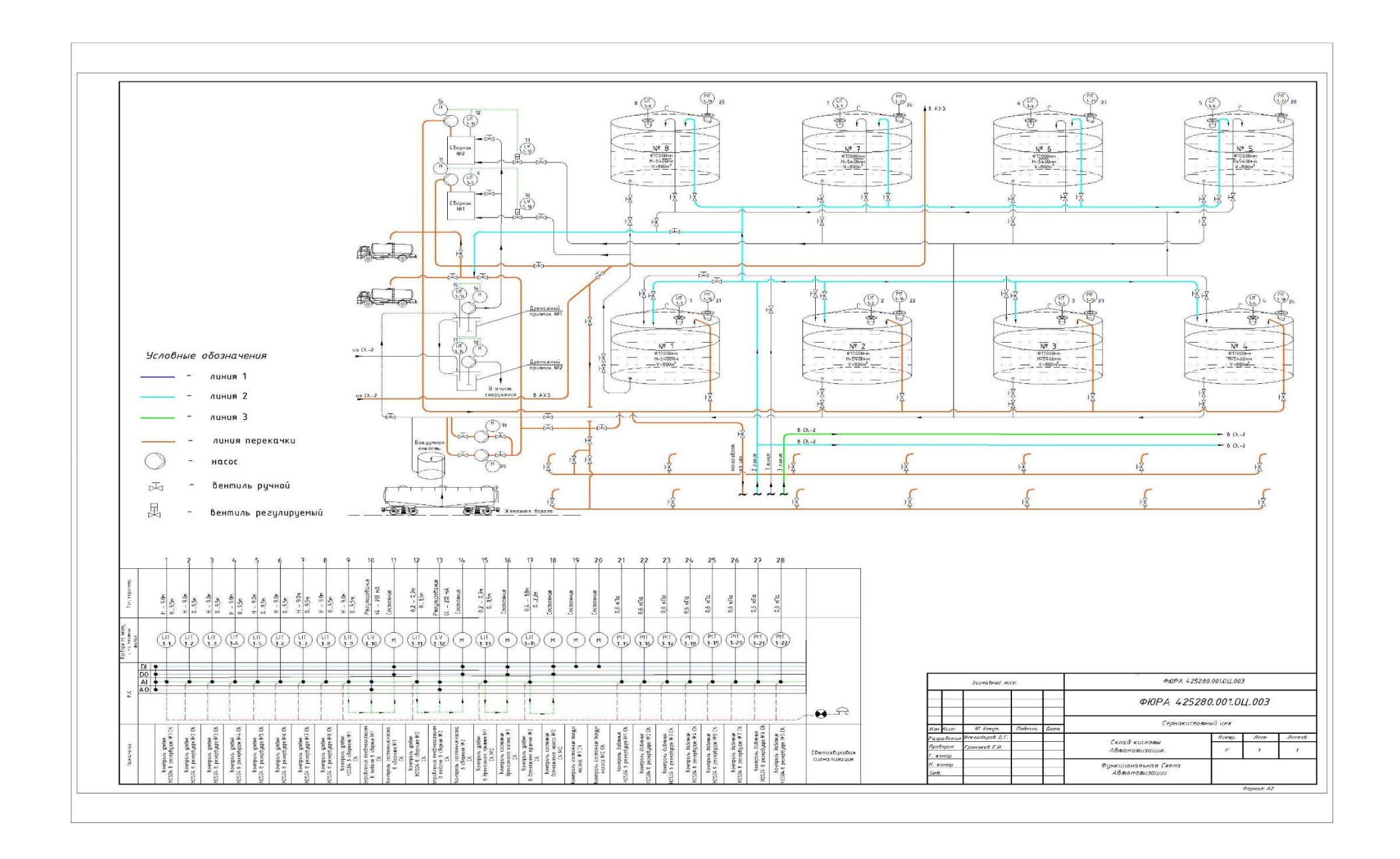

# **Приложение В**

(Основная)

# **Структурная схема БД**

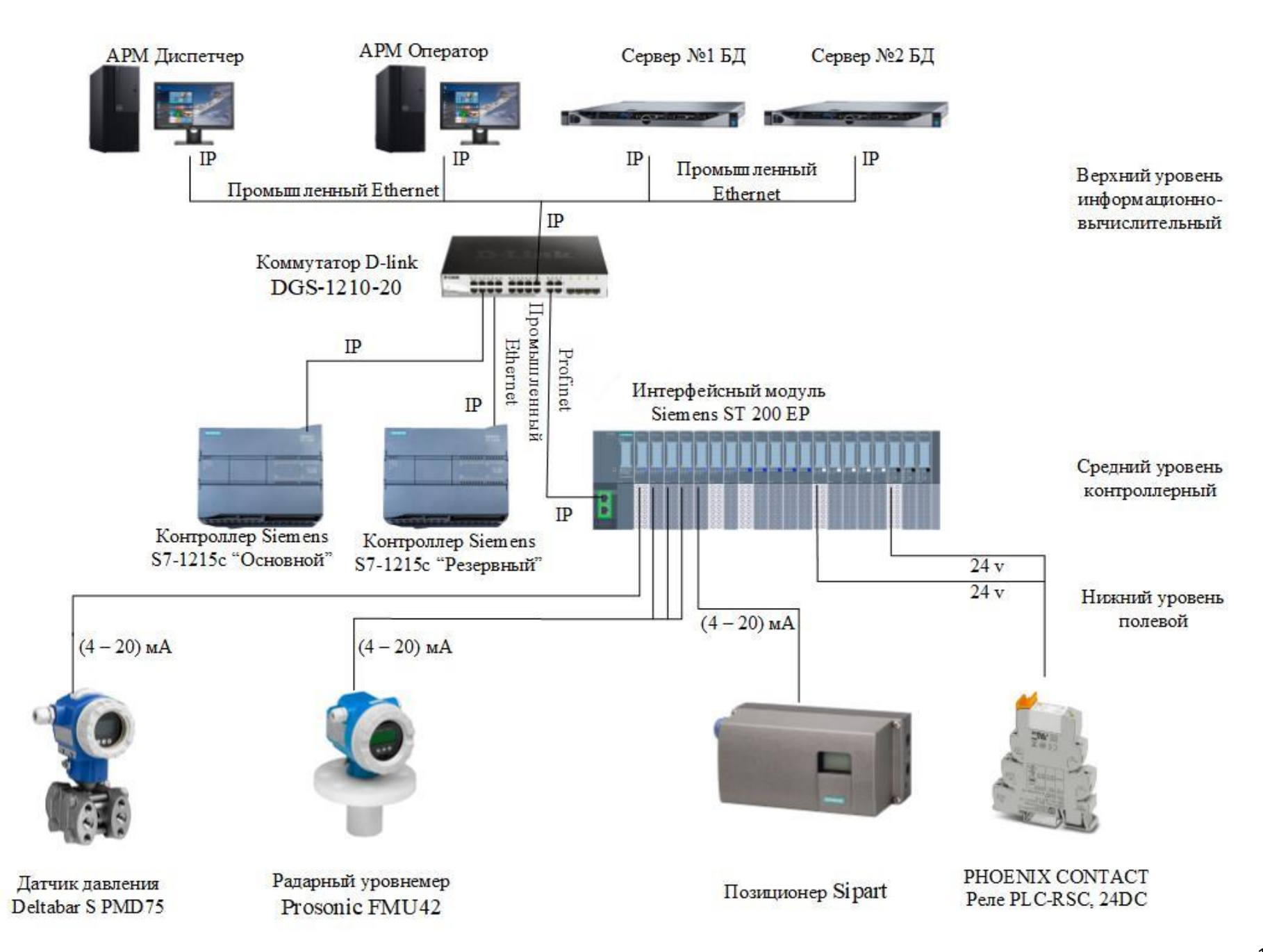

# **Приложение Г**

(Основная)

**Схема внешних проводок склада кислоты**

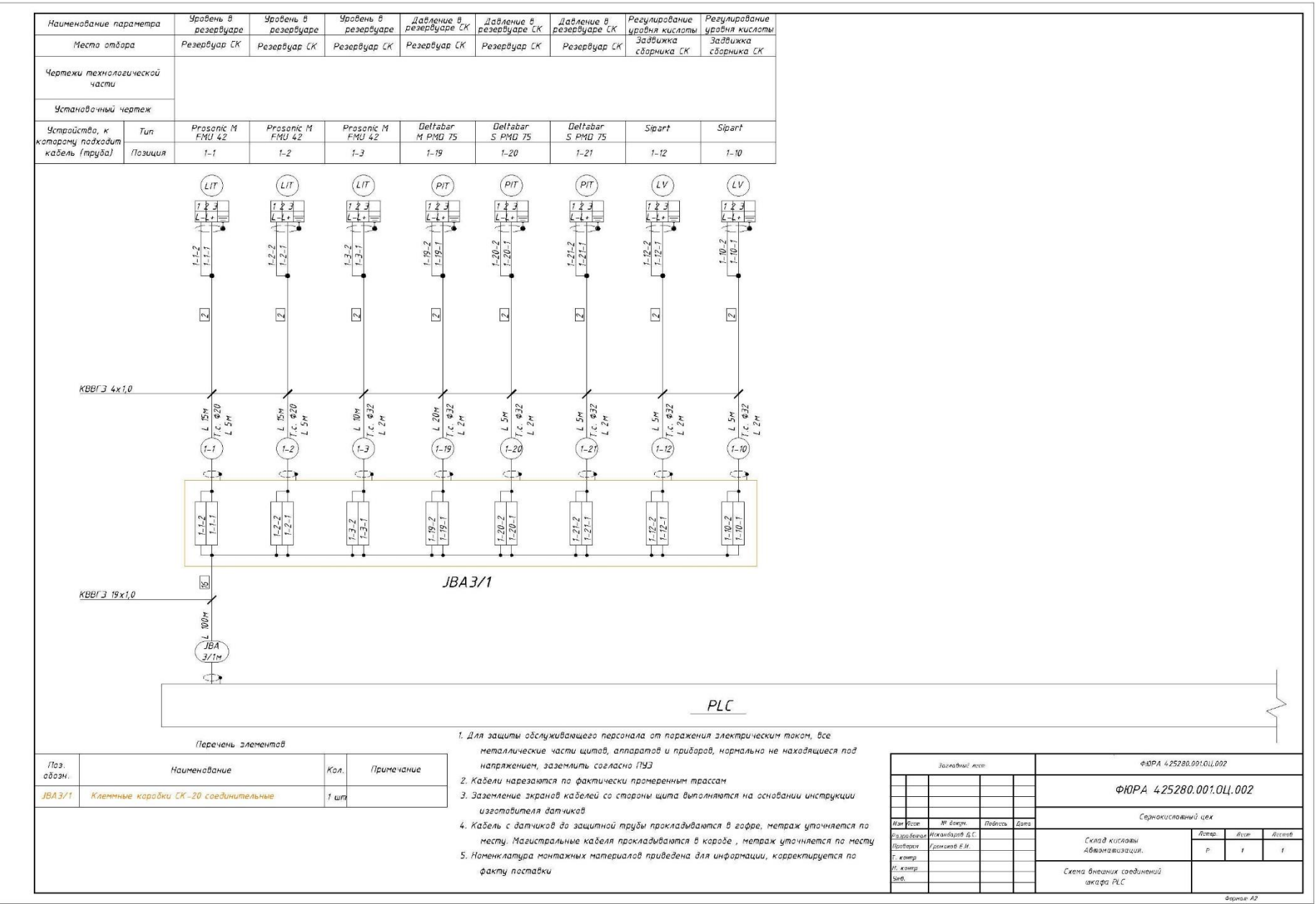

# **Приложение Д**

## (Основная)

## **Алгоритм сбора данных измерений склада кислоты**

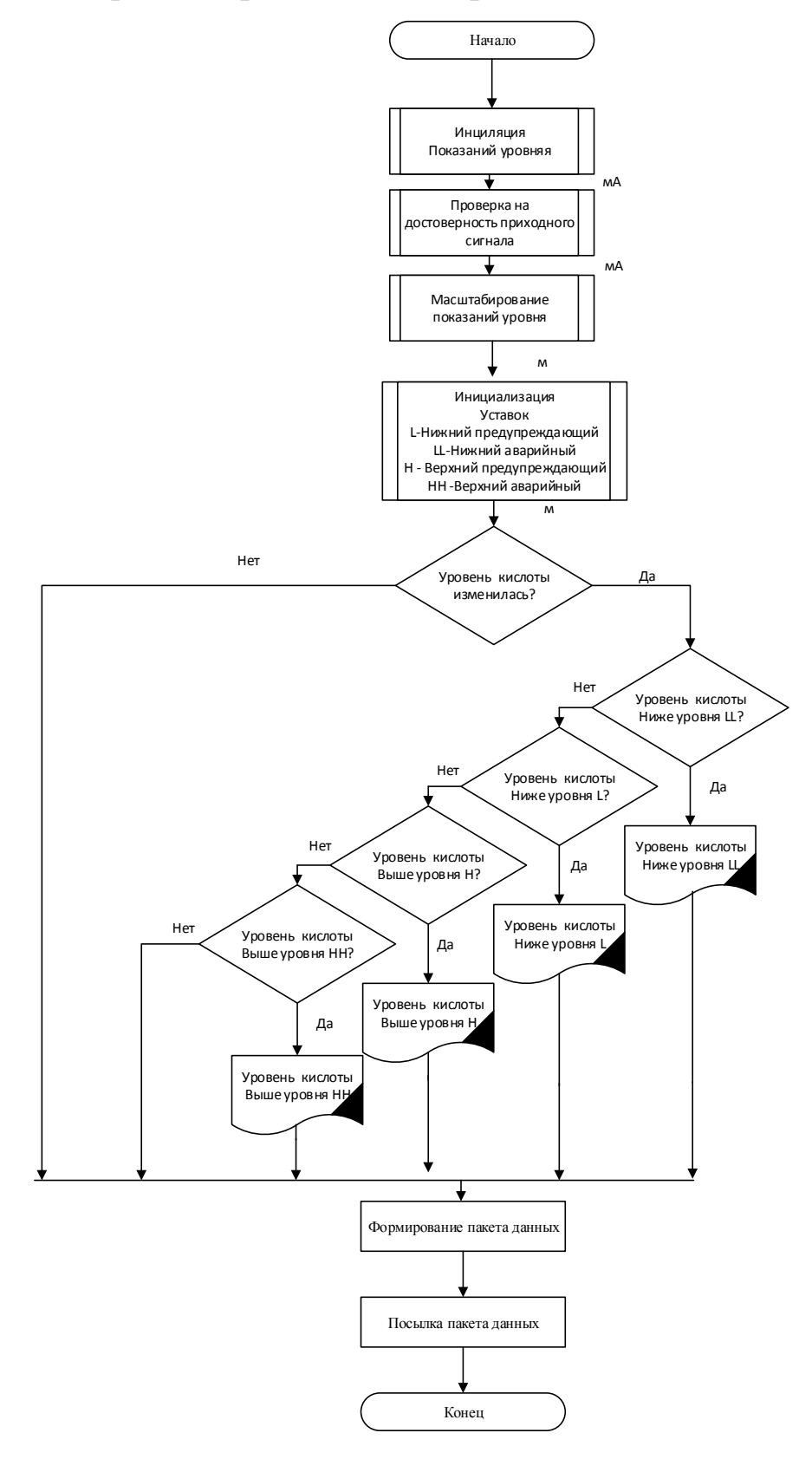